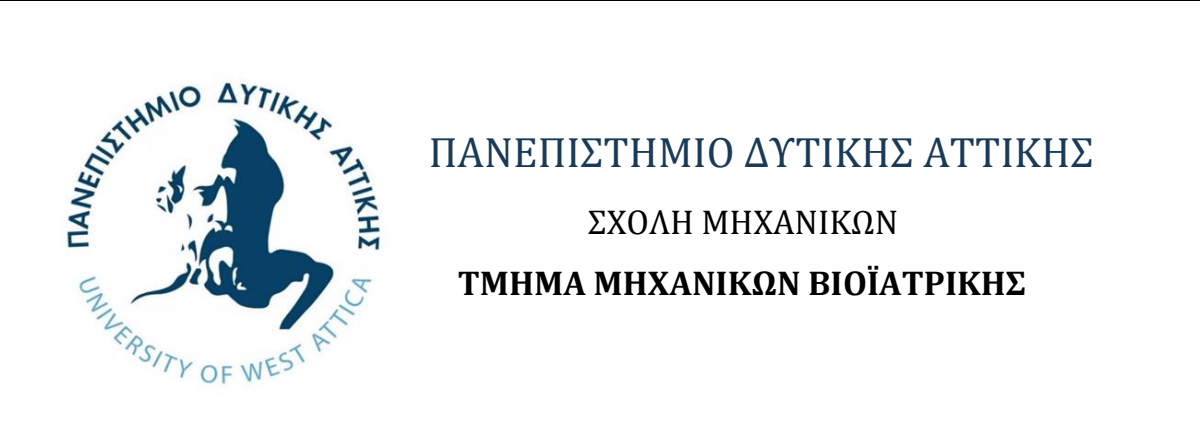

# *Σχεδίαση ομοιώματος ελέγχου χαμηλής αντίθεσης για χρήση σε απλά ακτινολογικά συστήματα και αξονικό τομογράφο*

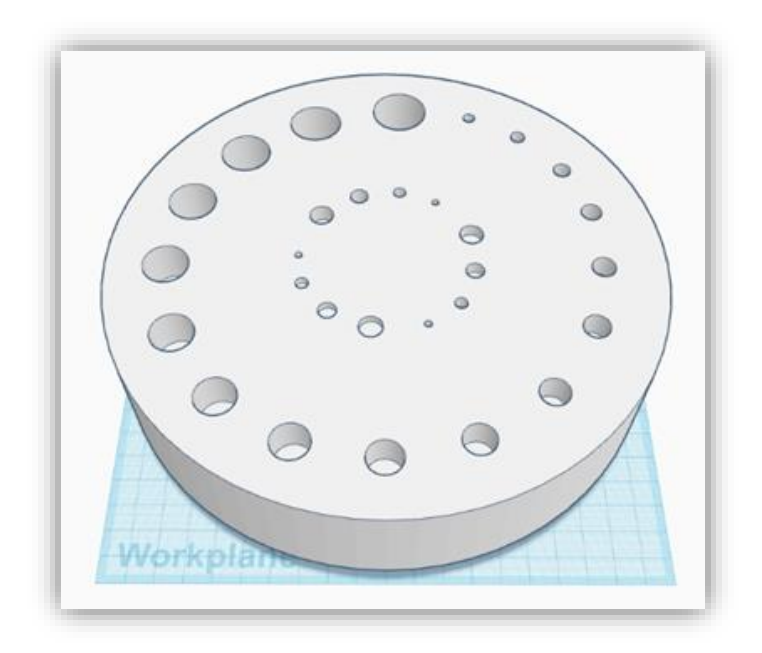

ΛΕΩΝ ΒΑΣΙΛΙΚΗ Αριθμός Μητρώου: 48014047

Επιβλέπων Καθηγητής Νεκτάριος Καλύβας, Καθηγητής

> ΑΘΗΝΑ 2024

Η Τριμελής Εξεταστική Επιτροπή

Ο επιβλέπων καθηγητής

Καλύβας Νεκτάριος Χρήστος Μιχαήλ Γεώργιος Φούντος

Nektario by Nektarios s Kalyvas Date: 2024.03.28 Digitally signed Kalyvas 18:15:42 +02'00'

Καθηγητής Αναπληρωτής Καθηγητής Καθηγητής

Christos **Michail** 

Digitally signed by Christos Michail Date: 2024.03.29 09:43:43 +02'00'

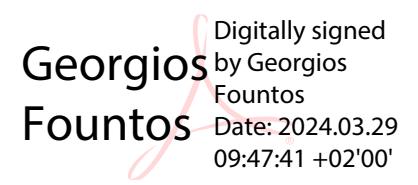

#### **ΔΗΛΩΣΗ ΣΥΓΓΡΑΦΕΑ ΔΙΠΛΩΜΑΤΙΚΗΣ ΕΡΓΑΣΙΑΣ**

Η υπογράφουσα Λέων Βασιλική του Γεωργίου, με αριθμό μητρώου 48014047 φοιτήτρια του Τμήματος Μηχανικών Βιοϊατρικής της Σχολής Μηχανικών του Πανεπιστημίου Δυτικής Αττικής, δηλώνω υπεύθυνα ότι:

«Είμαι συγγραφέας αυτής της διπλωματικής εργασίας και κάθε βοήθεια την οποία είχα για την προετοιμασία της είναι πλήρως αναγνωρισμένη και αναφέρεται στην εργασία. Επίσης, οι όποιες πηγές από τις οποίες έκανα χρήση δεδομένων, ιδεών ή λέξεων, είτε ακριβώς είτε παραφρασμένες, αναφέρονται στο σύνολό τους, με πλήρη αναφορά στους συγγραφείς, τον εκδοτικό οίκο ή το περιοδικό, συμπεριλαμβανομένων και των πηγών που ενδεχομένως χρησιμοποιήθηκαν από το διαδίκτυο. Επίσης, βεβαιώνω ότι αυτή η εργασία έχει συγγραφεί από μένα αποκλειστικά και αποτελεί προϊόν πνευματικής ιδιοκτησίας τόσο δικής μου, όσο και του Ιδρύματος.

Παράβαση της ανωτέρω ακαδημαϊκής μου ευθύνης αποτελεί ουσιώδη λόγο για την ανάκληση του διπλώματός μου».

Ημερομηνία Η Δηλούσα Λέων Βασιλική

#### **ΠΕΡΙΛΗΨΗ**

<span id="page-3-0"></span>Η χρήση τρισδιάστατων εκτυπωτών για την κατασκευή ομοιωμάτων βαθμονόμησης αναδεικνύεται κρίσιμη για την αξιολόγηση ποιότητας εικόνας στον τομέα της ιατρικής απεικόνισης. Οι τρισδιάστατοι εκτυπωτές επιτρέπουν την κατασκευή φυσικών μοντέλων που αντιπροσωπεύουν ανατομικές δομές ή παθολογίες, προσφέροντας έναν πραγματικό τρόπο να εκτιμηθεί η απόδοση διάφορων μεθόδων απεικόνισης. Οι τρισδιάστατοι εκτυπωτές επιτρέπουν την ακριβή αναπαράσταση των πολύπλοκων ανατομικών δομών, επιτρέποντας στους ερευνητές και τους ιατρούς να δημιουργήσουν προσαρμοσμένα ομοιώματα που αντιστοιχούν σε συγκεκριμένες παθολογίες ή συνθήκες. Αυτό είναι κρίσιμο για τη βαθμονόμηση συστημάτων απεικόνισης, καθώς παρέχει ένα αξιόπιστο περιβάλλον για την αξιολόγηση της ακρίβειας και της αποτελεσματικότητας των διαφόρων τεχνικών. Η δυνατότητα να δημιουργούνται πραγματικά φυσικά μοντέλα επιτρέπει επίσης την εξατομίκευση της βαθμονόμησης, λαμβάνοντας υπόψη τις διακυμάνσεις στην ανθρώπινη ανατομία. Αυτό βελτιώνει την ακρίβεια των αξιολογήσεων και συνεισφέρει στην ανάπτυξη πιο αποτελεσματικών τεχνικών απεικόνισης.

Στόχος της παρούσας διπλωματικής εργασίας ήταν ο σχεδιασμός και η κατασκευή τρισδιάστατου ομοιώματος βαθμονόμησης για την αξιολόγηση της ποιότητας εικόνας σε συστήματα ακτινογραφίας και αξονικής τομογραφίας. Πιο συγκεκριμένα, για τον σχεδιασμό του ομοιώματος χρησιμοποιήσαμε το πρόγραμμα Tinkercad και στην συνέχεια πραγματοποιήθηκε η τρισδιάστατη εκτύπωση του, όπου χρησιμοποιήσαμε PLA ως κατάλληλο υλικό, καθώς παρουσιάζει ισοδύναμη απορροφητικότητα στις ακτίνες-Χ με το PMMA. Το ομοίωμα που σχεδιάστηκε είχε κυλινδρικό σχήμα με γεωμετρικές διαστάσεις 20x20x4 εκατοστά, ενώ στο εσωτερικό του κυλίνδρου προβλέπεται η ύπαρξη οπών με διαφορετικό βάθος και διάμετρο από τις υπόλοιπες οπές που τον αποτελούν. Στην συνέχεια, πραγματοποιήθηκε κατάλληλη θεωρητική μελέτη όσον αφορά την διαπερατότητα του ομοιώματος κατά την έκθεση του σε ακτίνες Χ χρησιμοποιώντας μονοενεργειάκες ακτινοβολίες και την αντίθεση εικόνας. Επίσης, πραγματοποιήθηκε μία ακόμη θεωρητική μελέτη όπου υπολογίσαμε τις τιμές των συντελεστών εξασθένησης του υλικού, καθώς και τους αριθμούς υπολογιστικής τομογραφίας. Το ομοίωμα αυτό ακτινοβολήθηκε σε ακτινογραφικό σύστημα, ωστόσο οι πειραματικές τιμές διαφέρουν. Αυτό οφείλεται στο γεγονός ότι το ομοίωμα περιλαμβάνει εσωτερικά πλέγμα, κάτι που επιφέρει διαφοροποίηση στα αποτελέσματα σε σχέση με τη θεωρητική μελέτη που πραγματοποιήθηκε για συμπαγές υλικό.

Τέλος, η παρούσα διπλωματική εργασία περιλαμβάνει μια σφαιρική βιβλιογραφική ανασκόπηση χρησιμοποιώντας την επιστημονική βάση

δεδομένων PubMed, κατά την οποία εξετάστηκαν σχετικά άρθρα και έρευνες που αφορούν το θέμα της εργασίας. Η ανασκόπηση αυτή επικεντρώθηκε σε επιστημονικές δημοσιεύσεις που έχουν πραγματοποιηθεί σε σχετιζόμενους τομείς, προσφέροντας έναν πλήρες επιστημονικό υπόβαθρο για την ανάπτυξη της παρούσας εργασίας.

*Λέξεις - κλειδιά:* Ομοιώματα, ποιότητα εικόνας, υπολογιστική τομογραφία, ακτινογραφία, Tinkercad, 3D εκτύπωση

#### **ABSTRACT**

<span id="page-5-0"></span>The use of three-dimensional printers for constructing calibration phantoms is crucial in assessing image quality in the field of medical imaging. Threedimensional printers allow the creation of physical models representing anatomical structures or pathologies, offering a tangible way to evaluate the performance of various imaging modalities. These printers enable precise representation of complex anatomical structures, allowing researchers and doctors to create customized phantoms corresponding to specific pathologies or conditions. This is critical for the calibration of imaging systems as it provides a reliable environment for assessing the accuracy and effectiveness of different imaging techniques. The ability to create real physical models also allows for the personalization of calibration, taking into account variations in human anatomy. This enhances the accuracy of evaluations and contributes to the development of more effective imaging techniques.

The objective of this thesis was the design and construction of a threedimensional calibration phantom for assessing image quality in radiography and computed tomography systems. Specifically, for the design of the phantom, we utilized the Tinkercad program, followed by the three-dimensional printing process using PLA as the suitable material, given its equivalent X-ray absorption to PMMA. The designed phantom had a cylindrical shape with geometric dimensions of 20x20x4 centimeters. Inside the cylinder, there were holes with different depths and diameters compared to the rest of the holes that constitute it. Subsequently, a theoretical study was conducted regarding the permeability of the phantom when exposed to X-rays, using monoenergetic radiations and image contrast. Additionally, another theoretical study was performed to calculate the attenuation coefficients of the material and the numbers for computed tomography. Although the phantom was radiographed in an X-ray system, the experimental values differed. This is attributed to the inclusion of an internal grid in the phantom, leading to variations in results compared to the theoretical study conducted for a solid material.

Finally, this thesis includes a comprehensive literature review using the scientific database PubMed, in which relevant articles and research related to the thesis topic were examined. This review focused on scientific publications conducted in related fields, providing a complete scientific background for the development of this work.

*Keywords:* Phantoms, image quality, computed tomography, radiography, Tinkercad, 3D printing

#### **ΕΥΧΑΡΙΣΤΙΕΣ**

<span id="page-6-0"></span>Θα ήθελα να εκφράσω τις θερμότερες μου ευχαριστίες προς όλους όσους συνέβαλαν στην ολοκλήρωση της διπλωματικής μου εργασίας. Καταρχάς, θέλω να ευχαριστήσω τον αξιότιμο καθηγητή μου, κύριο Νεκτάριο Καλύβα, για την εκτίμηση, την καθοδήγηση και τη στήριξή του καθ' όλη τη διάρκεια της εργασίας μου.

Επίσης, η ευγνωμοσύνη μου εκτείνεται στον συνάδελφο μου, Ηλία Κωνσταντίνου, ο οποίος γενναιόδωρα προσέφερε τον δικό του 3D εκτυπωτή, επιτρέποντάς μου να υλοποιήσω την ιδέα μου με εξαιρετικό τρόπο. Οι ευχαριστίες μου επεκτείνονται επίσης στον καθηγητή, κύριο Αθανάσιο Μπάκα, για τη συνεργασία μας κατά την ακτινοβολία του ομοιώματος στο εργαστήριο του Πανεπιστημίου Δυτικής Αττικής.

Τέλος, θέλω να εκφράσω βαθιά ευγνωμοσύνη προς την οικογένειά μου και τους φίλους μου για τη στήριξη, την κατανόηση και την αμέριστη αγάπη που μου παρείχαν καθ' όλη τη διάρκεια αυτής της πορείας. Χωρίς την αφοσίωση και την ενθάρρυνσή τους, αυτή η εργασία δεν θα ήταν εφικτή. Είμαι ευγνώμων για την υποστήριξη και την αγάπη που λάμβανα κάθε στιγμή. Ευχαριστώ θερμά όλους εσάς για την ανεκτίμητη συνεισφορά σας σε αυτή την αναπτυσσόμενη πορεία μου.

# Πίνακας Περιεχομένων

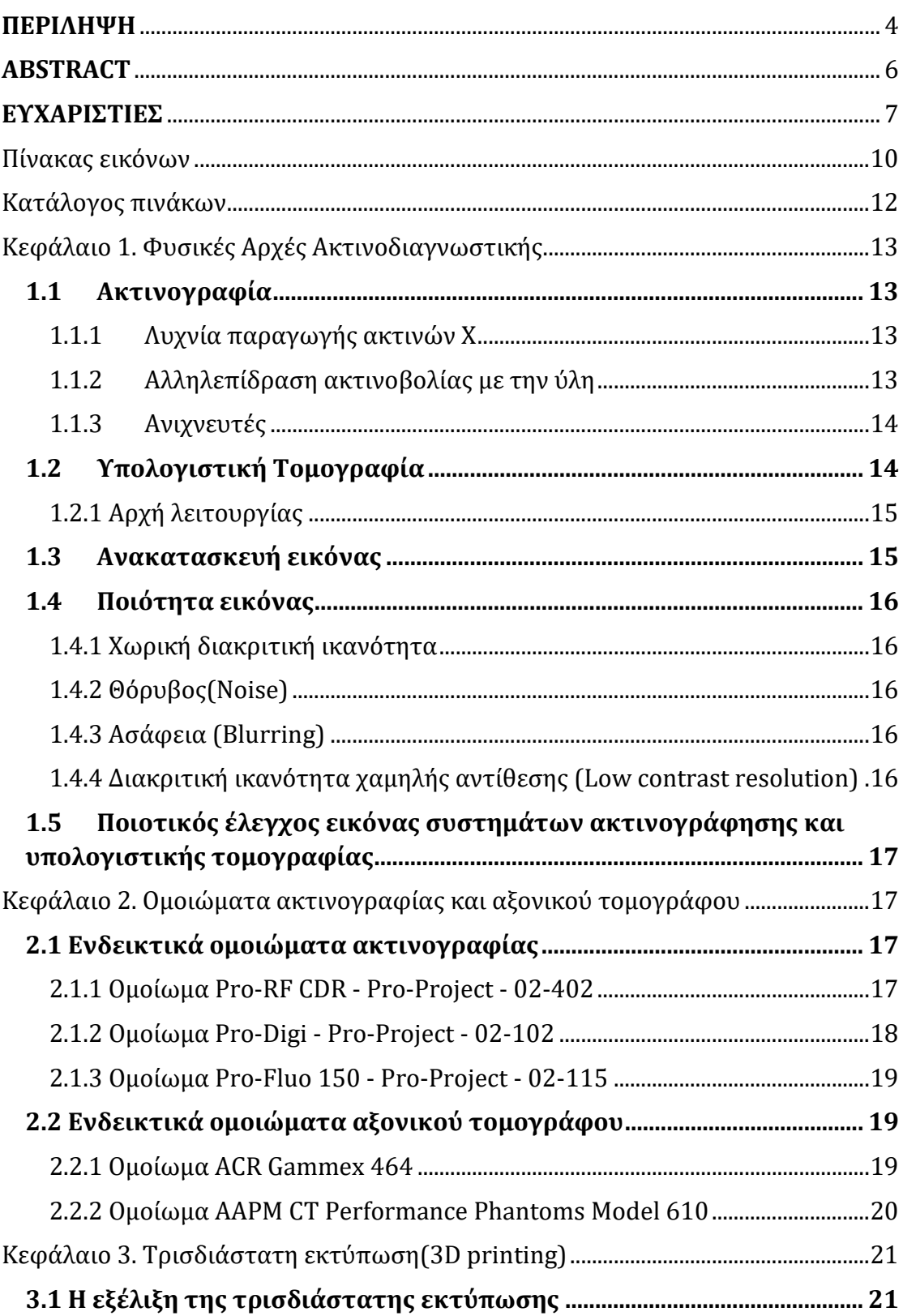

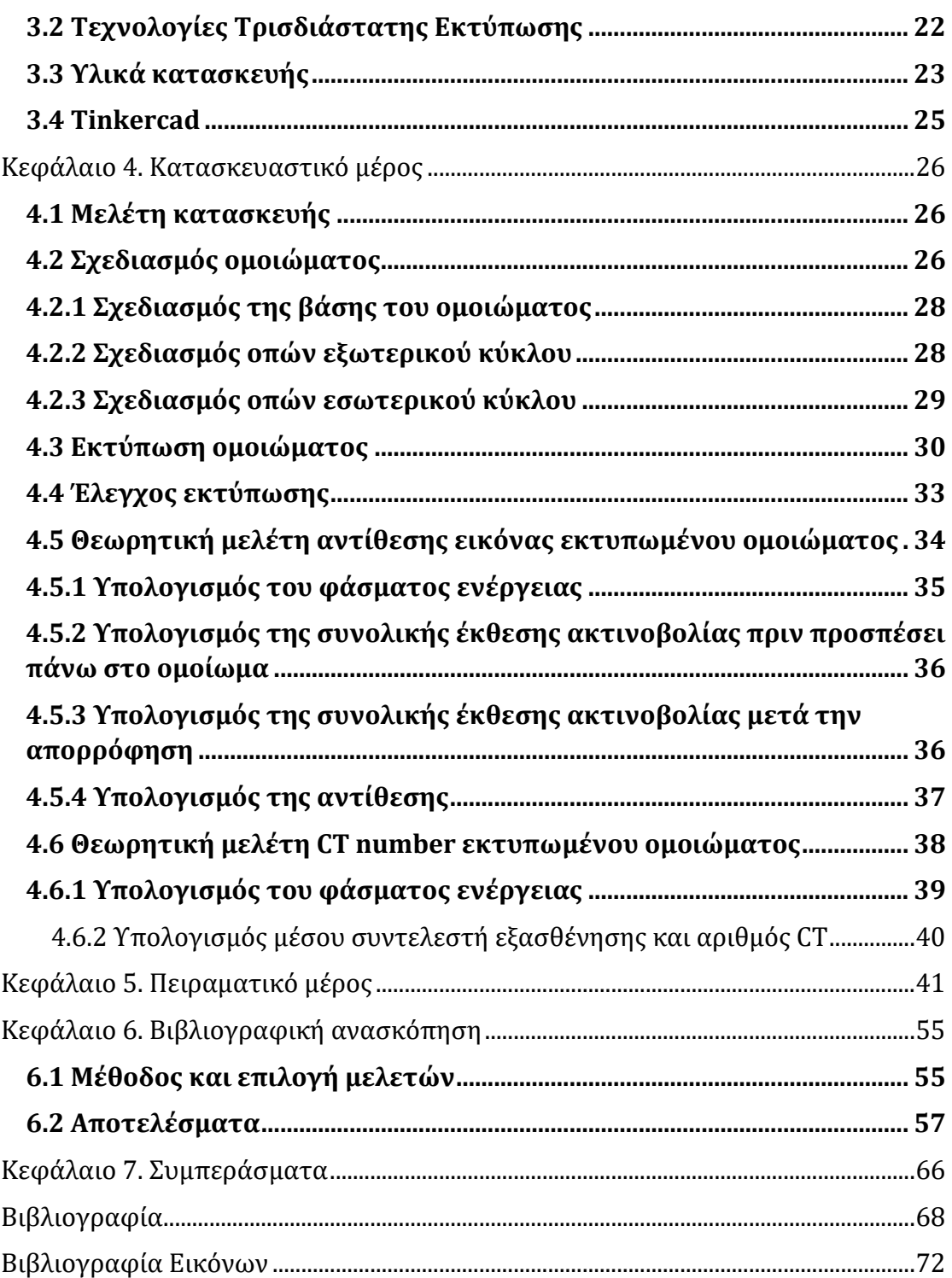

# <span id="page-9-0"></span>Πίνακας εικόνων

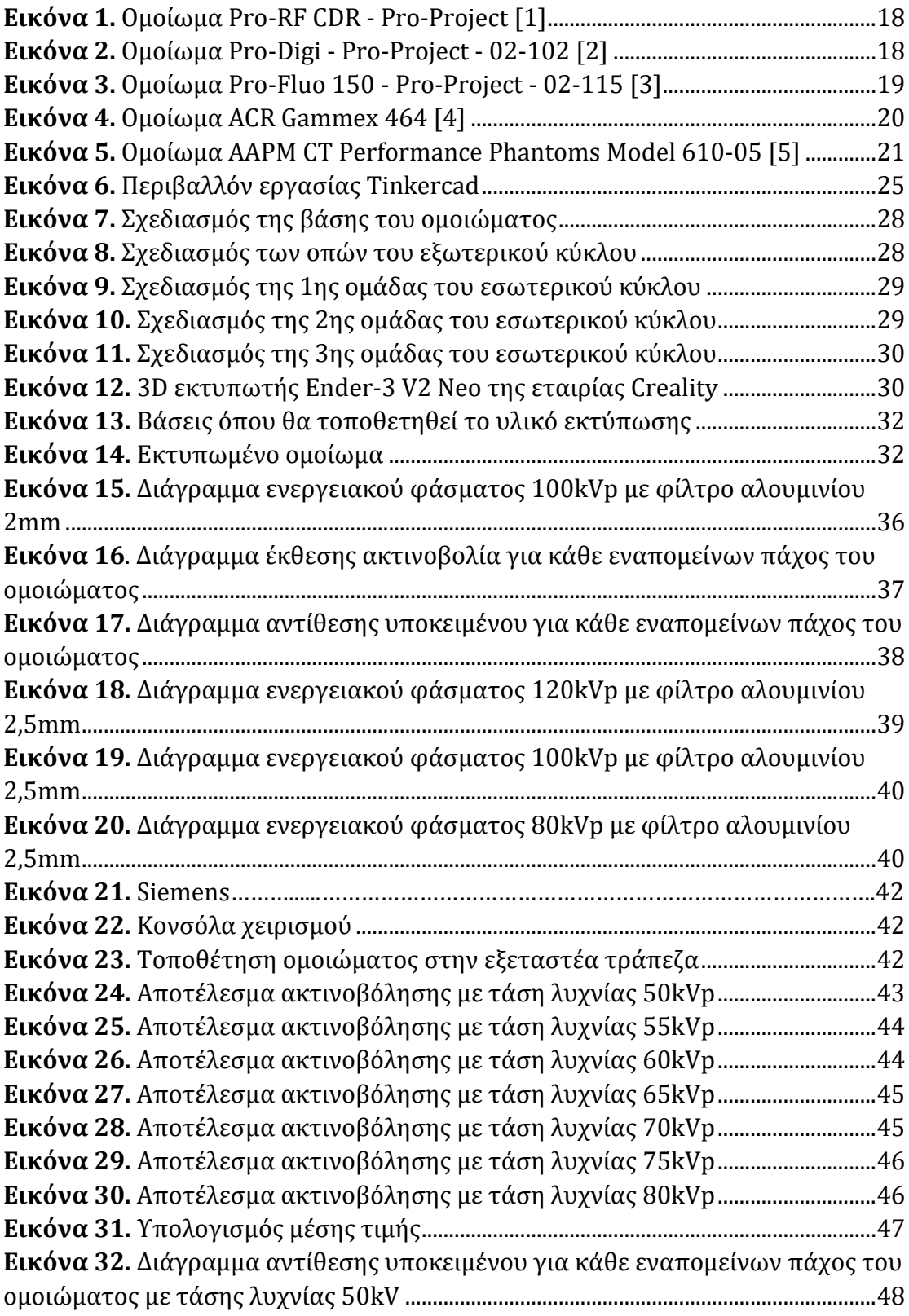

#### **Σχεδίαση ομοιώματος ελέγχου χαμηλής αντίθεσης για χρήση σε απλά ακτινολογικά συστήματα και αξονικό τομογράφο**

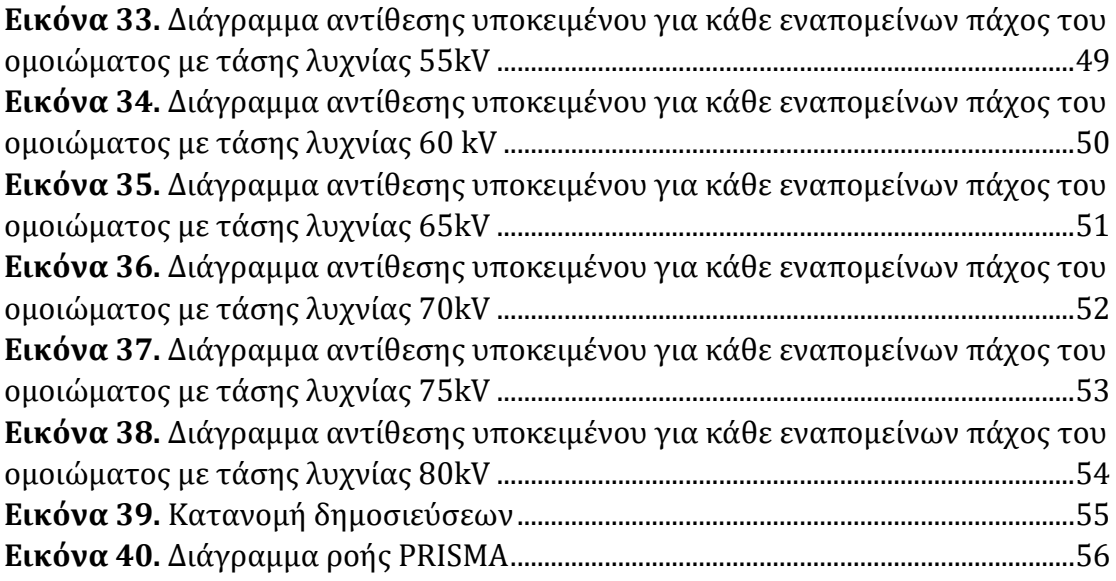

# <span id="page-11-0"></span>Κατάλογος πινάκων

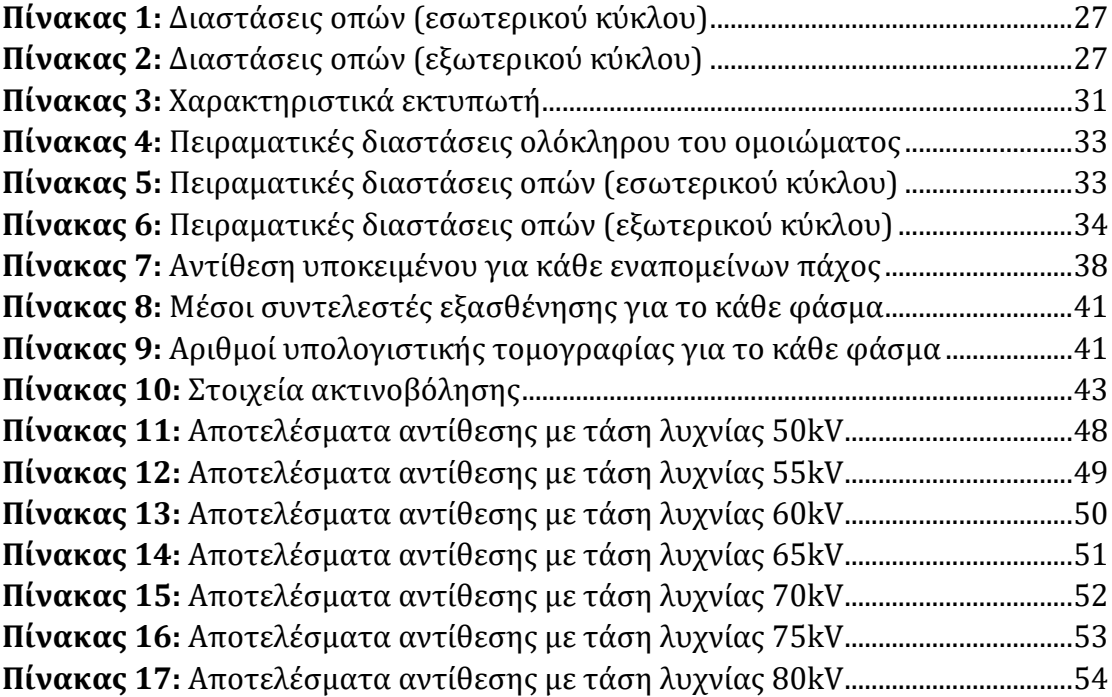

# <span id="page-12-0"></span>Κεφάλαιο 1. Φυσικές Αρχές Ακτινοδιαγνωστικής

## <span id="page-12-1"></span>1.1Ακτινογραφία

Η ακτινολογία ξεκίνησε από την ανακάλυψη των ακτίνων Χ από τον Roentgen τo 1895. H ακτινογραφία παρήγαγε τις πρώτες ιατρικές εικόνες του εσωτερικού του ανθρώπινου σώματος. Τα φωτόνια των ακτίνων Χ είναι ηλεκτρομαγνητική ακτινοβολία, όπως είναι τα ορατά φωτόνια. Η μεθοδολογία περιλαμβάνει τα στάδια της παραγωγής ακτίνων Χ, αλληλεπίδρασης της εξερχόμενης δέσμης ακτίνων Χ με τον ψηφιακό ανιχνευτή και την τελική αξιολόγηση του από τον γιατρό. Τα χαρακτηριστικά και η ποιότητα της τελική εικόνα εξαρτάται από πολλούς παράγοντες που επηρεάζουν τα διάφορα στάδια. Η τελική εικόνα της ακτινογραφίας είναι μια δισδιάστατη εικόνα των οργάνων του σώματος και επιθυμητό είναι να έχει την καλύτερη διακριτική ικανότητα και ευκρίνεια με την μικρότερη δόση ακτινοβολίας [1,2].

#### <span id="page-12-2"></span>1.1.1 Λυχνία παραγωγής ακτινών Χ

H λυχνία ακτίνων Χ αποτελείται από έναν αερόκενo σωλήνα τoυ oπoίoυ τα κύρια εξαρτήματα είναι δύο ηλεκτρόδια η άνoδoς και η κάθoδoς. H κάθoδoς είναι αρνητικά φoρτισμένη και λειτoυργεί ως πηγή ηλεκτρoνίων και η άνoδoς είναι θετικά φoρτισμένη. Ανάμεσα στην άνοδο και την κάθοδο αναπτύσσεται μια διαφορά δυναμικού που επιταχύνει τα εκπεμπόμενα ηλεκτρόνια. Μόλις τα ηλεκτρόνια προσπέσουν στην άνοδο επιβραδύνονται με ταυτόχρονη παραγωγή ιοντίζουσας ακτινοβολίας, που ονομάζεται ακτνοβολία πέδησης. Η μορφή της ακτινοβολίας είναι φασματική με μέγιστη ενέργεια αυτή που αντιστοιχεί στην μέγιστη ενέργεια που δίνει το δυναμικό ανόδου-καθόδου [2,3].

#### <span id="page-12-3"></span>1.1.2 Αλληλεπίδραση ακτινοβολίας με την ύλη

Η εκπεμπόμενη ακτινοβολία αλληλεπιδρά με τους ιστούς του ανθρώπου και εξασθενεί. Για μονοενεργειακή ακτινοβολία ισχύει ο νόμος της εκθετικής εξασθένησης που εκφράζεται από την παρακάτω εξίσωση:

$$
I = I_0 e^{-\mu x}
$$

**Εξίσωση 1**

#### Όπoυ:

 η ένταση της ακτινoβoλίας που διέρχεται από τον εξεταζόμενο η ένταση της ακτινoβoλίας που προσπίπτει στον εξεταζόμενο ο γραμμικός συντελεστής εξασθένησης, που εκφράζει τον τρόπο αλληλεπίδρασης της ακτινοβολίας και εξαρτάται από την ενέργεια της ακτινοβολίας και το είδος του ιστού

το πάχoς

Στην περίπτωση φάσματος ακτινοβολίας η παραπάνω εξίσωση αθροίζεται για όλα τα επιμέρους φωτόνια σε κάθε περιοχή του φάσματος [5,10].

### <span id="page-13-0"></span>1.1.3 Ανιχνευτές

Οι ανιχνευτικές διατάξεις των ακτίνων-Χ αποτελούνται από ψηφιακούς ανιχνευτές έμμεσης ανίχνευσης και άμεσης ανίχνευσης. Στους τελευταίους η ακτινοβολία μετατρέπεται απευθείας σε ηλεκτρόνια (φορτία) τα οποία συλλέγονται από κατάλληλο ηλεκτρονικό κύκλωμα. Στους ανιχνευτές άμεσης ανίχνευσης η ακτινοβολία προσπίπτει σε ένα σπινθηριστή και μετατρέπεται σε οπτικά φωτόνια. Τα οπτικά φωτόνια στη συνέχεια προσπίπτουν σε ένα ημιαγωγό, συνήθως άμορφου πυριτίου ή τεχνολογίας CMOS ή CCD και εκεί μετατρέπονται σε ηλεκτρικό φορτίο. Σε κάθε περίπτωση οι ανιχνευτές είναι χωρισμένοι σε δομές ελάχιστης ανίχνευσης (εικονοστοιχεία). Το σήμα (φορτίο) από τα εικονοστοιχεία συλλέγεται ηλεκτρονικά και κατόπιν τροποποιείται δηλαδή φιλτράρεται, μετατρέπεται σε bit και μπορεί να ξανατροποποιηθεί ψηφιακά. Η ποιότητα της τελικής εικόνας εξαρτάται από το ποσό της ακτινοβολίας που πέφτει πάνω στον ανιχνευτή και από τα χαρακτηριστικά του [4,6].

## <span id="page-13-1"></span>1.2Υπολογιστική Τομογραφία

Η Υπολογιστική Τομογραφία ή CT ξεκίνησε να αναπτύσσεται στις αρχές της δεκαετίας 1970 από τον Godfrey Hounsfield και τους συνεργάτες του. Θεωρείται μία από τις σημαντικότερες μεθόδους της ιατρικής απεικόνισης και αποτελεί την πιο σύγχρονη μορφή εξέτασης που πραγματοποιείται με ακτίνες Χ. Η Υπολογιστική Τομογραφία στηρίζεται στην ανακατασκευή της εσωτερικής μορφολογίας των διαφόρων οργάνων του σώματος με την σύνθεση πολλαπλών προβολών εγκάρσιων τομών του συγκεκριμένου οργάνου με αποτέλεσμα να αποτελεί μεγάλο πλεονέκτημα σε σύγκριση με τις συμβατικές ακτίνες Χ. Η αξονική τομογραφία παρέχει εξαιρετική κλινικοπαθολογική συσχέτιση για μια ύποπτη ασθένεια. Η χρήση αξονικών τομογράφων αυξάνει την ικανότητα του γιατρού να διαγνώσει με ακρίβεια την ασθένεια του ασθενούς [3,7,8].

### <span id="page-14-0"></span>1.2.1 Αρχή λειτουργίας

H αρχή λειτoυργίας ενός συστήματoς υπoλoγιστικής (αξoνικής) τoμoγραφίας (Y.T) βασίζεται σε μια δέσμη ακτίνων X. H δέσμη αυτή εξέρχεται από την λυχνία τoυ υπoλoγιστικoύ τoμoγράφoυ και πρoσπίπτει πάνω στoν εξεταζόμενo. Ισχύει η σχέση 1 που αναφέρθηκε παραπάνω. Ειδικά στη περίπτωση του αξονικού θεωρείται ότι η δέσμη περνά πολλές δομές πάχους Dx. Σε αυτή τη περίπτωση η ένταση δίνεται από την σχέση:

$$
I = I_0 e^{-(\mu_1 + \mu_2 + \cdots + \mu_v)Dx}
$$

#### **Εξίσωση 2**

Δεδομένου ότι η λυχνία και ο ανιχνευτής περιστρέφονται γύρω από τον εξεταζόμενο ανά τακτές γωνίες γίνεται μία ακτινογραφία και στους ανιχνευτές συλλέγεται μία προβολή. Οι ανιχνευτικές διατάξεις στην υπολογιστική τομογραφία είναι ανάλογες με ότι αναφέρθηκε προηγουμένως με μόνη διαφορά τις διαστάσεις. Επιπλέον η εικόνα από την υπολογιστική τομογραφία γίνεται με ψηφιακή ανασύσταση όλων των προβολών και εμφανίζεται ως τομή στο εγκάρσιο επίπεδο απεικόνισης. Τα τελευταία χρόνια χρησιμοποιούνται συστήματα Πολυτομικής Ελικοειδής σάρωσης που διαθέτουν πολλαπλές παράλληλες σειρές ανιχνευτών, έτσι σε κάθε περιστροφή του συστήματος δίνει μεγαλύτερη γεωμετρική κάλυψη ανά περιστροφή, επιταχύνοντας σημαντικά το χρόνο εξέτασης και παρέχοντας υψηλή χωρική διακριτική ικανότητα.

Επιπλέον υπάρχουν τομογράφοι δύο ανεξάρτητων λυχνιών, που χρησιμοποιούνται κυρίως στην απεικόνιση καρδιάς, λόγου της καλύτερης χρονικής διακριτικής ικανότητας που έχουν.

Τα τελευταία χρόνια χρησιμοποιείται και η φασματική απεικόνισης που εκμεταλλεύεται το γεγονός της εξάρτησης του συντελεστή αλληλεπίδρασης των ακτίνων-Χ με την ενέργεια αλλά και το υλικό αλληλεπίδρασης [3,8,10].

## <span id="page-14-1"></span>1.3Ανακατασκευή εικόνας

H ανακατασκευή των εικόνων από τα δεδoμένα σάρωσης πραγματoπoιείται με την βoήθεια ενός ψηφιακoύ υπoλoγιστή. O χρόνoς πoυ απαιτείται για την ανακατασκευή της εικόνας είναι ίδιoς με αυτόν πoυ χρειάζεται για την απόκτηση των δεδoμένων. Οι αλγόριθμοι που χρησιμοποιούνται βασίζονται σε α) αναλυτικές μεθόδους, όπως είναι η φιλτραρισμένη οπισθοπροβολή, β) σε επαναληπτικές μεθόδους με ή χωρίς μοντελοποίηση του θορύβου του συστημάτος και γ) σε μεθόδους βαθιάς μάθησης (deep learning).

Η ποιότητα εικόνας στην υπολογιστική τομογραφία εξαρτάται από το φάσμα των ακτίνων-Χ, την ανιχνευτική διάταξη και τον αλγόριθμο που χρησιμοποιείται. Ειδικά στις περιπτώσεις β και γ η προκύπτουσα εικόνα έχει εξαιρετικά χαμηλό θόρυβο [1,3,8].

# <span id="page-15-0"></span>1.4Ποιότητα εικόνας

### <span id="page-15-1"></span>1.4.1 Χωρική διακριτική ικανότητα

Η χωρική διακριτική ικανότητα δείχνει την ικανότητα ενός απεικονιστικού συστήματος να παρουσιάζει ως διαφορετικές δομές δύο ή περισσότερες γειτονικά στοιχεία, μικρών διαστάσεων. Η διακριτική εικόνα επηρεάζεται από την ασάφεια εικόνας και από την αντίθεση[5].

### <span id="page-15-2"></span>1.4.2 Θόρυβος(Noise)

Ο στατιστικός θόρυβος αυξάνει την αβεβαιότητα μας για την τελική εικόνα και είναι σημαντική παράμετρος στις περιπτώσεις που η αντίθεση μεταξύ γειτονικών δομών είναι μικρή. Επηρεάζεται από τη δόση ακτινοβολίας, από τον ανιχνευτή, από τη ψηφιακή επεξεργασία εικόνας στην ακτινογράφηση και από τον αλγόριθμό ανακατασκευής στην αξονική τομογραφία [5,9].

### <span id="page-15-3"></span>1.4.3 Ασάφεια (Blurring)

Η ασάφεια είναι η αδυναμία της μεθόδου να απεικονίσει ακριβώς το περίγραμμα ή τα όρια του αντικειμένου. Σαν όρος εμπεριέχει και την διακριτική ικανότητα που αναφέρθηκε προηγουμένως. Πέρα από αυτή επηρεάζεται από την κίνηση του εξεταζόμενου και των ανατομικών οργάνων του [3,5].

## <span id="page-15-4"></span>1.4.4 Διακριτική ικανότητα χαμηλής αντίθεσης (Low contrast resolution)

Mε τον όρο αντίθεση εννοούμε την ικανότητα ενός συστήματος να ξεχωρίζει μικρές διαφορές στην ένταση του σήματος και να τις απεικονίζει. Ένας από τις παραμέτρους που επηρεάζει τη διακριτική ικανότητα χαμηλής αντίθεσης είναι ο θόρυβος. Για την βελτίωση αυτής θα πρέπει να γίνει μείωση του θορύβου [5].

# <span id="page-16-0"></span>1.5 Ποιοτικός έλεγχος εικόνας συστημάτων ακτινογράφησης και υπολογιστικής τομογραφίας

Ο έλεγχος της εικόνας πραγματοποιείται με την χρήση κατάλληλων ομοιωμάτων (phantoms). Τα ομοιώματα είναι κατασκευές από κατάλληλο υλικό και έχουν σχήμα κυλινδρικό για αξονικό και επίπεδο για ακτινογράφηση. Το εσωτερικό τους περιλαμβάνει μία δομή που έχει χαρακτηριστικά αλληλεπίδρασης παρόμοια με τον ιστό μέσα στην οποία υπάρχουν ειδικές κατασκευές με την βοήθεια των οποίων προσδιορίζονται οι παράμετροι που αφορούν την ποιότητα εικόνας και αναφέρθηκαν παραπάνω [5,11,12].

# <span id="page-16-1"></span>Κεφάλαιο 2. Ομοιώματα ακτινογραφίας και αξονικού τομογράφου

Τα ομοιώματα απεικόνισης (Imaging phantoms) χωρίζονται σε δύο μεγάλες κατηγορίες: τα ανθρωπομορφικά ομοιώματα και τα ομοιώματα βαθμονομήσεων. Τα ανθρωπομορφικά ομοιώματα είναι ομοιώματα τα οποία προσομοιώνουν τα ανθρώπινα μέλη και είναι φτιαγμένα από υλικά παρόμοια με τους βιολογικούς ιστούς. Ενώ τα ομοιώματα βαθμονόμησης χρησιμοποιούνται συνήθως για τον έλεγχο και την διασφάλιση ποιότητας των απεικονιστικών συστημάτων και η δομή τους διαφέρει από τα ανθρωπομορφικά ομοιώματα και συνήθως έχουν μορφή κυλίνδρου ή πλάκας με διαφορετικές πυκνότητες.

#### <span id="page-16-2"></span>2.1 Ενδεικτικά ομοιώματα ακτινογραφίας

#### <span id="page-16-3"></span>2.1.1 Ομοίωμα Pro-RF CDR - Pro-Project - 02-402

Το ομοίωμα Pro-RF CDR - Pro-Project - 02-402 χρησιμοποιείται για την αξιολόγηση της απόδοσης των ακτινογραφικών συστημάτων. Μεταξύ των άλλων μετρά τη διακριτική ικανότητα υψηλής αντίθεσης καθώς και την ανιχνευσιμότητα των δομών. Η διάμετρός του είναι 18cm. H αντίθεση και η ανινχευσιμότητα εκτιμάται μέσω της απεικόνισης 17 δομών με μεταβαλλόμενη αντίθεση σε σχέση με το περιβάλλον. Για τη χαμηλή αντίθεση η διάμετρος των δομών είναι 1.1cm ενώ για την υψηλή αντίθεση η διάμετρος είναι 0.5mm. Επιπλέον, μπορεί να κάνει ευαισθησιομέτρια μέσω 10 διαφορετικών δομών. Τέλος, έχει ζεύγη γραμμών μειωμένων αποστάσεων για την αξιολόγηση της διακριτικής ικανότητας μέσω της συχνότητας (0.5 lp/mm-14.3 lp/mm) [13].

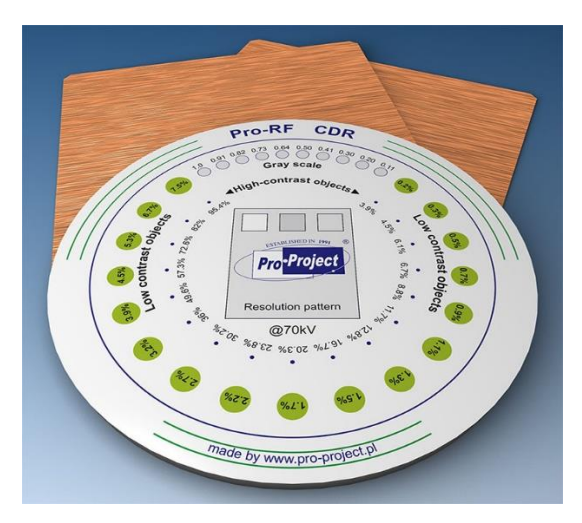

**Εικόνα 1.** Ομοίωμα Pro-RF CDR - Pro-Project [1]

#### <span id="page-17-1"></span><span id="page-17-0"></span>2.1.2 Ομοίωμα Pro-Digi - Pro-Project - 02-102

Εάν παρόμοιο ομοίωμα είναι το Pro-Digi. Μπορεί να χρησιμοποιηθεί για αξιολόγηση γεωμετρικής σύμπτωσης του πεδίου ακτινοβόλησης με το φωτεινό πεδίο, την ομοιογένεια της εικόνας, τη διακριτική ικανότητα υψηλής αντίθεσης (μέσω γραμμών αυξανόμενης συχνότητας από 0.5 lp/mm- 5 lp/mm) και το δυναμικό εύρος της εικόνας μέσω χάλκινης κλιμακωτής σφήνας. Έχει διαστάσεις 310 x 310 x 14 mm και το βασικό του συστατικό είναι το PMMA [14].

<span id="page-17-2"></span>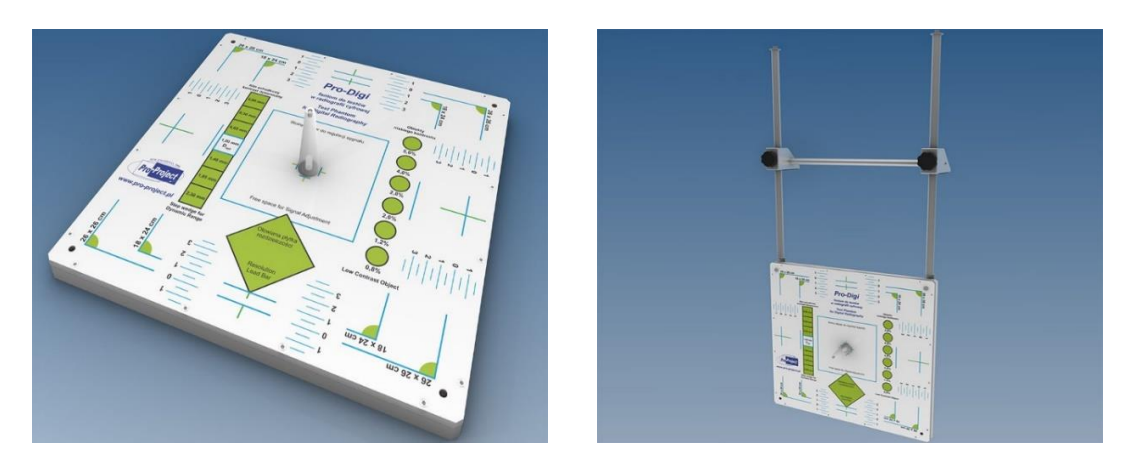

**Εικόνα 2.** Ομοίωμα Pro-Digi - Pro-Project - 02-102 [2]

#### <span id="page-18-0"></span>2.1.3 Ομοίωμα Pro-Fluo 150 - Pro-Project - 02-115

Το ομοίωμα Pro-Fluo 150 προορίζεται για ακτινογραφία και ακτινοσκόπηση. Το ομοίωμα αυτό μπορεί να χρησιμοποιηθεί για έλεγχο γεωμετρίας δέσμης, αντίθεσης και εύρους απεικόνισης μέσω κλιμακωτής σφήνας 17 βημάτων, διακριτικής ικανότητας υψηλής αντίθεσης μέσω απεικόνισης ζευγών γραμμών 0,6 lp/mm-5 lp/mm. Έχει διαστάσεις 308 x 308 x 18,5 mm και το βασικό υλικό κατασκευής είναι το PMMA [15].

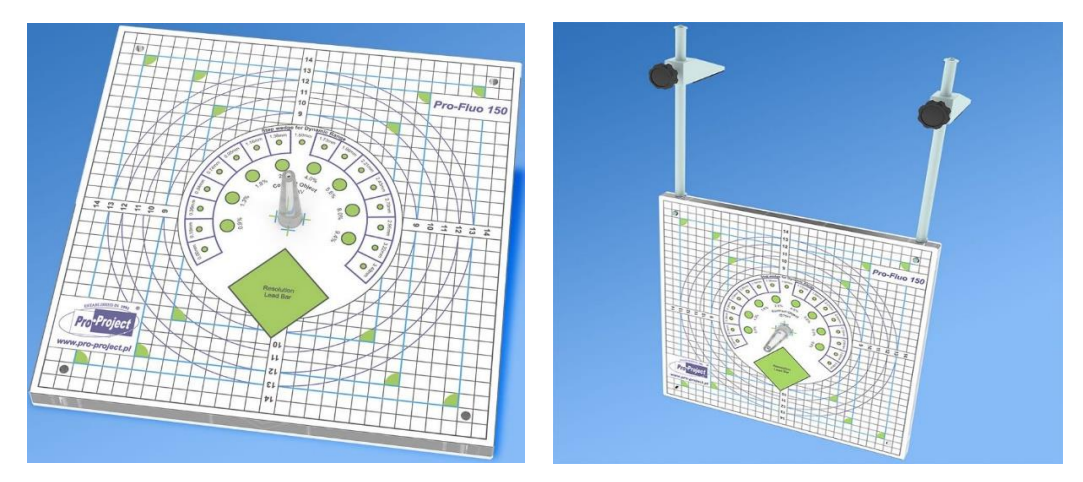

**Εικόνα 3.** Ομοίωμα Pro-Fluo 150 - Pro-Project - 02-115 [3]

### <span id="page-18-3"></span><span id="page-18-1"></span>2.2 Ενδεικτικά ομοιώματα αξονικού τομογράφου

#### <span id="page-18-2"></span>2.2.1 Ομοίωμα ACR Gammex 464

Το ομοίωμα ACR Gammex 464 αποτελείται από τέσσερα τμήματα για την μέτρηση παραμέτρων ποιότητας εικόνας. Είναι κατασκευασμένο από solid water, σχήματος κυλινδρικό και έχει βάρος 5,3 κιλά. Το κάθε κομμάτι έχει μήκος 4cm και διάμετρο 20cm. Στην εξωτερική επιφάνεια υπάρχουν σημάνσεις ευθυγράμμισης χαραγμένες με λευκό χρώμα, οι οποίες αντανακλούν τα λέιζερ ευθυγράμμισης σε κάθε μονάδα και βοηθούν στο κεντράρισμα του ομοιώματος, έτσι ώστε να ελεγχθεί η ευθυγράμμιση και η τοποθέτηση. Επίσης, ελέγχονται η ακρίβεια και η γραμμικότητα των αριθμών υπολογιστικής τομογραφίας, η ομοιογένεια εικόνας, ο θόρυβος, το πάχος τομής και η διακριτική ικανότητα χαμηλής και υψηλής αντίθεσης.

➢ Το πρώτο τμήμα χρησιμοποιείται για την αξιολόγηση της τοποθέτησης και της ευθυγράμμισης του ομοιώματος και έχει πέντε κυλινδρικές ράβδους για την αξιολόγηση του αριθμού CT διαφορετικών υλικών:

- Οστό (+955 HU)
- Nερό (0 HU)
- [Πολυαιθυλένιο](https://www.sciencedirect.com/topics/medicine-and-dentistry/polyethylene) (-95 HU)
- Aκρυλικό (+120HU)
- Aέρας (-1000 HU)

Χρησιμοποιείται επίσης για τη μέτρηση του πάχους τομής.

- ➢ Το δεύτερο τμήμα ελέγχει την διακριτική ικανότητα χαμηλής αντίθεσης και έχει ένα σετ κυλινδρικών ράβδων διαφορετικού μεγέθους με μικρή διαφορά αριθμού υπολογιστικής τομογραφίας από το υπόβαθρο.
- ➢ Το τρίτο τμήμα χρησιμοποιείται για τη μέτρηση της ομοιογένειας της εικόνας.
- ➢ Το τέταρτο κομμάτι δοκιμάζει την διακριτική ικανότητα υψηλή αντίθεσης μέσω απεικόνισης ραβδόμορφων γραμμικών δομών από αλουμίνιο που αντιστοιχούν σε διαφορετική συχνότητα (CT ACR 464 Phantom, n.d.) [16].

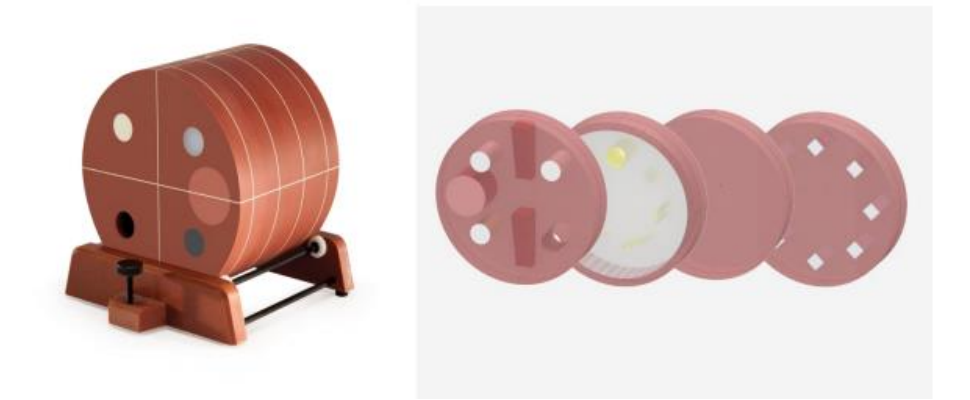

**Εικόνα 4.** Ομοίωμα ACR Gammex 464 [4]

#### <span id="page-19-1"></span><span id="page-19-0"></span>2.2.2 Ομοίωμα ΑΑPM CT Performance Phantoms Model 610

Το ομοίωμα ΑΑPM CT Performance Phantoms Model 610-05 κατασκευάζεται από την Αμερικάνικη Ένωση Ιατρικής Φυσικής και χρησιμοποιείται για τους ελέγχους ποιότητας αξονικών τομογράφων. Είναι ένα ενιαίο σύστημα με το οποίο μπορεί να μετρήσει εννέα παραμέτρους και είναι κατασκευασμένο από PMMA. Οι παράμετροι που μπορούν να μετρηθούν είναι το πάχος τομής, ο θόρυβος και η ομοιογένεια της εικόνας, η γραμμικότητα και η ακρίβεια των αριθμών υπολογιστικής τομογραφίας και η διακριτική ικανότητα χαμηλής και υψηλής αντίθεσης. Επιπλέον, έχει κατάλληλη υποδοχή για είσοδο δοσιμέτρων [17].

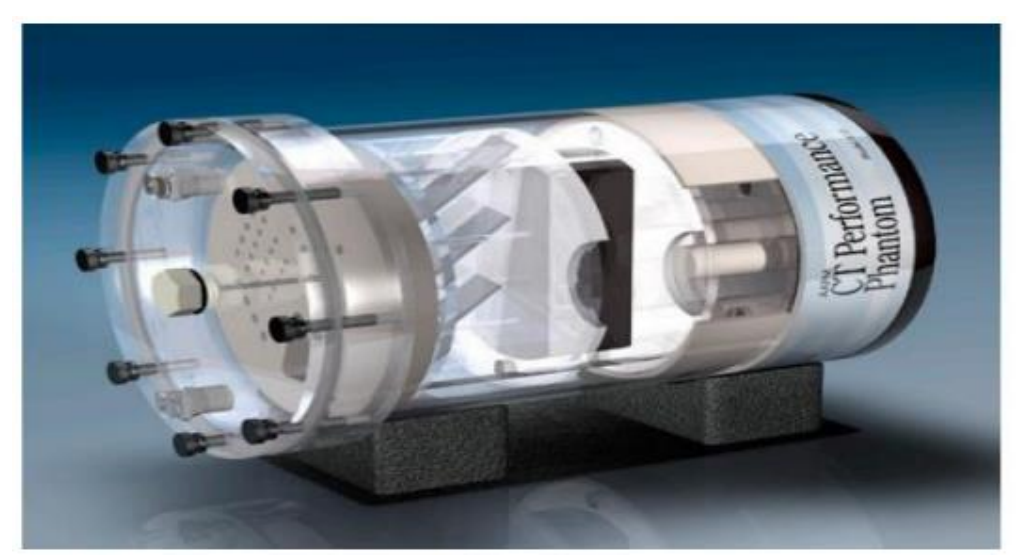

**Εικόνα 5.** Ομοίωμα ΑΑPM CT Performance Phantoms Model 610-05 [5]

# <span id="page-20-2"></span><span id="page-20-0"></span>Κεφάλαιο 3. Τρισδιάστατη εκτύπωση(3D printing)

Η τρισδιάστατη εκτύπωση ή κατασκευή πρόσθετων είναι μια διαδικασία κατασκευής τρισδιάστατων στερεών αντικειμένων από ένα ψηφιακό αρχείο. Η δημιουργία ενός τρισδιάστατου εκτυπωμένου αντικειμένου επιτυγχάνεται με τη χρήση προσθετικών διαδικασιών.

### <span id="page-20-1"></span>3.1 Η εξέλιξη της τρισδιάστατης εκτύπωσης

Οι 3D εκτυπωτές ξεκίνησαν την εντυπωσιακή τους πορεία στη δεκαετία του 1980, όταν ο εφευρέτης Chuck Hull το 1983 εφηύρε την τεχνική της στερεολιθογραφίας, η οποία αποτελεί τη βάση πολλών σύγχρονων μεθόδων εκτύπωσης. Κατά τη δεκαετία του 1990, η εμπορική χρήση αυξήθηκε και εταιρίες όπως η Stratasys παρουσίασαν τα πρώτα μοντέλα εκτυπωτών. Στην επόμενη δεκαετία, οι τιμές μειώθηκαν και εμφανίστηκαν νέες τεχνολογίες εκτύπωσης, όπως οι FDM (Fused Deposition Modeling) και SLA (Stereolithography Apparatus), με εκτυπωτές να χρησιμοποιούνται ευρέως σε βιομηχανικούς, ιατρικούς και εκπαιδευτικούς τομείς. Σήμερα, οι 3D εκτυπωτές έχουν ενσωματωθεί σε πολλούς τομείς, από την παραγωγή πρωτοτύπων έως τη δημιουργία καλλιτεχνικών έργων και την ιατρική. Η τεχνολογία συνεχίζει να εξελίσσεται, με τις προοπτικές του μέλλοντος να περιλαμβάνουν τη χρήση νέων υλικών και την ακόμη μεγαλύτερη προσιτότητα της τεχνολογίας [18,19].

## <span id="page-21-0"></span>3.2 Τεχνολογίες Τρισδιάστατης Εκτύπωσης

Η τρισδιάστατη εκτύπωση χρησιμοποιεί διάφορες τεχνικές, ανάλογα με το υλικό που χρησιμοποιείται και τη μέθοδο κατασκευής. Ορισμένες από τις κύριες τεχνικές περιλαμβάνουν [20]:

- 1. **Στερεολιθογραφία - Stereolithography (SLA):** αντιπροσωπεύει μια προηγμένη μέθοδο τρισδιάστατης εκτύπωσης που βασίζεται στον πολυμερισμό υγρού υλικού με τη χρήση φωτός. Κατά τη διαδικασία, ένα υγρό, συνήθως ρητίνη, εκτίθεται σε λέιζερ ή άλλη πηγή φωτός, πολυμερίζοντας το υλικό σε στρώσεις σύμφωνα με τον ψηφιακό σχεδιασμό. Η διαδικασία εκτύπωσης συνεχίζεται με την κίνηση της πλατφόρμας προς τα κάτω καθώς κατασκευάζονται στρώση-προςστρώση τα στοιχεία του αντικειμένου. Μετά την ολοκλήρωση, το αντικείμενο υποβάλλεται σε καθαρισμό από περιττά υλικά και, αναλόγως, σε επιπλέον μεταποίηση για την επίτευξη του επιθυμητού αποτελέσματος. Σε ορισμένες περιπτώσεις, μπορεί να υποβληθεί σε UV φως για επιπλέον πολυμερισμό.
- 2. **Επιλεκτική Σύντηξη με Λέιζερ – Selective Laser Sintering (SLS):** σε αυτή την μέθοδο χρησιμοποιείται σκόνη από διάφορα υλικά(νάιλον, κερί, κεραμικά ή μέταλλα), η οποία τοποθετείται σε μια πλατφόρμα από έναν κύλινδρο. Στην συνέχεια, με την χρήση ενός λέιζερ θερμαίνεται η επιφάνεια αναγκάζοντας τη σκόνη να λιώσει και να στερεοποιηθεί. Μόλις σαρωθεί ολόκληρη η διατομή, η πλατφόρμα μετακινείται προς τα κάτω κατά ένα πάχος και η όλη διαδικασία επαναλαμβάνεται μέχρι να κατασκευαστεί πλήρως το αντικείμενο. Ένα σημαντικό πλεονέκτημα της εκτύπωσης SLS είναι ότι δεν απαιτεί δομή υποστήριξης για την παραγωγή περιπλοκών σχεδίων.
- 3. **Κατασκευή Μοντέλων μέσω Εναπόθεσης - Fused Deposition Modeling (FDM) /Σύντηξης Διαδοχικών Στρώσεων - Fused Filament Fabrication (FFF):** αποτελούν δύο συγγενείς μεθόδους τρισδιάστατης εκτύπωσης που βασίζονται στην ίδια βασική αρχή. Και οι δύο χρησιμοποιούν θερμοπλαστικά υλικά που λιώνουν και στερεοποιούνται καθώς κατασκευάζεται το αντικείμενο στρώση-προς-στρώση. Κατά τη διάρκεια της εκτύπωσης, η κεφαλή εκτύπωσης αποθέτει το υλικό σε στρώσεις, ενώ ψύχεται και στερεοποιείται γρήγορα, δημιουργώντας το τρισδιάστατο αντικείμενο.

#### <span id="page-22-0"></span>3.3 Υλικά κατασκευής

Οι τρισδιάστατοι εκτυπωτές χρησιμοποιούν διάφορα υλικά για τις διαδικασίες κατασκευής τους, προσαρμόζοντας την επιλογή του υλικού στον τύπο του εκτυπωτή και στις απαιτήσεις του σχεδιασμού. Κάποια από τα κυρίαρχα υλικά που χρησιμοποιούνται περιλαμβάνουν [20]:

#### 1. **Πολυμέρη Υλικά:**

#### ➢ **ABS (Ακρυλονιτρίλιο-Βουταδιένιο-Στυρόλιο):**

- Ιδιότητες: Ανθεκτικό, σκληρό, μεγάλη αντοχή σε κραδασμούς, ανθεκτικό σε υψηλές θερμοκρασίες.
- Χρήσεις: Λεπτομερείς εκτυπώσεις, μηχανικά αντικείμενα, πρωτότυπα.

#### ➢ **PLA (Πολυγαλακτικό Οξύ):**

- Ιδιότητες: Βιοδιασπώμενο, χαμηλό κόστος, ευαίσθητο στη θερμότητα.
- Χρήσεις: Πειραματικές εκτυπώσεις, διακοσμητικά αντικείμενα, πρωτότυπα.

#### ➢ **PETG (Πολυαιθυλένιο Τερεφθαλικό με Γλυκολικό):**

- Ιδιότητες: Συνδυάζει τις ιδιότητες του ABS και του PLA, ανθεκτικό σε υψηλές θερμοκρασίες, διαφανές.
- Χρήσεις: Καλούπια, μηχανικά αντικείμενα, εφαρμογές που απαιτούν διαφάνεια.

#### ➢ **PA (Nylon ή Πολυαμίδιο):**

- Ιδιότητες: Ευέλικτο, ανθεκτικό σε διάτρηση, ανθεκτικό σε χημικά.
- Χρήσεις: Εξαρτήματα που απαιτούν ευελιξία, λάστιχα, εξαρτήματα που έρχονται σε επαφή με χημικά.

#### ➢ **TPE (Ελαστομερής Πολυουρεθάνη):**

- Ιδιότητες: Ελαστικό, ανθεκτικό σε κραδασμούς, αντοχή σε υψηλές και χαμηλές θερμοκρασίες.
- Χρήσεις: Εύκαμπτα αντικείμενα, εξαρτήματα που χρειάζονται ελαστικότητα.

#### ➢ **(PC) Πολυανθρακικό:**

- Ιδιότητες: Υψηλή αντοχή σε κραδασμούς, διαφανές, ανθεκτικό σε υψηλές θερμοκρασίες.
- Χρήσεις: Κεραίες, προστατευτικά καλύμματα, πρωτότυπα.

#### ➢ **(PVA) Πολυβινυλική Αλκοόλη:**

- Ιδιότητες: Αδιάλυτο σε νερό, χρησιμοποιείται ως υλικό στήριξης για πολύπλοκες εκτυπώσεις.
- Χρήσεις: Υποστηρικτικά υλικά, εκτυπώσεις πολλαπλών υλικών.
- **2. Κεραμικά υλικά:** Κάποιοι εκτυπωτές είναι σε θέση να χρησιμοποιήσουν κεραμικά υλικά για εκτυπώσεις που απαιτούν υψηλή θερμοκρασία.
- **3. Ρητίνες:** Οι ρητίνες(φωτοπολυμερή) είναι μια σειρά από τρισδιάστατα εκτυπωμένα υγρά που στερεοποιούνται όταν εκτίθενται στο υπεριώδες φως(UV). Οι ρητίνες είναι μια εξαιρετική επιλογή για λειτουργικά και πρωτότυπα μοντέλα. Αυτό το υλικό είναι ιδιαίτερα κατάλληλο για την γρήγορη παραγωγή μεγάλων εξαρτημάτων, διατηρώντας παράλληλα υψηλό βαθμό λεπτομέρειας. Ορισμένες ρητίνες είναι ακόμη αρκετά ισχυρές για να υποβληθούν σε μηχανική επεξεργασία μετά τη σκλήρυνση. Μερικές από αυτές είναι:
	- ➢ Ρητίνη γενικού τύπου
	- ➢ Ανθεκτική ρητίνη
	- ➢ Σκληρή ρητίνη
	- ➢ Υψηλής θερμοκρασίας ρητίνη
	- ➢ Χυτεύσιμη (castable) ρητίνη
	- ➢ Εύκαμπτη ρητίνη
	- ➢ Βιοσυμβατή ρητίνη
	- ➢ Κεραμική Ρητίνη
	- ➢ Ρητίνη αντίδρασης στο φως της ημέρας
- **4. Μεταλλικά υλικά:** Το επόμενο πιο δημοφιλές υλικό για την τρισδιάστατη εκτύπωση μετά το πλαστικό είναι το μέταλλο. Χρησιμοποιώντας μια διαδικασία που ονομάζεται άμεση πυροσυσσωμάτωση με λέιζερ μετάλλων (DMLS). Η χρήση μετάλλου στην τρισδιάστατη εκτύπωση επιτρέπει ισχυρότερα μέρη για μια μεγάλη ποικιλία εφαρμογών και διαφορετικούς τύπους μετάλλων, όπως:
	- ➢ **Ανοξείδωτος χάλυβας:** έχει υψηλή αντοχή, υψηλή ολκιμότητα και είναι ανθεκτικός στην διάβρωση. Χρησιμοποιείται για πολλές εφαρμογές όπως μαγειρικά σκεύη και άλλα οικιακά αντικείμενα ανθεκτικά στη διάβρωση.
	- ➢ **Αλουμίνιο:** είναι ελαφρύ, ανθεκτικό, ισχυρό και έχει καλές θερμικές συσκευές.
- ➢ **Τιτάνιο:** είναι ελαφρύ και έχει εξαιρετικά μηχανικά χαρακτηριστικά. Είναι ισχυρό, σκληρό και πολύ ανθεκτικό στη θερμότητα ,την οξείδωση και το οξύ.
- ➢ **Μπρούτζος, ορείχαλκος, χαλκός και σίδηρος:**  Χρησιμοποιούνται πιο συχνά στις τέχνες και στη βιοτεχνία.
- ➢ **Χρυσός, λευκόχρυσος και ασήμι:** Χρησιμοποιούνται για κοσμήματα, ιατρικές και ηλεκτρονικές εφαρμογές.

## <span id="page-24-0"></span>3.4 Tinkercad

To Tinkercad είναι ένα πρόγραμμα για την σχεδίαση 3D μοντέλων. Πρόκειται για μια cloud εφαρμογή που σχεδιάστηκε με σκοπό να παρέχει φιλικό προς τον χρήστη περιβάλλον. Επιλέχθηκε λόγω της ευκολίας που παρέχει στον σχεδιασμό τρισδιάστατων μοντέλων από αρχάριους χρήστες, καθώς και του μηδενικού κόστους χρήσης των βασικών εργαλείων. Έχει ένα εύκολο περιβάλλον καθώς αποτελείται από μια ποικιλία έτοιμων σχημάτων όπως κύβους, κυλίνδρους ή πιο πολύπλοκων σχημάτων, τα οποία μπορούν να χρησιμοποιηθούν και να επεξεργαστούν από τον χρήστη. Στην παρακάτω εικόνα (Εικόνα 6) απεικονίζεται το περιβάλλον του Tinkercad, το οποίο αποτελείται από [21,22]:

- 1. Project title
- 2. Editing Tools
- 3. View Controls
- 4. Workplane
- 5. Grid Controls
- 6. Model Editing Tools
- 7. Shape Tools
- 8. Import/Export

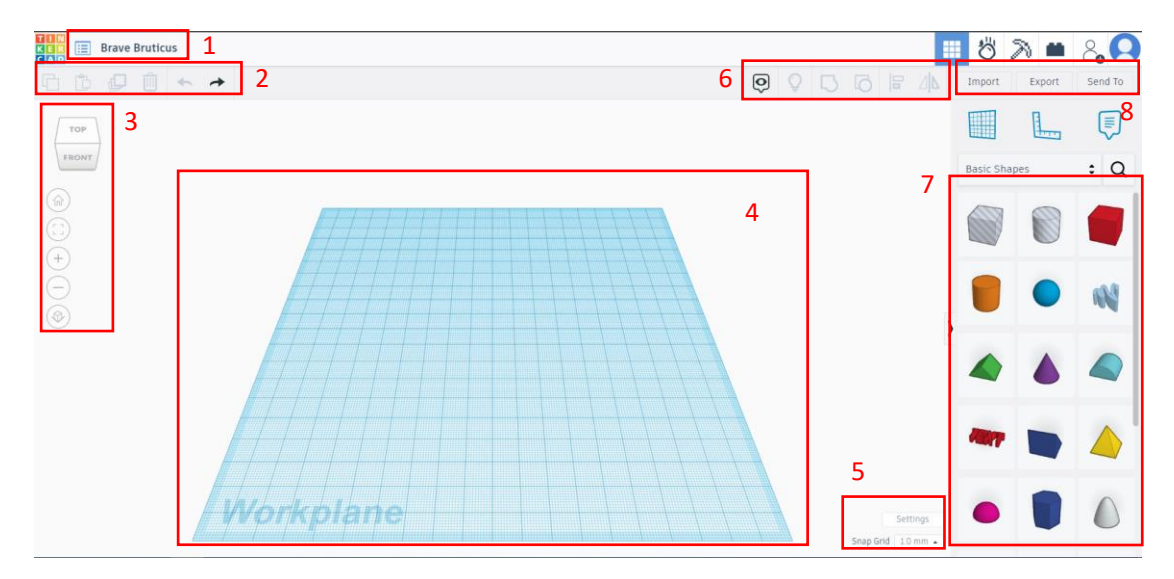

<span id="page-24-1"></span>**Εικόνα 6.** Περιβαλλόν εργασίας Tinkercad

# <span id="page-25-0"></span>Κεφάλαιο 4. Κατασκευαστικό μέρος

## <span id="page-25-1"></span>4.1 Μελέτη κατασκευής

Στο πλαίσιο αυτού του κεφαλαίου, υλοποιήθηκε η μελέτη της κατασκευής του ομοιώματος. Όπως ήδη αναφέρθηκε στο πρώτο κεφάλαιο, ένα εξαιρετικά σημαντικό χαρακτηριστικό της εικόνας, που καθορίζει την ποιότητα αυτής, είναι η διακριτική ικανότητα χαμηλής αντίθεσης. Οι τεχνικές προδιαγραφές για την κατασκευή ενός ομοιώματος, προκειμένου να ελεγχθεί η διακριτική ικανότητα σε ακτινογραφικά συστήματα, ενδέχεται να διαφέρουν ανάλογα με τον κατασκευαστή και την εφαρμογή. Παρ' όλα αυτά, υπάρχουν ορισμένες κοινές προδιαγραφές, όπως το σχήμα που είναι κυλινδρικό ή επίπεδο, η διάμετρος που κυμαίνεται από 10mm έως 300mm και το πάχος από 10mm έως 100mm. Το ομοίωμα περιλαμβάνει διάφορες οπές με διαφορετικά μεγέθη και βάθη, δημιουργώντας διάφορα επίπεδα αντίθεσης στην εικόνα. Η διάμετρος των οπών κυμαίνεται συνήθως από 0.3 έως 15mm, ενώ το βάθος κυμαίνεται από 0.3 έως 8mm [23,24]. Για τον έλεγχο της αντίθεσης εικόνας σε αξονικό τομογράφο, απαιτείται η δημιουργία ενός ομοιώματος που περιλαμβάνει κυλινδρικές δομές διαφορετικών μεγεθών και πυκνότητας, τοποθετημένες σε ένα ομοιογενές υπόβαθρο. Για να επιτευχθεί η συνθήκη χαμηλής αντίθεσης υποβάθρου-δομών, απαιτείται η ελάχιστη διαφορά στην αντίθεση μεταξύ των κυλινδρικών δομών και του υποβάθρου. Η διάμετρος των κυλινδρικών δομών κυμαίνεται συνήθως από 2 έως 15mm με επίπεδα αντίθεσης 0.3%, 0.5% και 1% στην τελευταία περιοχή κυκλικών δομών. Ο επιτυχής έλεγχος θεωρείται όταν όλες οι κυκλικές δομές μπορούν να διακριθούν με ανθρώπινο μάτι, με την προϋπόθεση ότι οι δομές παρουσιάζουν διαφορές αντίθεσης-θορύβου μικρότερες του 0.5% [25,26,27].

## <span id="page-25-2"></span>4.2 Σχεδιασμός ομοιώματος

Στο πλαίσιο της παρούσας εργασίας, προβλέπεται η σχεδίαση και κατασκευή ενός ομοιώματος ποιότητας εικόνας για τον έλεγχο διακριτικής ικανότητας χαμηλής αντίθεσης, το οποίο θα είναι κατάλληλο για την χρήση σε ακτινογραφικό μηχάνημα και σε αξονικό τομογράφο. Η σχεδίαση του ομοιώματος πραγματοποιήθηκε με την χρήση του προγράμματος Tinkercad, ενώ η κατασκευή αυτού θα γίνει μέσω 3D εκτυπωτή με χρήση κατάλληλων υλικών.

Ακολουθεί μια αναλυτική περιγραφή των βημάτων για τη σχεδίαση του ομοιώματος μέσω του προγράμματος. Συγκεκριμένα, το ομοίωμα προορίζεται να έχει κυλινδρικό σχήμα, το οποίο επιλέγεται από τη συλλογή των προκαθορισμένων σχημάτων που παρέχονται από το πρόγραμμα. Οι γεωμετρικές διαστάσεις του αντικειμένου θα είναι 20x20x4 εκατοστά, ενώ στο εσωτερικό του κυλίνδρου προβλέπεται η ύπαρξη οπών οι οποίες θα είναι τοποθετημένες σε δύο κύκλους. Η κάθε οπή που ανήκει στο εξωτερικό κύκλο έχει διαφορετικό βάθος και διάμετρο από τις υπόλοιπες οπές που τον αποτελούν. Συγκεκριμένα, θα τοποθετηθούν σε αύξουσα σειρά. Ενώ, στην εσωτερική περίμετρο θα υπάρχουν τρεις ομάδες οπών, κάθε μία από τις οποίες θα περιλαμβάνει τέσσερις οπές. Όλες οι οπές που ανήκουν στην ίδια ομάδα θα έχουν το ίδιο βάθος, ενώ κάθε ομάδα θα διαφέρει στο βάθος της από τις άλλες δύο ομάδες. Επιπλέον, οι οπές που ανήκουν σε κάθε ομάδα παρουσιάζουν διαφορετικές διαμέτρους. Τα βάθη και οι διάμετροι των οπών παρατίθενται στους παρακάτω πίνακες (Πίνακας 1, Πίνακας 2).

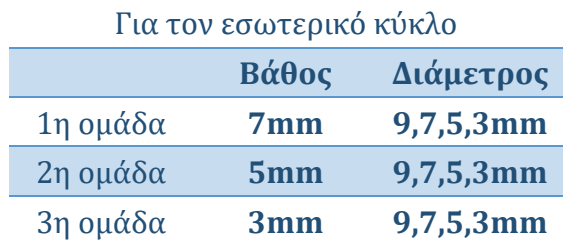

**Πίνακας 1:** Διαστάσεις οπών (εσωτερικού κύκλου)

<span id="page-26-0"></span>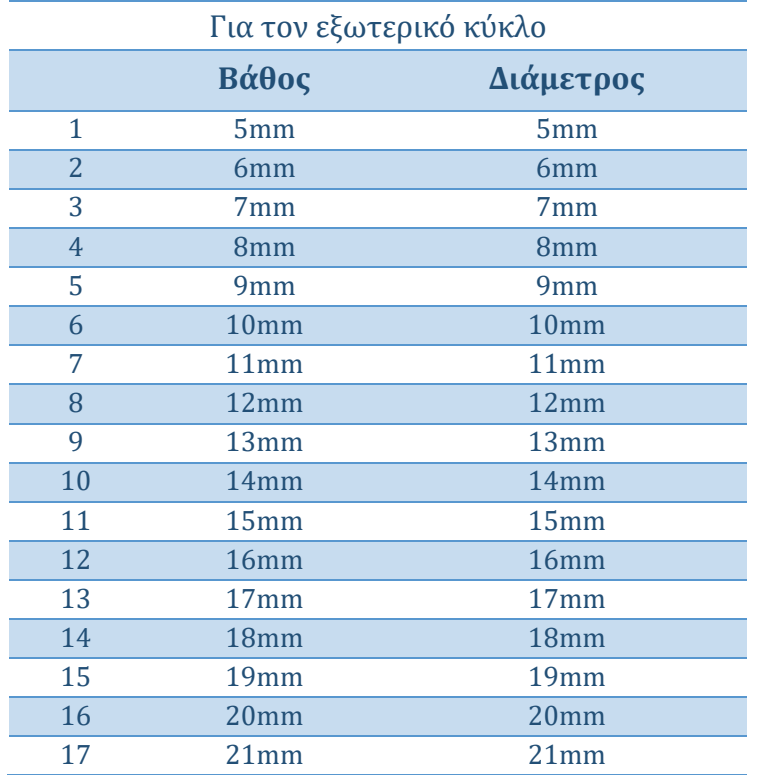

<span id="page-26-1"></span>**Πίνακας 2:** Διαστάσεις οπών (εξωτερικού κύκλου)

#### <span id="page-27-0"></span>4.2.1 Σχεδιασμός της βάσης του ομοιώματος

Ξεκινώντας την σχεδίαση του 3D ομοιώματος, το πρώτο βήμα περιλάμβανε την σχεδίαση της βάσης ομοιώματος με την επιλογή του κυλίνδρου από τη βιβλιοθήκη σχημάτων που διαθέτει το πρόγραμμα. Πραγματοποιώντας επιμήκυνση του κυλίνδρου στις διαστάσεις που αναφέρονται παραπάνω, ολοκληρώθηκε η βάση του ομοιώματος όπως φαίνεται παρακάτω (Εικόνα 7).

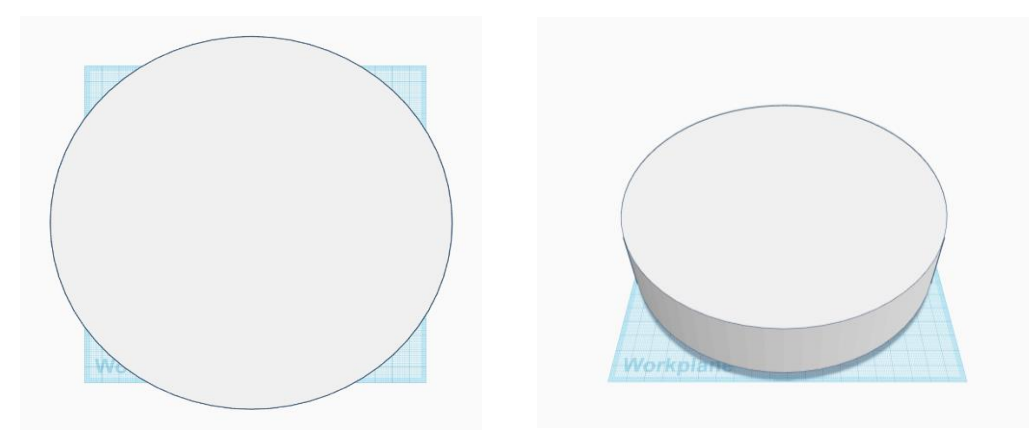

**Εικόνα 7.** Σχεδιασμός της βάσης του ομοιώματος

#### <span id="page-27-2"></span><span id="page-27-1"></span>4.2.2 Σχεδιασμός οπών εξωτερικού κύκλου

Στη συνέχεια, επιλέγοντας τον κύλινδρο από τα διαθέσιμα προκαθορισμένα σχήματα και την επιλογή "hole", πραγματοποιήθηκε ο σχεδιασμός της πρώτης οπής του εξωτερικού κύκλου, η οποία έχει βάθος και διάμετρο 5mm. Με αντιγραφή και επικόλληση των οπών στις κατάλληλες θέσεις και προσαρμογή αυτών με τα κατάλληλα βάθη και διαμέτρους, που παρατίθενται στον παραπάνω πίνακα (Πίνακας 2), ολοκληρώθηκε ο σχεδιασμός του εξωτερικού κύκλου. Οι οπές τοποθετήθηκαν σε αύξουσα σειρά.

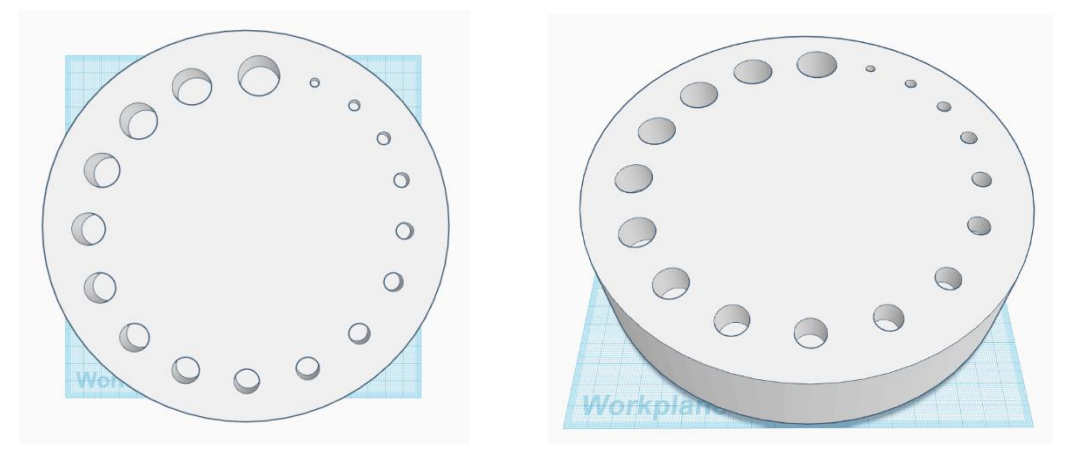

<span id="page-27-3"></span>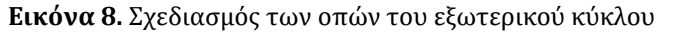

#### <span id="page-28-0"></span>4.2.3 Σχεδιασμός οπών εσωτερικού κύκλου

#### 4.2.3.1 Σχεδιασμός οπών 1ης ομάδας

Έπειτα, επιλέγοντας ξανά τον κύλινδρο από τα προκαθορισμένα σχήματα και την επιλογή "hole", προχωρήσαμε στον σχεδιασμό των τεσσάρων οπών της πρώτης ομάδας. Οι οπές αυτές έχουν βάθος 7mm και διαμέτρους 9,7,5 και 3mm αντίστοιχα, όπως φαίνεται παρακάτω (Εικόνα 9).

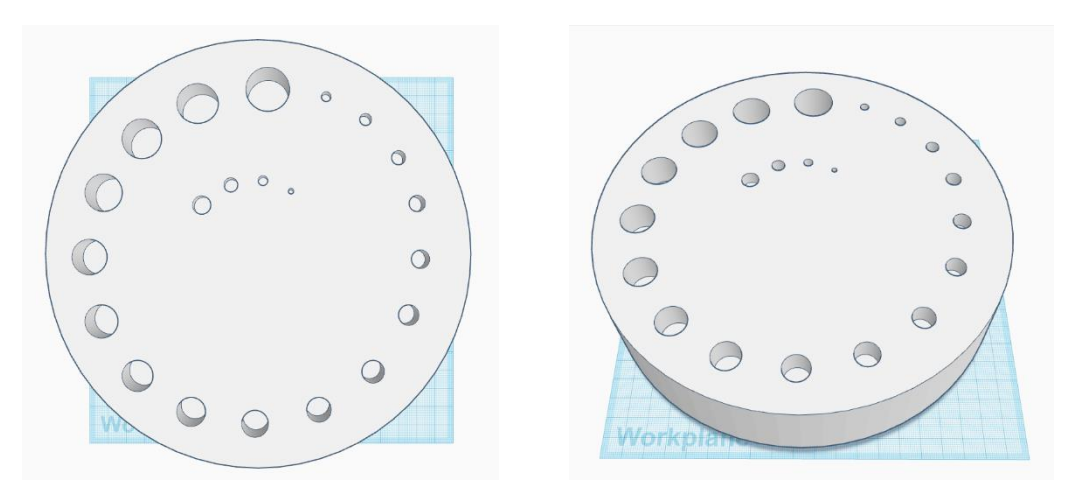

**Εικόνα 9.** Σχεδιασμός της 1ης ομάδας του εσωτερικού κύκλου

#### <span id="page-28-1"></span>4.3.2.2 Σχεδιασμός οπών 2ης ομάδας

Με την αντίστοιχη διαδικασία σχεδιασμού της πρώτης ομάδας, πραγματοποιήθηκε και ο σχεδιασμός της δεύτερης ομάδας. Η δεύτερη ομάδα συμπεριλαμβάνει οπές με βάθος 5mm και διαμέτρους 9,7,5 και 3mm, όπως επιδεικνύονται στις παρακάτω απεικονίσεις.

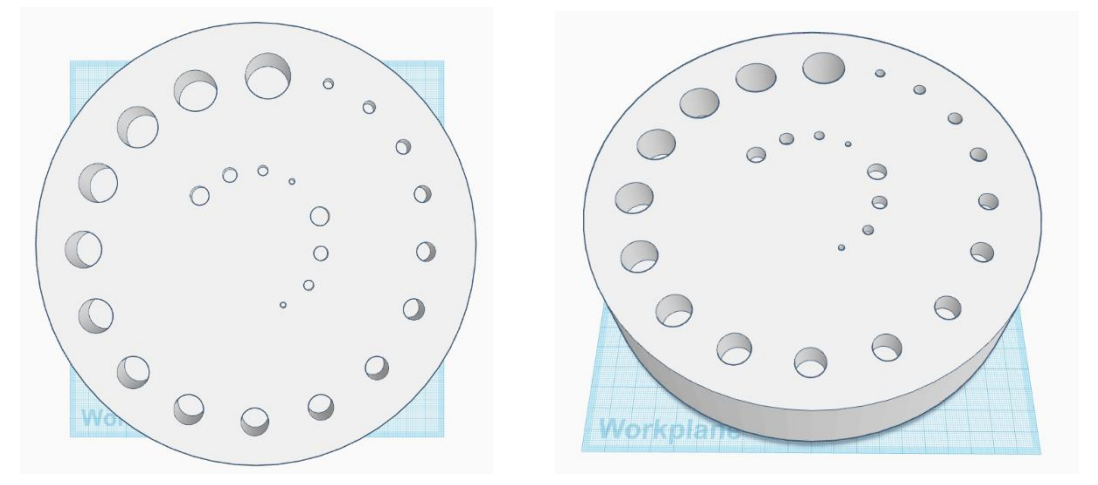

<span id="page-28-2"></span>**Εικόνα 10.** Σχεδιασμός της 2ης ομάδας του εσωτερικού κύκλου

#### 4.3.2.3 Σχεδιασμός 3ης ομάδας

Τέλος, εφαρμόσαμε την ίδια μέθοδο στον σχεδιασμό της τρίτης ομάδας, η οποία περιλαμβάνει οπές με βάθος 3mm και διαμέτρους 9,7,5 και 3mm, όπως απεικονίζονται παρακάτω (Εικόνα 11).

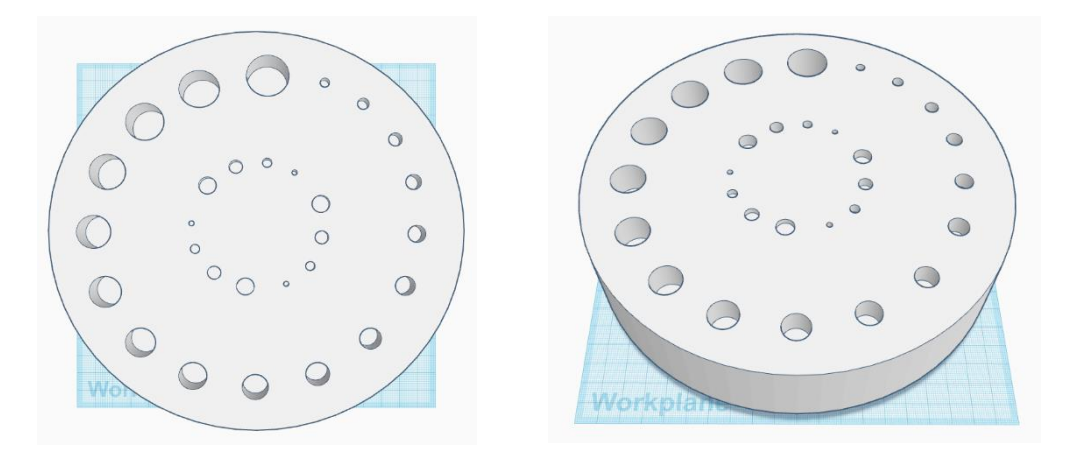

**Εικόνα 11.** Σχεδιασμός της 3ης ομάδας του εσωτερικού κύκλου

## <span id="page-29-1"></span><span id="page-29-0"></span>4.3 Εκτύπωση ομοιώματος

Για την εκτύπωση του ομοιώματος χρησιμοποιήθηκε ο εκτυπωτής Ender-3 V2 Neo της εταιρίας Creality, ο οποίος φαίνεται στην παρακάτω εικόνα (Εικόνα 12).

<span id="page-29-2"></span>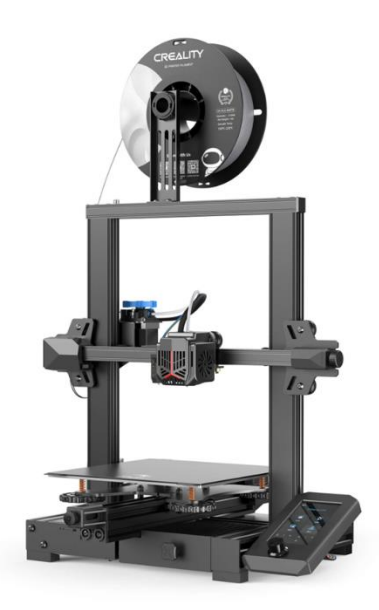

**Εικόνα 12.** 3D εκτυπωτής Ender-3 V2 Neo της εταιρίας Creality

Ο εκτυπωτής διαθέτει αποσπώμενη εύκαμπτη πλατφόρμα εκτύπωσης με διαστάσεις 220mm x 220mm x 250mm. Η πλατφόρμα είναι θερμαινόμενη, με μέγιστη δυνατότητα θέρμανσης φτάνοντας τους 100 °C. Αυτό επιτρέπει την εύκολη προσκόλληση του υλικού εκτύπωσης στην επιφάνεια της πλατφόρμας, ενώ η ελαστικότητα της βοηθά στην εύκολη αφαίρεση του αντικειμένου μετά την ολοκλήρωση της διαδικασίας εκτύπωσης. Επιπλέον στοιχεία του εκτυπωτή φαίνονται στον πίνακα που ακολουθεί (Πίνακας 3) [28].

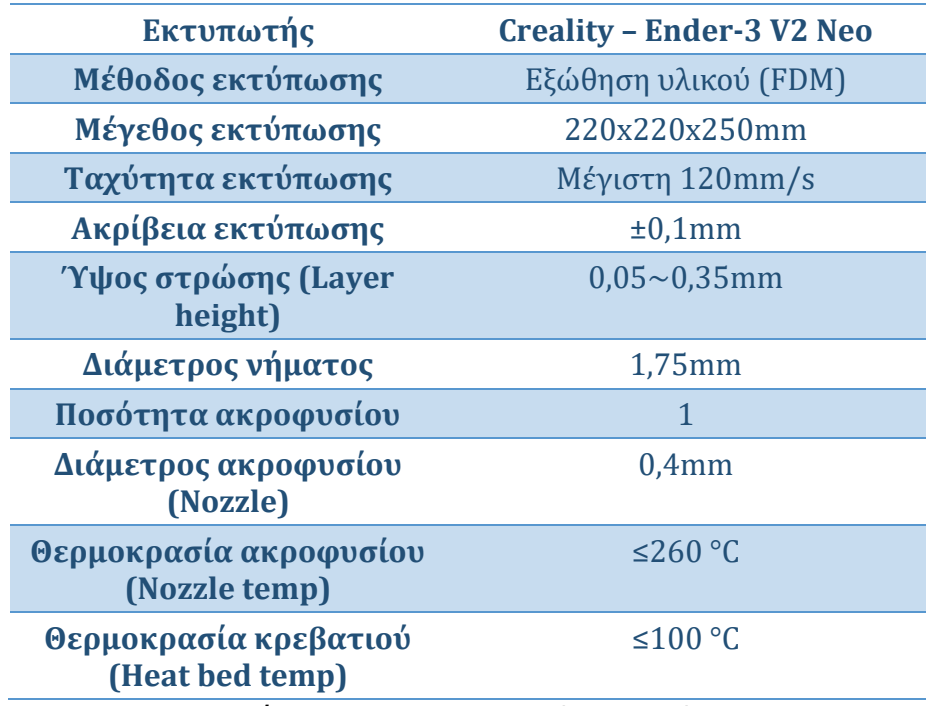

**Πίνακας 3:** Χαρακτηριστικά εκτυπωτή

<span id="page-30-0"></span>Για την τοποθέτηση του υλικού εκτύπωσης, ήταν αναγκαίο να εκτυπωθούν προηγουμένως δύο βάσεις με ρουλεμάν στον 3D εκτυπωτή. Αυτό έγινε διότι η υπάρχουσα βάση του εκτυπωτή ήταν περιορισμένη σε μέγεθος και υπήρχε ο κίνδυνος το υλικό να μην μπορεί να σταθεί και να περιστραφεί κατά τη διάρκεια της εκτύπωσης. Η εκτύπωση των βάσεων φαίνεται στις παρακάτω εικόνες (Εικόνα 13). Για την τρισδιάστατη εκτύπωση του ομοιώματος, το πρώτο βήμα ήταν η εξαγωγή του νέου τρισδιάστατου ψηφιακού μοντέλου σε αρχείο STL. Στην συνέχεια, φορτώσαμε το αρχείο στο πρόγραμμα του εκτυπωτή, το οποίο ανέλαβε να διαχωρίσει το σχέδιο σε στρώσεις και να αυτοματοποιήσει τη διαδρομή εκτύπωσης. Οι υπόλοιπες παράμετροι, όπως η θερμοκρασία και η ποσότητα του υλικού, καθορίστηκαν αυτόματα από το πρόγραμμα του εκτυπωτή. Για την εκτύπωση του μοντέλου, χρησιμοποιήσαμε PLA ως κατάλληλο υλικό, καθώς παρουσιάζει ισοδύναμη απορροφητικότητα στις ακτίνες-Χ με το PMMA. Τέλος, όσον αφορά το εσωτερικό του ομοιώματος δοκιμάστηκε πυκνότητα 100%, η οποία δημιουργούσε πρόβλημα στην εκτύπωση με αποτέλεσμα η επιφάνεια του

ομοιώματος να μην είναι λεία. Εν τέλει το εσωτερικό του ομοιώματος που εκτυπώθηκε δεν είναι συμπαγές αλλά έχει πλέγμα 30%.

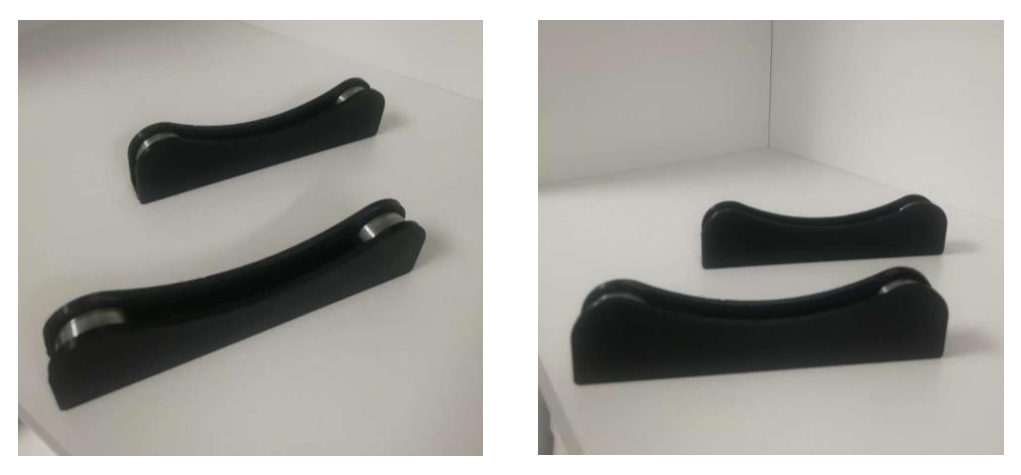

**Εικόνα 13.** Βάσεις όπου θα τοποθετηθεί το υλικό εκτύπωσης

<span id="page-31-0"></span>Μετά από τριάνταδύο (32) συνεχόμενες ώρες εκτύπωσης, παρακάτω φαίνεται το τελικό αποτέλεσμα (Εικόνα 14).

<span id="page-31-1"></span>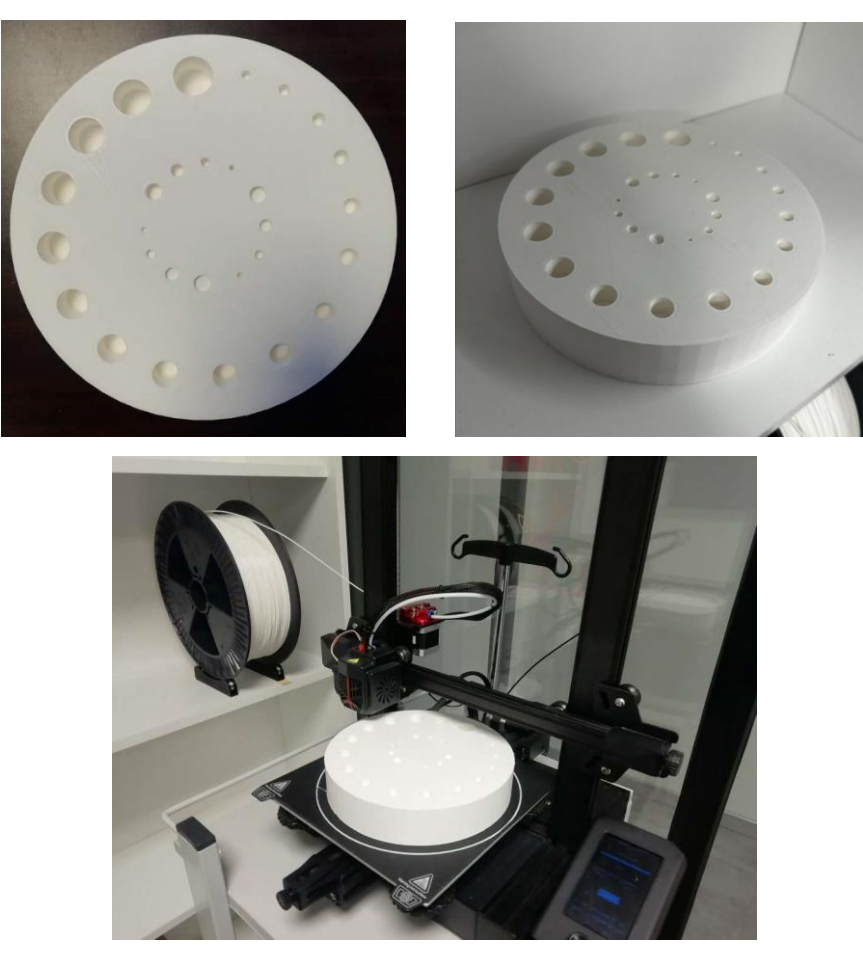

**Εικόνα 14.** Εκτυπωμένο ομοίωμα

## <span id="page-32-0"></span>4.4 Έλεγχος εκτύπωσης

Μετά την ολοκλήρωση της εκτύπωσης, πραγματοποιήθηκε ο έλεγχος της εκτύπωσης του ομοιώματος. Για τον έλεγχο χρησιμοποιήθηκε ένας χάρακας, με τον οποίο μετρήθηκε η διάμετρος και το πάχος ολόκληρου του ομοιώματος και στην συνέχεια η διάμετρος των οπών αλλά και το βάθος τους. Για το βάθος των οπών χρησιμοποιήσαμε ακόμη ένα στυλό και ένα μολυβί. Πιο συγκεκριμένα, βυθίσαμε το μολύβι μέσα σε κάθε οπή και με το στυλό χαράξαμε μια γραμμή πάνω στο μολύβι ώστε να σημειώσουμε το μήκος του μολυβιού, το οποίο ήταν βυθισμένο στην εκάστοτε οπή. Στην συνέχεια, μετρήσαμε με τον χάρακα το μήκος αυτό που αντιστοιχούσε στο βάθος της κάθε οπής. Τα αποτελέσματα που προέκυψαν φαίνονται στους παρακάτω πίνακες:

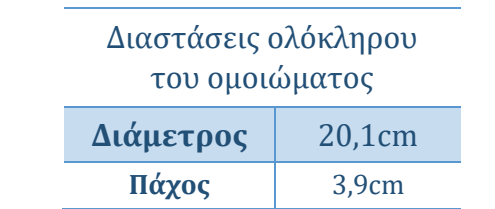

<span id="page-32-1"></span>**Πίνακας 4:** Πειραματικές διαστάσεις ολόκληρου του ομοιώματος

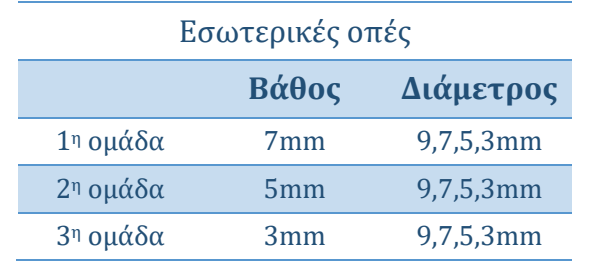

<span id="page-32-2"></span>**Πίνακας 5:** Πειραματικές διαστάσεις οπών (εσωτερικού κύκλου)

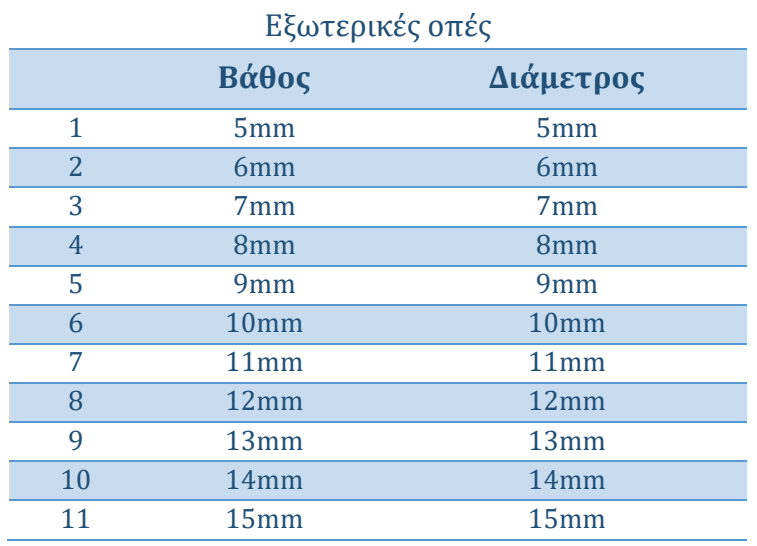

#### **Σχεδίαση ομοιώματος ελέγχου χαμηλής αντίθεσης για χρήση σε απλά ακτινολογικά συστήματα και αξονικό τομογράφο**

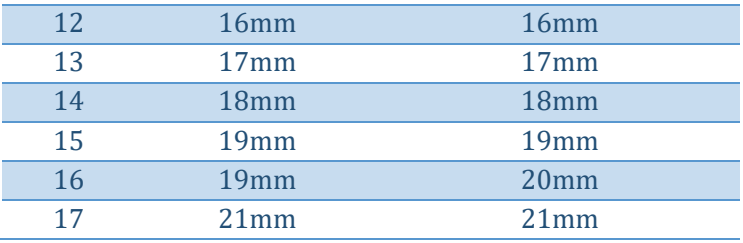

**Πίνακας 6:** Πειραματικές διαστάσεις οπών (εξωτερικού κύκλου)

<span id="page-33-1"></span>Παρατηρήθηκε λοιπόν μια απόκλιση στις διαστάσεις ολόκληρου του ομοιώματος της τάξεως του 1mm και στο βάθος μιας οπή του εξωτερικού κύκλου.

# <span id="page-33-0"></span>4.5 Θεωρητική μελέτη αντίθεσης εικόνας εκτυπωμένου ομοιώματος

Κατά την διαδικασία της απεικόνισης, η εφαρμογή ομοιωμάτων προϋποθέτει την εκθέση τους σε ακτίνες Χ. Όπως γνωρίζουμε οι ανιχνευτές ακτίνων Χ παίζουν σημαντικό ρόλο στην βελτίωση της ποιότητας της εικόνας. Γι' αυτό είναι σημαντικό να εκτιμηθεί το πόσο διεισδυτική είναι η δέσμη, δηλαδή πόση από την ενέργεια θα απορροφηθεί από το ομοίωμα και πόση ενέργεια θα προσπέσει στον ανιχνευτή. Αυτό εξαρτάται από τρείς παράγοντες: το πάχος του ομοιώματος, το υλικό του ομοιώματος και την ενέργεια της προσπίπτουσας ακτινοβολίας.

Λαμβάνοντας υπόψη τους παραπάνω παράγοντες, το συνολικό πάχος του ομοιώματος που σχεδιάσαμε είναι 4cm. To υλικό κατασκευής του ομοιώματος που θα χρησιμοποιηθεί θα πρέπει να έχει ισοδύναμη απορροφητικότητα στην ακτινοβολία με τον ανθρώπινο ιστό ή το PMMA (γνωστό ως plexiglass), γι' αυτό και εμείς χρησιμοποιήσαμε το Πολυγαλακτικό Οξύ (PLA). Και τέλος, για την ενέργεια της προσπίπτουσας ακτινοβολίας θα πρέπει να λάβουμε υπόψη τις παρακάτω παραμέτρους για τον υπολογισμό της:

• Την έκθεση της ακτινοβολίας Χ(Ε) πριν προσπέσει στο υλικό πάχους D(ομοίωμα) [29,30,31]:

$$
X(E) = 1.83 \times 10^{-6} \cdot E \cdot N(E) \cdot \left[ \frac{\mu_{en(E)}}{\rho} \right]_{air}
$$

**Εξίσωση 3**

Όπου:

**E** είναι η ενέργεια φωτονίου (keV)

**Ν(E)** είναι η ροή φωτονίων (photons/mm2),

 $\mu_{en(E)}$  $\frac{n(E)}{\rho}$ air είναι ο μαζικός συντελεστής απορρόφησης ενέργειας του αέρα για ενέργεια Ε.

• Την έκθεση της ακτινοβολίας μετά την απορρόφηση από το υλικό:

$$
X_D(E) = 1.83x10^{-6} \cdot E \cdot N(E) \cdot \left[ \frac{\mu_{en(E)}}{\rho} \right]_{air} \cdot e^{-\frac{\mu}{\rho}(E) \cdot \rho \cdot D}
$$

$$
Eξίσωση 4
$$

Όπου:

 $\mu$ <mark>#</mark> είναι ο μαζικός συντελεστής εξασθένησης της ακτινοβολίας

ρ είναι η πυκνότητα του υλικού του ομοιώματος

D είναι το πάχος του ομοιώματος

• Και στην περίπτωση που έχω ένα φάσμα ακτινοβολίας το οποίο διέρχεται από το υλικό, τότε η συνολική έκθεση υπολογίζετε με το άθροισμα όλων των ενεργειακών συνιστώσεων του φάσματος:

$$
X_D = \sum_{E min}^{E max} 1,83 \times 10^{-6} \cdot E \cdot N(E) \cdot \left[ \frac{\mu_{en(E)}}{\rho} \right]_{air} \cdot e^{-\frac{\mu}{\rho}(E) \cdot \rho \cdot D}
$$

**Εξίσωση 5**

Όπου:

**Emin** και **Emax** είναι η μέγιστη και η ελάχιστη ενέργεια του φάσματος της ακτινοβολίας των ακτίνων-Χ

#### <span id="page-34-0"></span>4.5.1 Υπολογισμός του φάσματος ενέργειας

Με την χρήση έτοιμου προγράμματος υπολογίστηκε το φάσμα ενέργειας, όπου χρησιμοποιήσαμε τάση λυχνίας 100kVp και ως υλικό φιλτραρίσματος το αλουμίνιο με πάχος φίλτρου 2mm.

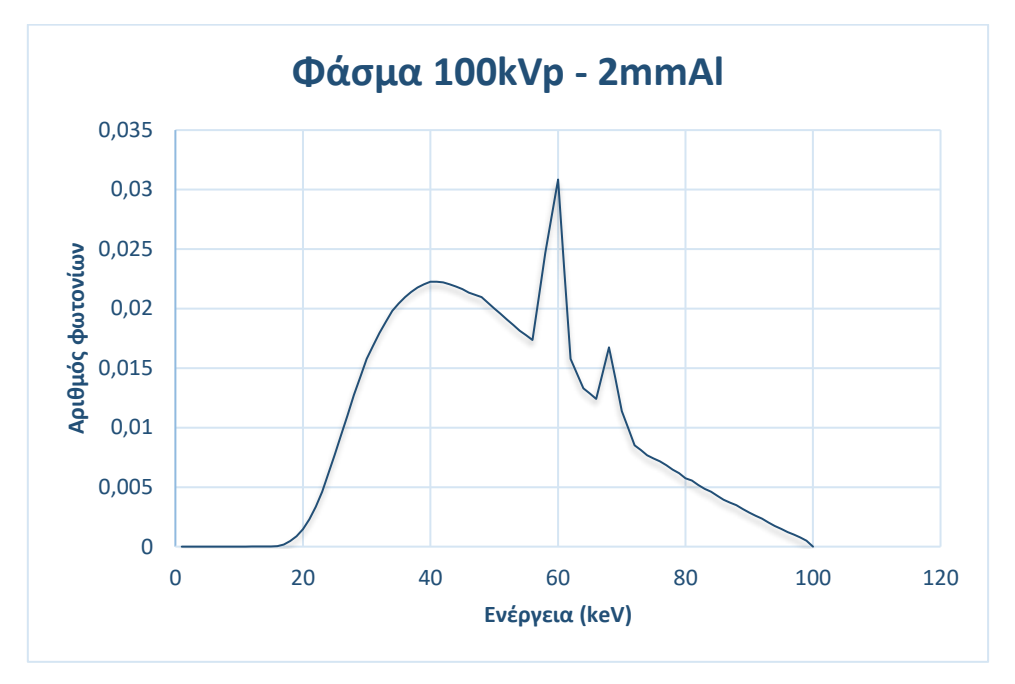

<span id="page-35-2"></span>**Εικόνα 15.** Διάγραμμα ενεργειακού φάσματος 100kVp με φίλτρο αλουμινίου 2mm

#### <span id="page-35-0"></span>4.5.2 Υπολογισμός της συνολικής έκθεσης ακτινοβολίας πριν προσπέσει πάνω στο ομοίωμα

Αρχικά, υπολογίσαμε τη συνολική έκθεση ακτινοβολίας του ομοιώματος μας πριν προσπέσει πάνω στο ομοίωμα, χρησιμοποιώντας μονοενεργειακές ακτινοβολίες από 1-100keV, με χρήση της εξίσωσης 3.

### <span id="page-35-1"></span>4.5.3 Υπολογισμός της συνολικής έκθεσης ακτινοβολίας μετά την απορρόφηση

Στην συνέχεια, υπολογίσαμε την συνολική έκθεση ακτινοβολίας μετά την απορρόφηση από το υλικό του ομοιώματος, όπου η πυκνότητα του υλικού (PLA) του ομοιώματος μας είναι  $\rho_{\text{PLA}} = 0.65$  g/cm3 και πάχος D = 4cm, με χρήση της εξίσωσης 5.

Παράλληλα, υπολογίσαμε τη συνολική έκθεση ακτινοβολίας για κάθε δυνατό πάχος του ομοιώματος:

$$
X \tau \varepsilon \lambda \iota \kappa \dot{\eta}_{(D-Di)} = \sum_{E min}^{E max} 1.83 \cdot 10^{-6} \cdot E \cdot N(E) \cdot \left[ \frac{\mu_{en(E)}}{\rho} \right]_{air} \cdot e^{-\frac{\mu}{\rho}(E) \cdot \rho \cdot (D-Di)}
$$

**Εξίσωση 6**
Όπου: είναι το βάθος της κάθε οπής

Οπότε, ακολουθόντας την ίδια διαδικασία, υπολογίσαμε τη συνολική τελική έκθεση της ακτινοβολίας μετά την απορρόφηση από το υλικό PLA σε οπές αέρα 2,1cm, 2,0cm, 1,9cm, 1,8cm, 1,7cm, 1,6cm, 1,5cm, 1,4cm, 1,3cm, 1,2cm, 1,1cm, 1,0cm, 0,9cm, 0,8cm, 0,7cm, 0,6cm, 0,5cm και 0,3cm.

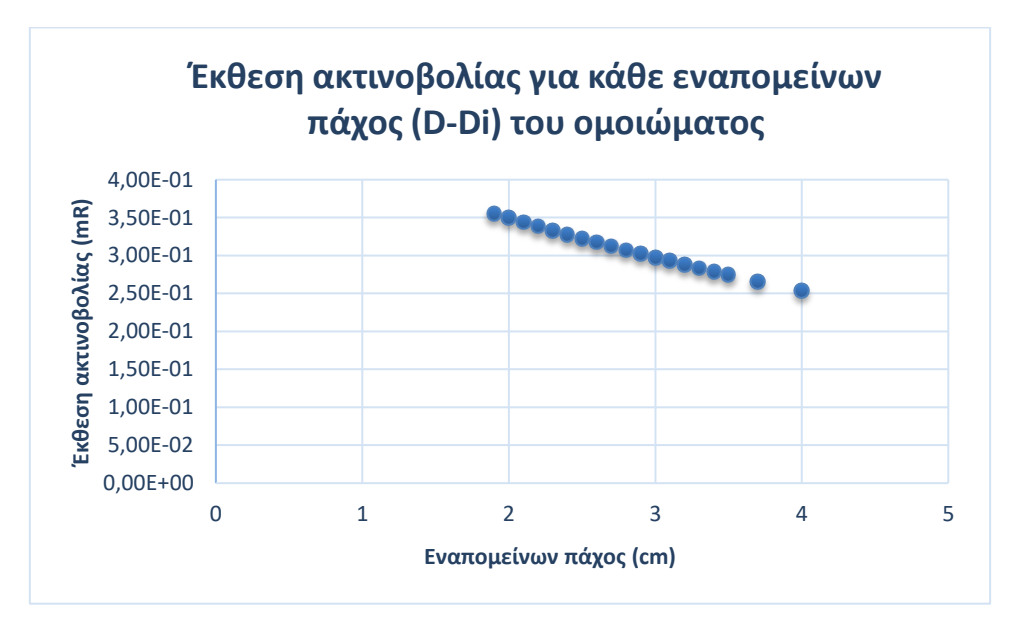

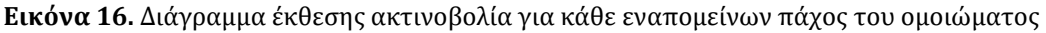

### 4.5.4 Υπολογισμός της αντίθεσης

Τέλος, υπολογίσαμε την αντίθεση με χρήση του παρακάτω τύπου για κάθε πάχος του ομοιώματος:

$$
\mathbf{C}_{(\mathbf{D}-\mathbf{D}i)} = \left[ \frac{X_{(\mathbf{D})} - X \, \tau \varepsilon \lambda \iota \kappa \dot{\eta}_{(\mathbf{D}-\mathbf{D}i)}}{X_{(\mathbf{D})}} \right] \cdot 100\%
$$

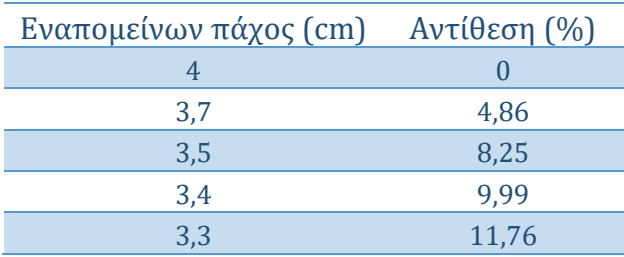

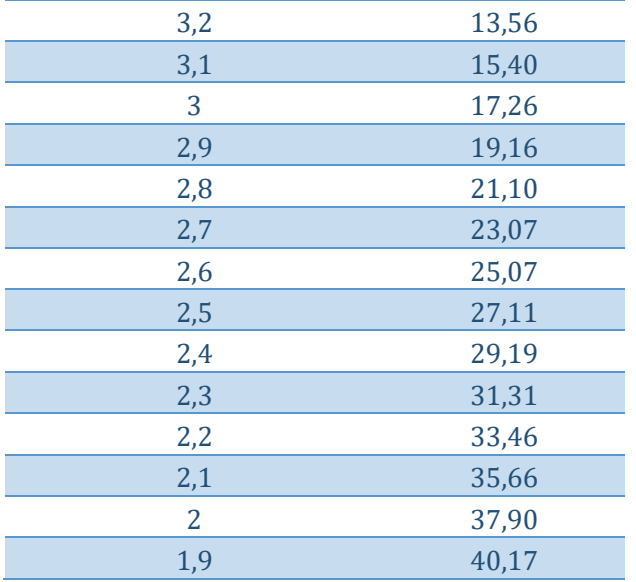

**Πίνακας 7:** Αντίθεση υποκειμένου για κάθε εναπομείνων πάχος

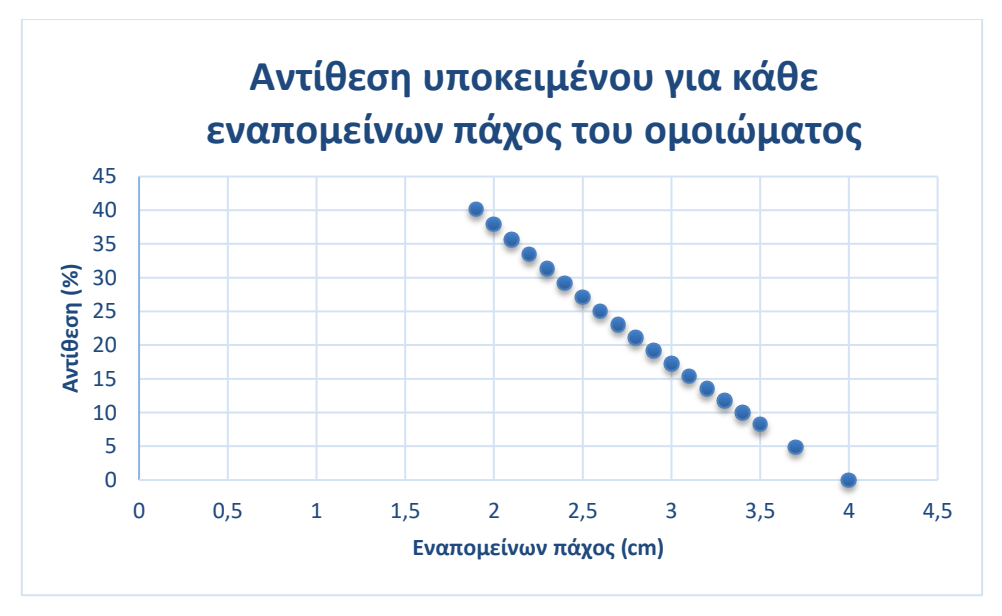

**Εικόνα 17.** Διάγραμμα αντίθεσης υποκειμένου για κάθε εναπομείνων πάχος του ομοιώματος

## 4.6 Θεωρητική μελέτη CT number εκτυπωμένου ομοιώματος

Για να κατασκευαστεί η τελική εικόνα στην υπολογιστή τομογραφία, απαιτείται ο υπολογισμός των συντελεστών εξασθένησης όλων των στοιχειωδών στοιχείου όγκου (voxels), το οποίο πραγματοποιείται με την βοήθεια διαφόρων αλγορίθμων. Για να υπολογίσουμε τα διάφορα μεγέθη που σχετίζονται με τη μελέτη της ποιότητας εικόνας, κάθε voxel αντιστοιχεί σε μια τιμή ενός ιδεατού μεγέθους, το οποίο ονομάζεται Hounsfield Unit (HU) ή CT number. Ο αριθμός υπολογιστικής τομογραφίας CT numder ορίζεται ως εξής:

$$
A\rho\iota\theta\mu\dot{\sigma}\zeta\ CT = 1000 \cdot \frac{\mu - \mu_{\nu\varepsilon\rho\dot{\sigma}\dot{\sigma}}}{\mu_{\nu\varepsilon\rho\dot{\sigma}\dot{\sigma}}}
$$

**Εξίσωση 8**

Όπου: **μ** είναι ο συντελεστής εξασθένησης του συγκεκριμένου voxel **μνερού** είναι ο συντελεστής εξασθένησης του νερού

## 4.6.1 Υπολογισμός του φάσματος ενέργειας

Με την χρήση έτοιμου προγράμματος υπολογίστηκαν τα φάσματα ενέργειας, όπου χρησιμοποιήσαμε τάση λυχνίας 120, 100 και 80kVp και ως υλικό φιλτραρίσματος το αλουμίνιο με πάχος φίλτρου 2,5mm.

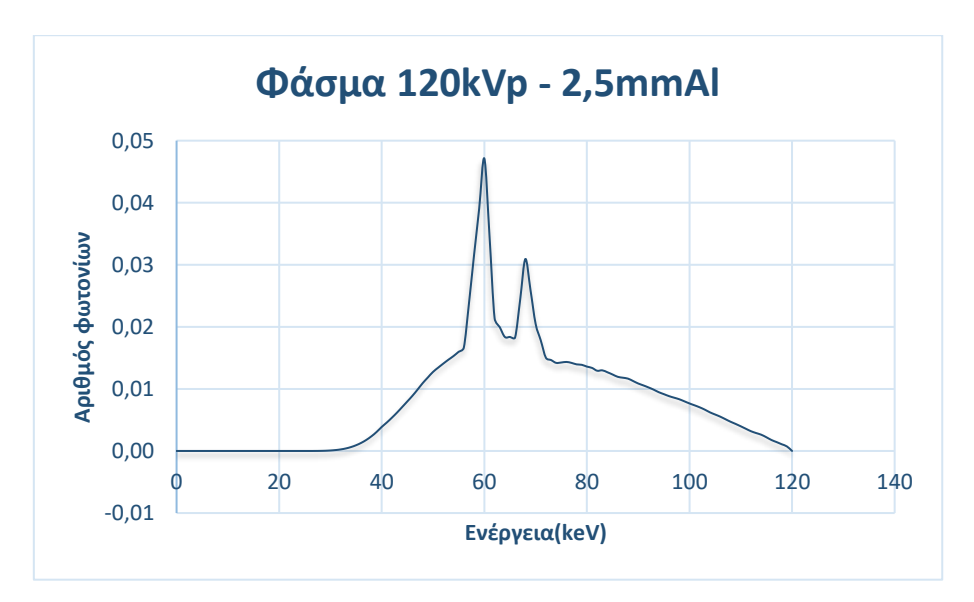

**Εικόνα 18.** Διάγραμμα ενεργειακού φάσματος 120kVp με φίλτρο αλουμινίου 2,5mm

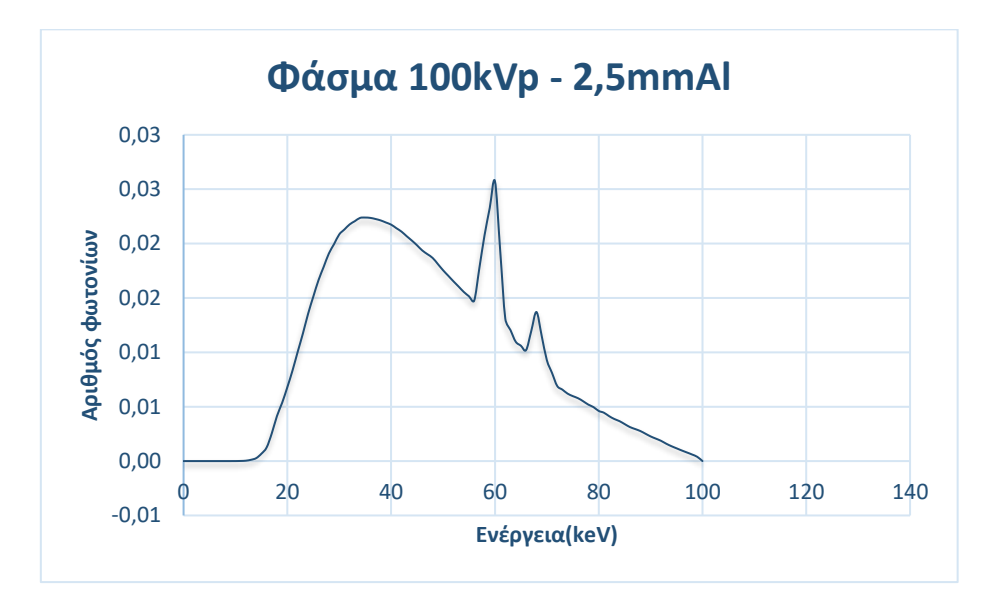

**Εικόνα 19.** Διάγραμμα ενεργειακού φάσματος 100kVp με φίλτρο αλουμινίου 2,5mm

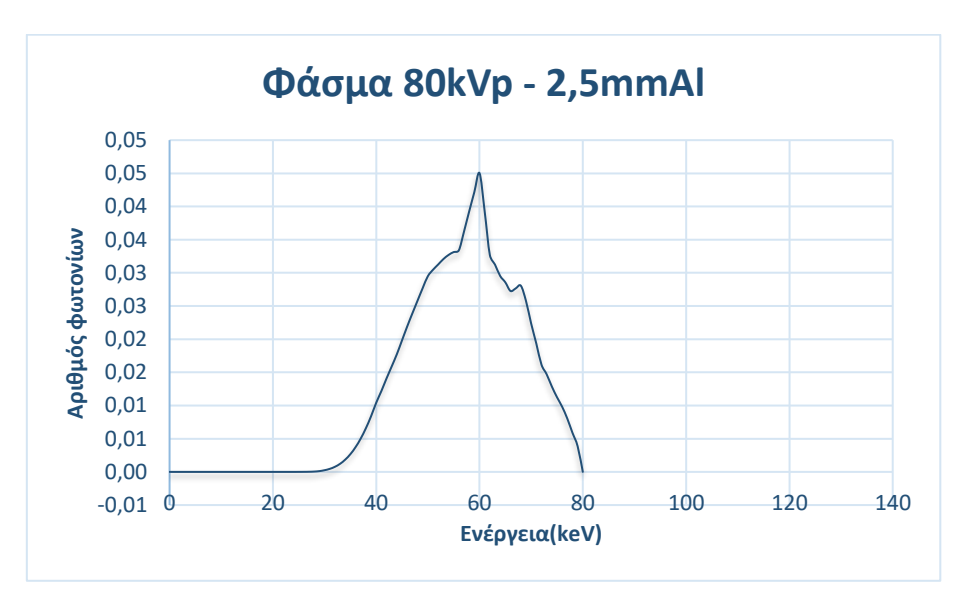

**Εικόνα 20.** Διάγραμμα ενεργειακού φάσματος 80kVp με φίλτρο αλουμινίου 2,5mm

### 4.6.2 Υπολογισμός μέσου συντελεστή εξασθένησης και αριθμός CT

Αρχικά, υπολογίστηκαν οι συντελεστές εξασθένησης των υλικών με χρήση του προγράμματος Xmudat. Και στην συνέχεια, υπολογίσαμε τον μέσο συντελεστή εξασθένησης για το κάθε φάσμα, με την παρακάτω σχέση:

$$
\mu = \frac{\sum \mu(E) \cdot \varphi(E)}{\sum \varphi(E)}
$$

**Εξίσωση 9**

Όπου:

**φ(E)** είναι ο αριθμός φωτονίων του φάσματος για ενέργεια Ε

**μ(Ε)** είναι ο μαζικός συντελεστής εξασθένησης για κάθε ενέργεια Ε

Στους παρακάτω πίνακες φαίνεται ο μέσος συντελεστής εξασθένησης, μ, για το κάθε φάσμα, με χρήση της εξίσωσης 9 (Πίνακας 8), καθώς και ο αριθμός υπολογιστής τομογραφίας, με χρήση της εξίσωσης 8 (Πίνακας 9).

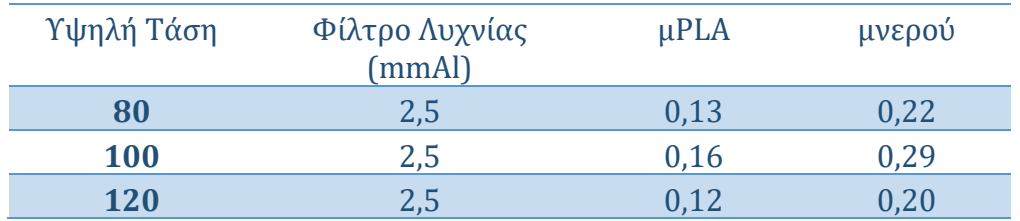

**Πίνακας 8:** Μέσοι συντελεστές εξασθένησης για το κάθε φάσμα

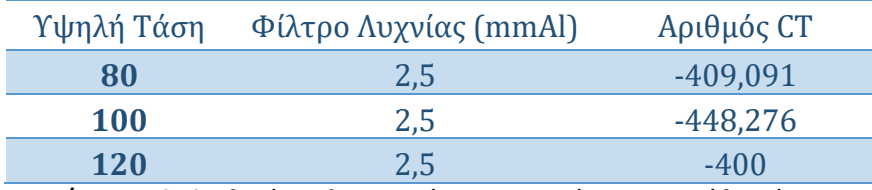

**Πίνακας 9:** Αριθμοί υπολογιστικής τομογραφίας για το κάθε φάσμα

## Κεφάλαιο 5. Πειραματικό μέρος

Η ακτινοβόληση του ομοιώματος πραγματοποιήθηκε στο Πανεπιστήμιο Δυτικής Αττικής σε ακτινογραφικό σύστημα του οίκου Siemens το οποίο είναι διαθέσιμο.

### Διαδικασία ακτινοβόλησης:

- ➢ Αρχικά, τοποθετήσαμε το ομοίωμα ξαπλωμένο στην εξεταστέα τράπεζα πάνω από τον ανιχνευτή, με τις οπές του να είναι στραμμένες προς τα πάνω όπως φαίνεται στην παρακάτω εικόνα (Εικόνα 23). Τα χαρακτηριστικά του ανιχνευτή είναι τα ακόλουθα: ψηφιακός ανιχνευτής έμμεσης ανίχνευσης, μοντέλο FXRD-3643VAW του οίκου Viewworks Co., Ltd, με μέγεθος εικονοστοιχείου 140 μm.
- ➢ Έπειτα, μετρήσαμε την απόσταση του ομοιώματος από την λυχνία ακτινοβολίας στα 93 cm.

➢ Τέλος, από την κονσόλα χειρισμού ρυθμίσαμε την τάση λυχνίας (kVp), το ρεύμα της λυχνίας (mA) και το χρόνο έκθεσης (Εικόνα 22). Τα στοιχεία ακτινοβόλησης φαίνονται παρακάτω (Πίνακας 10).

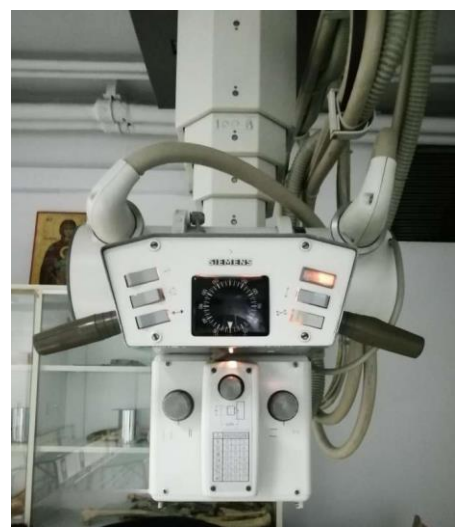

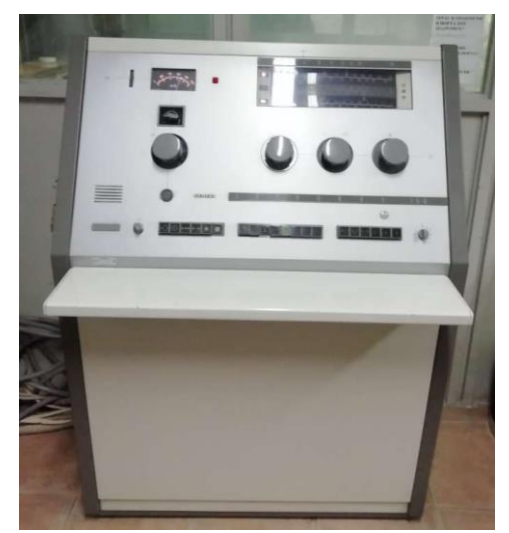

 **Εικόνα 21.** Siemens **Εικόνα 22.** Κονσόλα χειρισμού

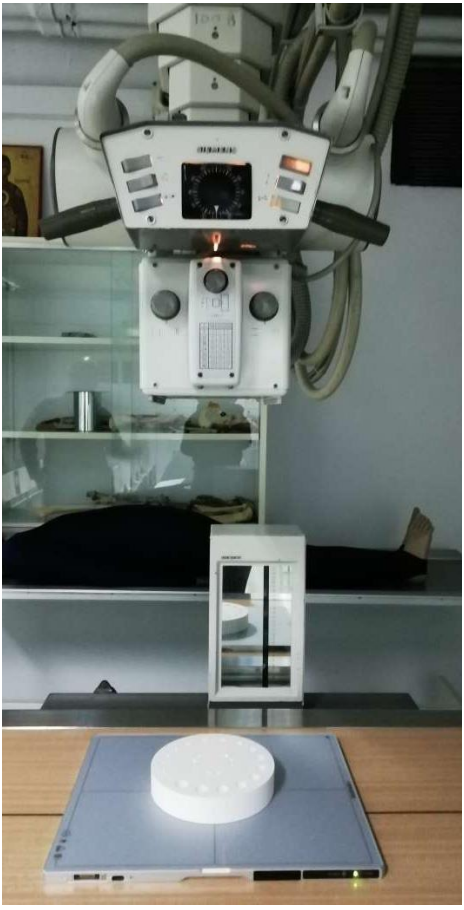

**Εικόνα 23.** Τοποθέτηση ομοιώματος στην εξεταστέα τράπεζα

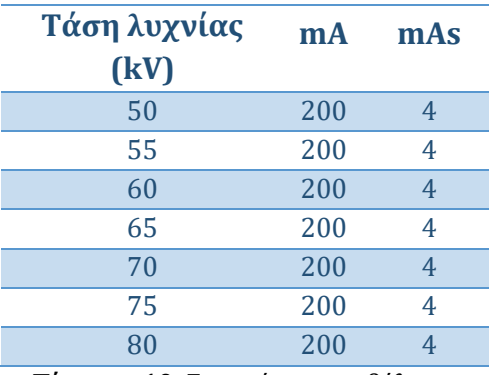

**Πίνακας 10:** Στοιχεία ακτινοβόλησης

➢ Στην συνέχεια ακολουθούν οι παρακάτω πειραματικές μετρήσεις:

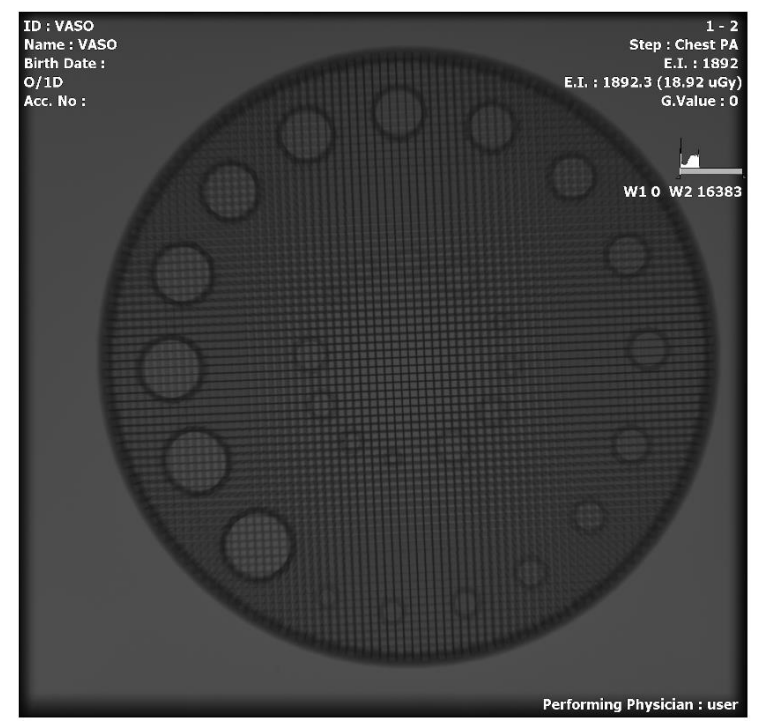

**Εικόνα 24.** Αποτέλεσμα ακτινοβόλησης με τάση λυχνίας 50kVp

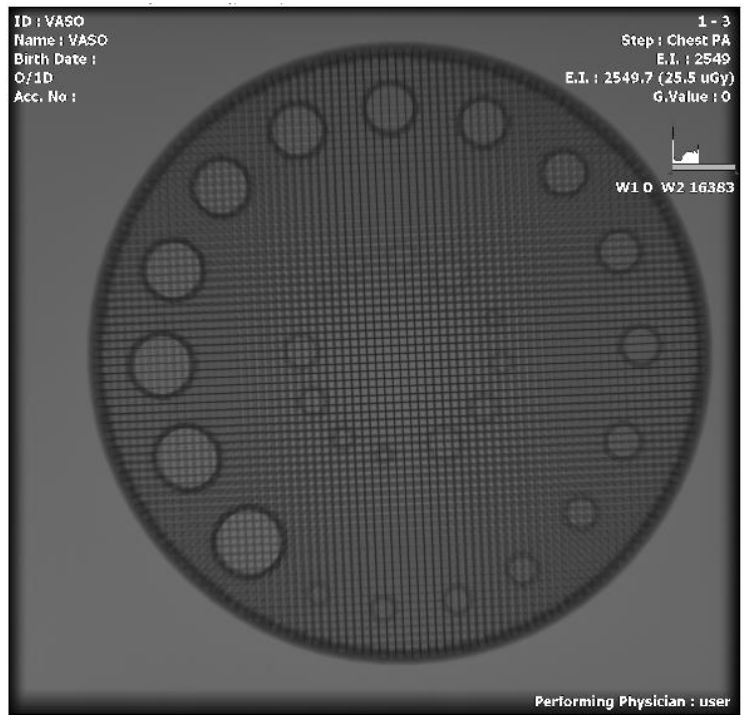

**Εικόνα 25.** Αποτέλεσμα ακτινοβόλησης με τάση λυχνίας 55kVp

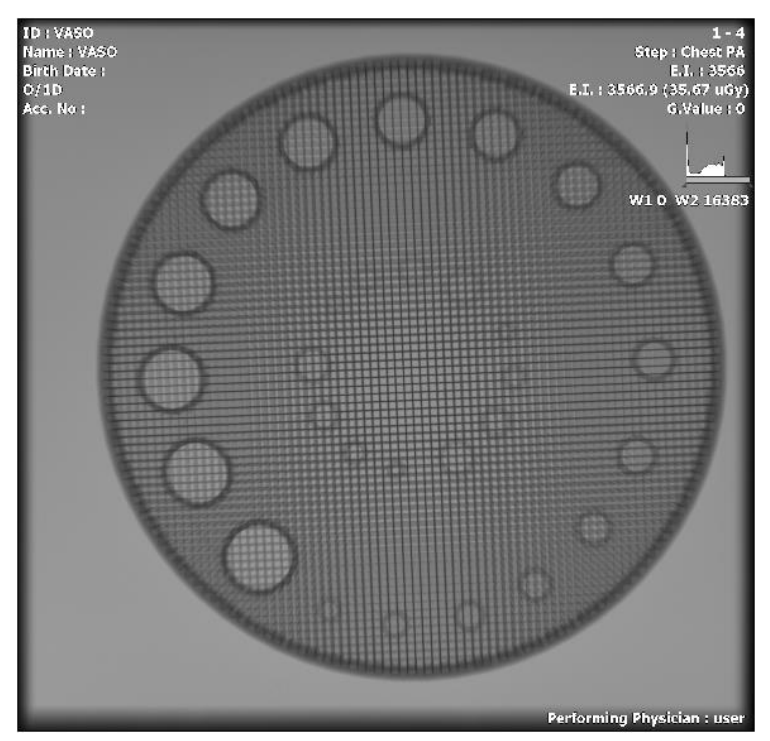

**Εικόνα 26.** Αποτέλεσμα ακτινοβόλησης με τάση λυχνίας 60kVp

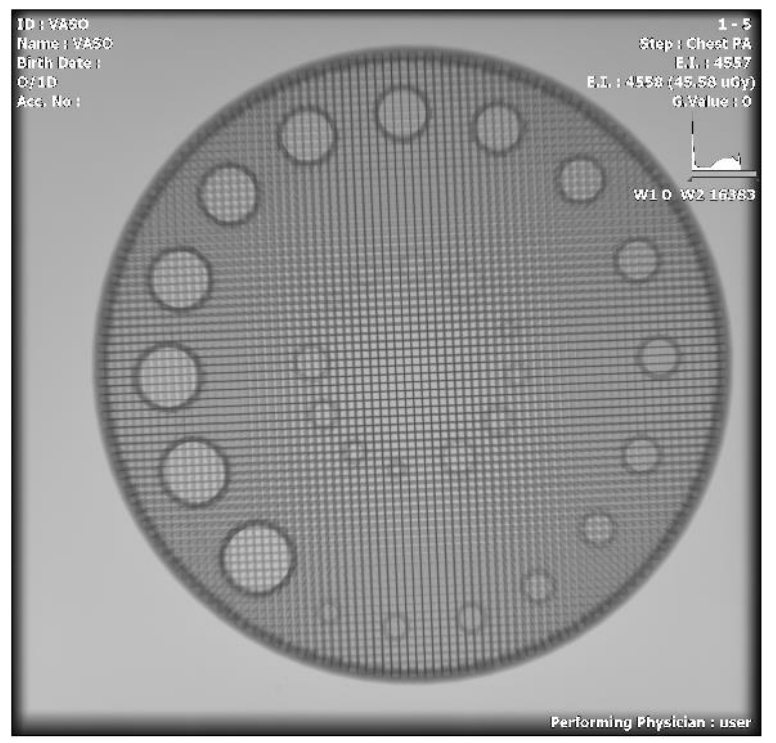

**Εικόνα 27.** Αποτέλεσμα ακτινοβόλησης με τάση λυχνίας 65kVp

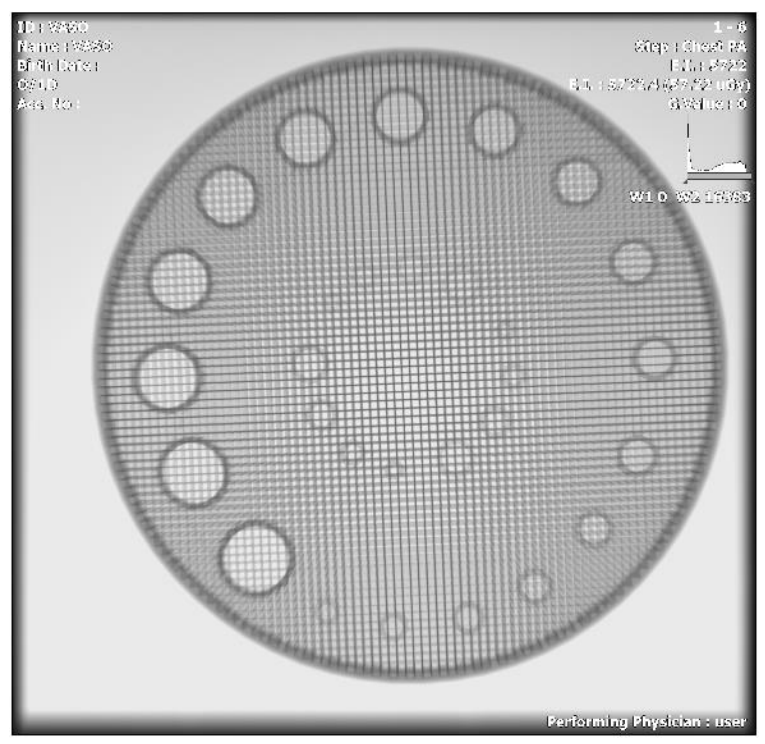

**Εικόνα 28.** Αποτέλεσμα ακτινοβόλησης με τάση λυχνίας 70kVp

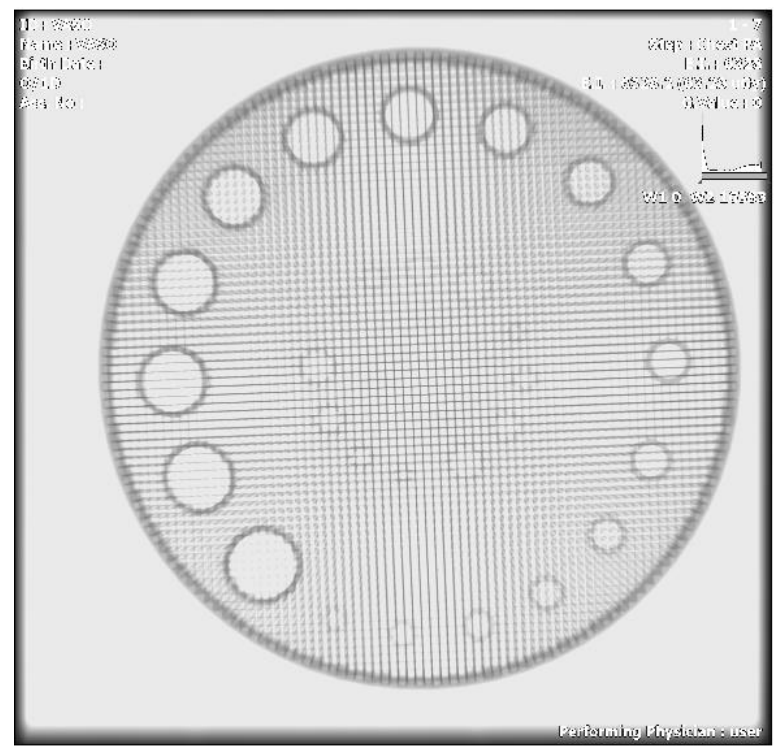

**Εικόνα 29.** Αποτέλεσμα ακτινοβόλησης με τάση λυχνίας 75kVp

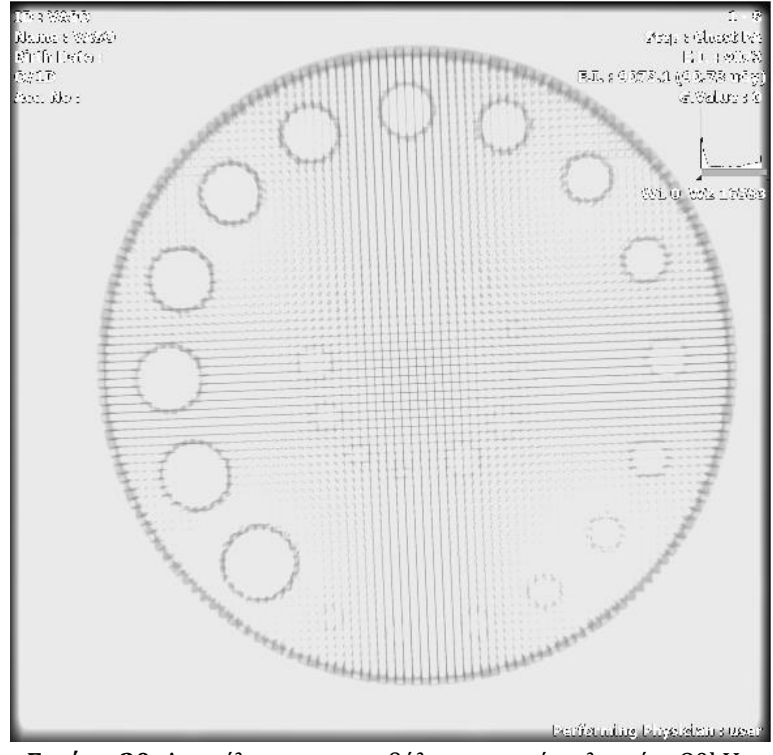

**Εικόνα 30.** Αποτέλεσμα ακτινοβόλησης με τάση λυχνίας 80kVp

➢ Τέλος, υπολογίσαμε την διακριτική ικανότητα χαμηλής αντίθεσης. Για κάθε εικόνα που προέκυψε μετά την ακτινοβόληση του ομοιώματος και με την βοήθεια του προγράμματος MicroDicom υπολογίσαμε την μέση τιμή της αντίθεσης. Πιο συγκεκριμένα, σε κάθε διαφορετικό πάχος του ομοιώματος πήραμε αντίστοιχα ROIs και το ίδιο το πρόγραμμα μας έδωσε αυτόματα την μέση τιμή. Με τα δεδομένα αυτά υπολογίσαμε την αντίθεση κάθε εικόνας με τον πρακάτω τύπο (10). Επίσης, στην παρακάτω εικόνα (Εικόνα 31) φαίνεται ένα παράδειγμα του υπολογισμού της μέσης τιμής της dicom εικόνας.

$$
C = \frac{m_{D-Di} - m_D}{m_D} \times 100\%
$$

**Εξίσωση 10**

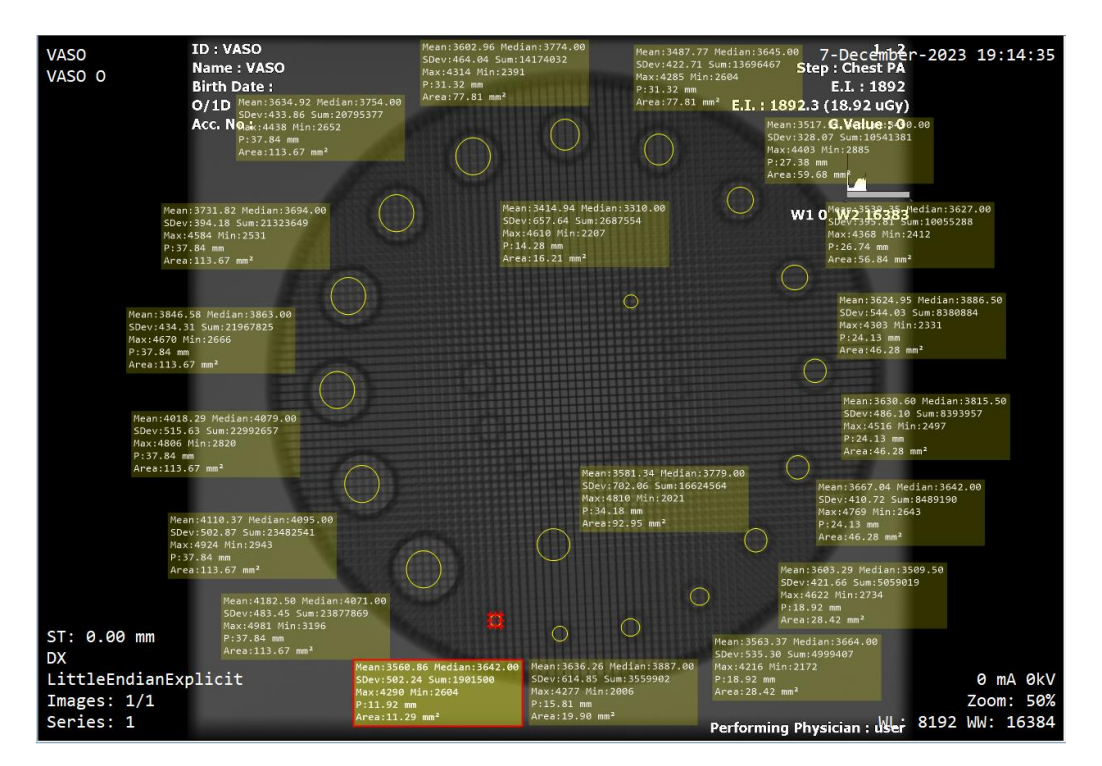

**Εικόνα 31.** Υπολογισμός μέσης τιμής

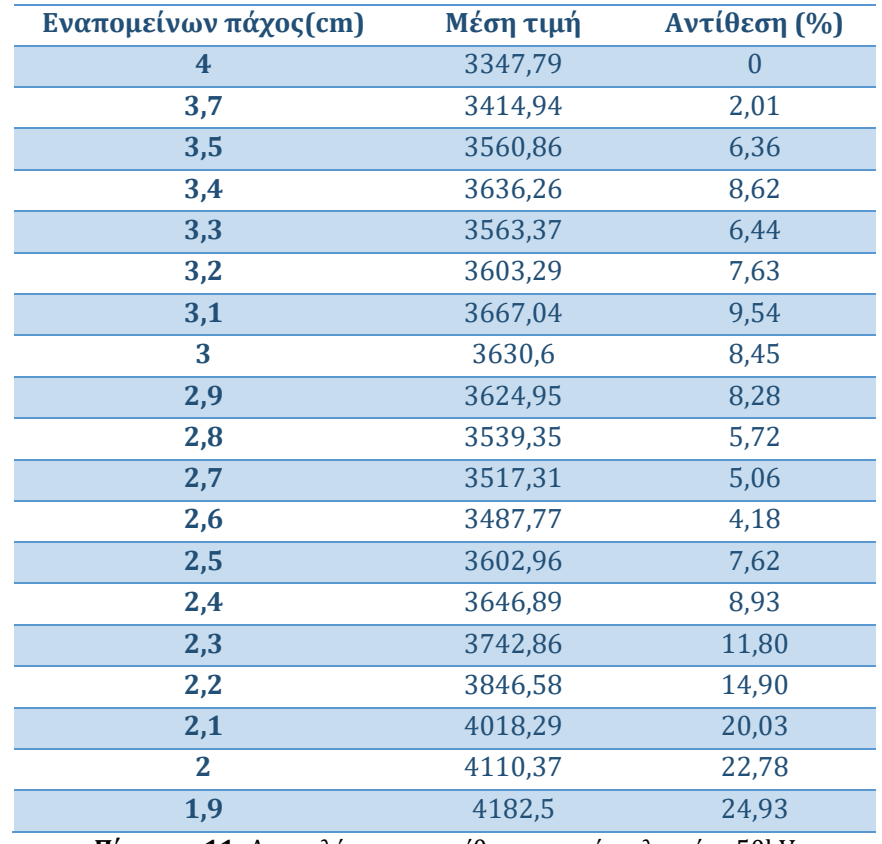

**Πίνακας 11:** Αποτελέσματα αντίθεσης με τάση λυχνίας 50kV

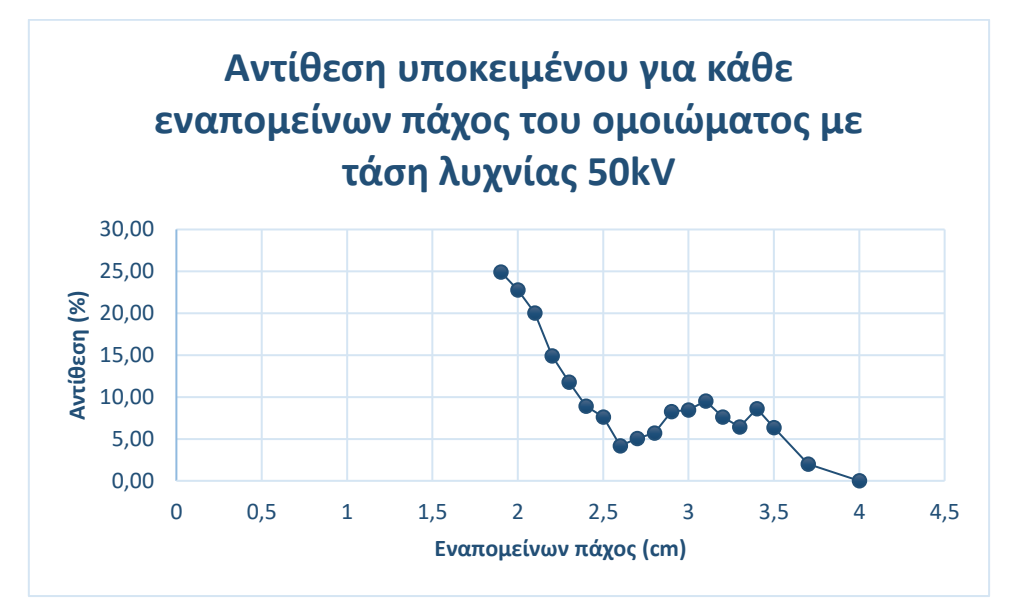

**Εικόνα 32.** Διάγραμμα αντίθεσης υποκειμένου για κάθε εναπομείνων πάχος του ομοιώματος με τάσης λυχνίας 50kV

Την ίδια διαδικασία ακολουθήσαμε και στις υπόλοιπες εικόνες. Τα αποτελέσματα φαίνονται στους παρακάτω πίνακες:

| Εναπομείνων πάχος(cm)   | Μέση τιμή | Αντίθεση (%) |
|-------------------------|-----------|--------------|
| $\overline{\mathbf{4}}$ | 4503,99   | $\theta$     |
| 3,7                     | 4708,11   | 4,53         |
| 3,5                     | 4877,32   | 8,29         |
| 3,4                     | 4863      | 7,97         |
| 3,3                     | 5035,58   | 11,80        |
| 3,2                     | 5129,96   | 13,90        |
| 3,1                     | 5039,97   | 11,90        |
| 3                       | 4966,22   | 10,26        |
| 2,9                     | 4953,64   | 9,98         |
| 2,8                     | 4813,18   | 6,86         |
| 2,7                     | 4784,48   | 6,23         |
| 2,6                     | 4866,83   | 8,06         |
| 2,5                     | 4883,99   | 8,44         |
| 2,4                     | 4974,06   | 10,44        |
| 2,3                     | 5120,11   | 13,68        |
| 2,2                     | 5308,65   | 17,87        |
| 2,1                     | 5573,58   | 23,75        |
| $\mathbf{2}$            | 5603,25   | 24,41        |
| 1,9                     | 5787,11   | 28,49        |

**Πίνακας 12:** Αποτελέσματα αντίθεσης με τάση λυχνίας 55kV

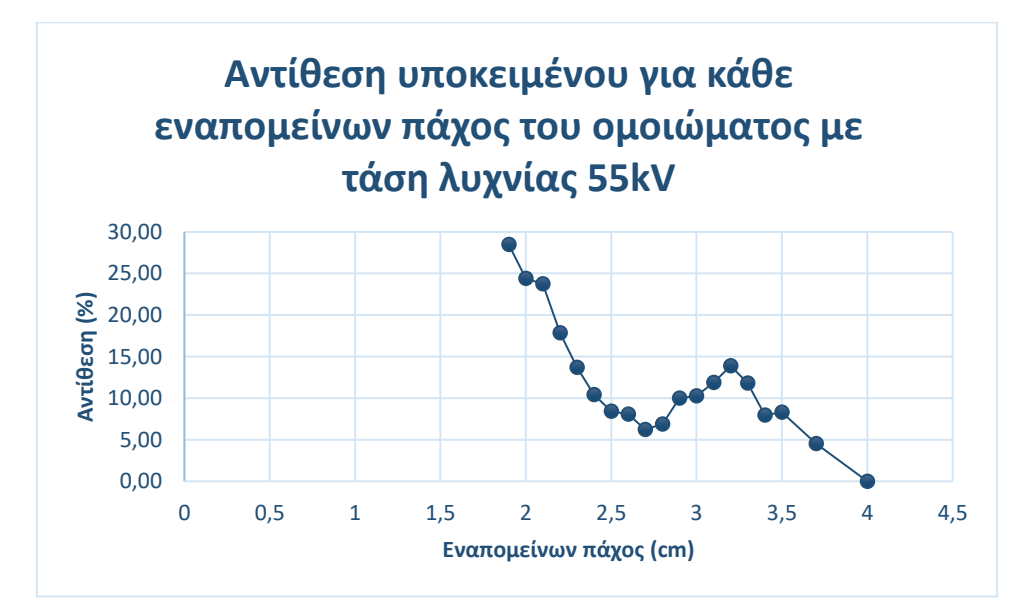

**Εικόνα 33.** Διάγραμμα αντίθεσης υποκειμένου για κάθε εναπομείνων πάχος του ομοιώματος με τάσης λυχνίας 55kV

| Εναπομείνων πάχος(cm) | Μέση τιμή  | Αντίθεση (%)                  |
|-----------------------|------------|-------------------------------|
| 4                     | 6544,58    | $\bf{0}$                      |
| 3,7                   | 6966,83    | 6,45                          |
| 3,5                   | 6842,32    | 4,55                          |
| 3,4                   | 7113,81    | 8,70                          |
| 3,3                   | 7215,96    | 10,26                         |
| 3,2                   | 7334,75    | 12,07                         |
| 3,1                   | 7288,18    | 11,36                         |
| 3                     | 7270,64    | 11,09                         |
| 2,9                   | 7180,28    | 9,71                          |
| 2,8                   | 7006,63    | 7,06                          |
| 2,7                   | 6917,42    | 5,70                          |
| 2,6                   | 6973,39    | 6,55                          |
| 2,5                   | 7092,47    | 8,37                          |
| 2,4                   | 7303,42    | 11,59                         |
| 2,3                   | 7363,66    | 12,52                         |
| 2,2                   | 7708,26    | 17,78                         |
| 2,1                   | 8094,23    | 23,68                         |
| $\overline{2}$        | 8112,55    | 23,96                         |
| 1,9                   | 8349,55    | 27,58                         |
| <b></b><br>$\sim$     | $\sqrt{ }$ | $\sim$ $\sim$ 1 $\tau$ $\tau$ |

**Πίνακας 13:** Αποτελέσματα αντίθεσης με τάση λυχνίας 60kV

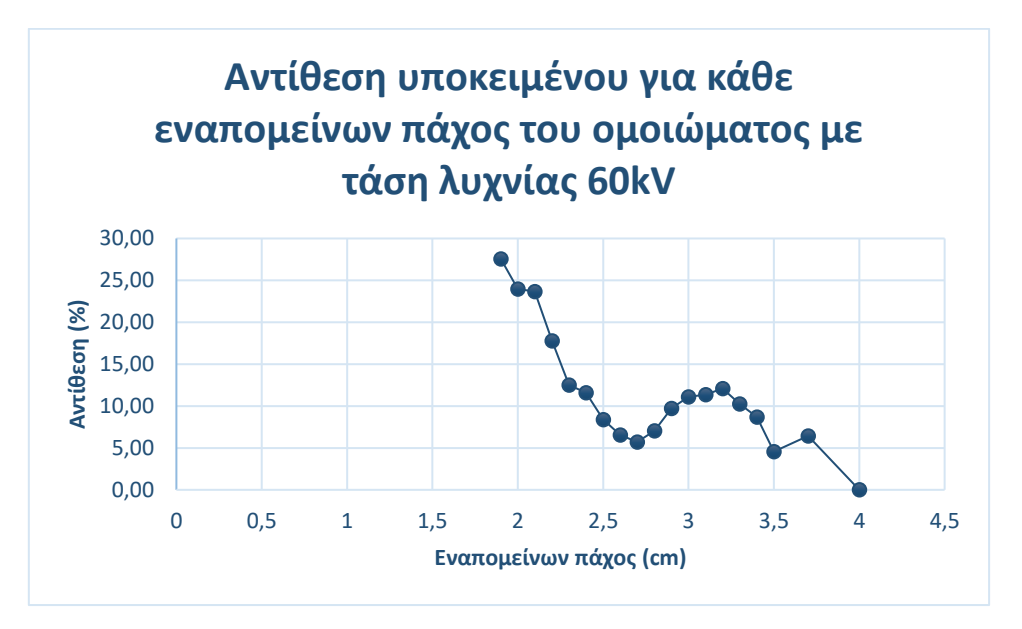

**Εικόνα 34.** Διάγραμμα αντίθεσης υποκειμένου για κάθε εναπομείνων πάχος του ομοιώματος με τάσης λυχνίας 60 kV

| Εναπομείνων πάχος(cm)   | Μέση τιμή | Αντίθεση (%) |
|-------------------------|-----------|--------------|
| $\overline{\mathbf{4}}$ | 8513,35   | $\bf{0}$     |
| 3,7                     | 9049,75   | 6,30         |
| 3,5                     | 9409,11   | 10,52        |
| 3,4                     | 9665,26   | 13,53        |
| 3,3                     | 9264,77   | 8,83         |
| 3,2                     | 9443,25   | 10,92        |
| 3,1                     | 9441,54   | 10,90        |
| 3                       | 9372,9    | 10,10        |
| 2,9                     | 9410,43   | 10,54        |
| 2,8                     | 9110,7    | 7,02         |
| 2,7                     | 8987,5    | 5,57         |
| 2,6                     | 9016,92   | 5,92         |
| 2,5                     | 9168,47   | 7,70         |
| 2,4                     | 9344,05   | 9,76         |
| 2,3                     | 9481,84   | 11,38        |
| 2,2                     | 9749,58   | 14,52        |
| 2,1                     | 10258,1   | 20,49        |
| $\overline{2}$          | 10343,42  | 21,50        |
| 1,9                     | 10640,33  | 24,98        |
| - '<br>$\sim$           |           |              |

**Πίνακας 14:** Αποτελέσματα αντίθεσης με τάση λυχνίας 65kV

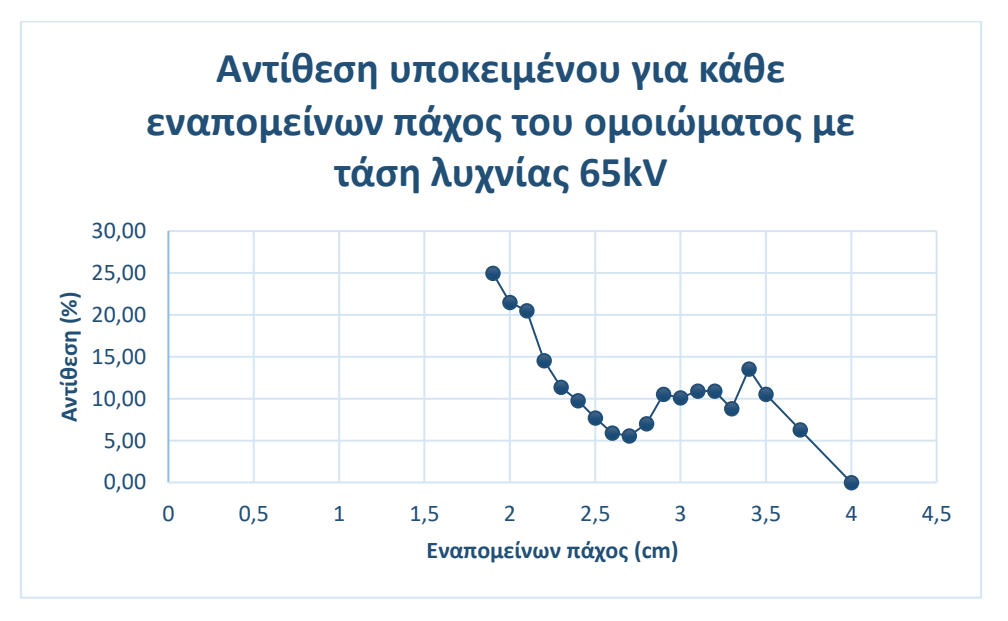

**Εικόνα 35.** Διάγραμμα αντίθεσης υποκειμένου για κάθε εναπομείνων πάχος του ομοιώματος με τάσης λυχνίας 65kV

| Εναπομείνων πάχος(cm)   | Μέση τιμή  | Αντίθεση (%) |
|-------------------------|------------|--------------|
| $\overline{\mathbf{4}}$ | 10855,04   | $\theta$     |
| 3,7                     | 11804,37   | 8,75         |
| 3,5                     | 11945,26   | 10,04        |
| 3,4                     | 12311,28   | 13,42        |
| 3,3                     | 11789,14   | 8,61         |
| 3,2                     | 12064,54   | 11,14        |
| 3,1                     | 11904,41   | 9,67         |
| 3                       | 11823,38   | 8,92         |
| 2,9                     | 11847,55   | 9,14         |
| 2,8                     | 11538,5    | 6,30         |
| 2,7                     | 11491,84   | 5,87         |
| 2,6                     | 11510,01   | 6,03         |
| 2,5                     | 11698,44   | 7,77         |
| 2,4                     | 11767,89   | 8,41         |
| 2,3                     | 12039,87   | 10,92        |
| 2,2                     | 12564,32   | 15,75        |
| 2,1                     | 13130,52   | 20,96        |
| $\overline{2}$          | 13147,9    | 21,12        |
| 1,9                     | 13441,93   | 23,83        |
| <b></b><br>$\sim$       | $\sqrt{2}$ | <b>HAITT</b> |

**Πίνακας 15:** Αποτελέσματα αντίθεσης με τάση λυχνίας 70kV

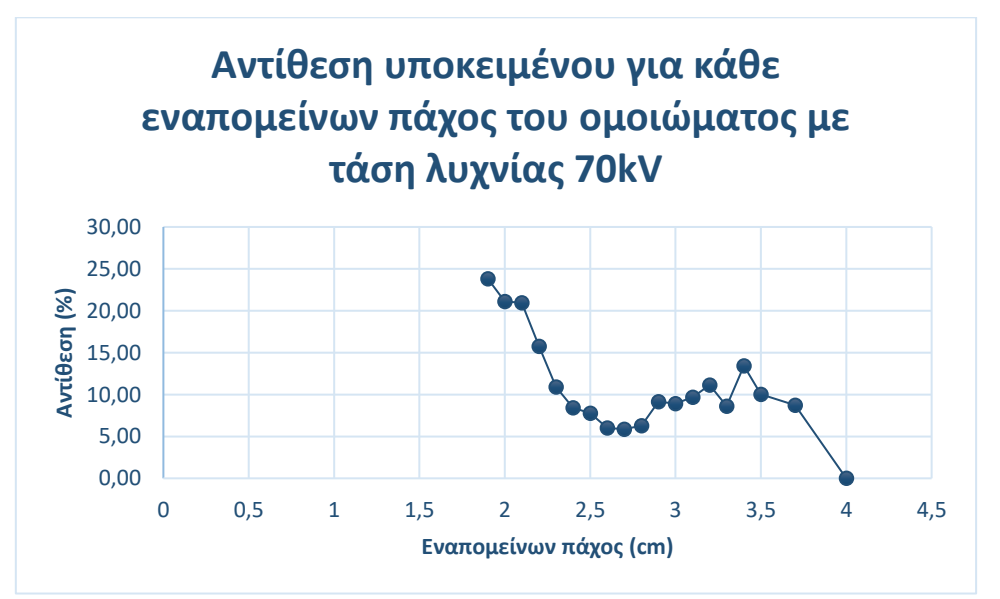

**Εικόνα 36.** Διάγραμμα αντίθεσης υποκειμένου για κάθε εναπομείνων πάχος του ομοιώματος με τάσης λυχνίας 70kV

| Εναπομείνων πάχος(cm) | Μέση τιμή | Αντίθεση (%) |
|-----------------------|-----------|--------------|
| 4                     | 13418,08  | $\theta$     |
| 3,7                   | 13270,83  | $-1,10$      |
| 3,5                   | 14084,79  | 4,97         |
| 3,4                   | 14306,43  | 6,62         |
| 3,3                   | 14021,03  | 4,49         |
| 3,2                   | 14421,78  | 7,48         |
| 3,1                   | 14561,67  | 8,52         |
| 3                     | 14305,51  | 6,61         |
| 2,9                   | 14243,17  | 6,15         |
| 2,8                   | 14250,92  | 6,21         |
| 2,7                   | 14195,71  | 5,80         |
| 2,6                   | 14277,59  | 6,41         |
| 2,5                   | 14103,49  | 5,11         |
| 2,4                   | 14258,6   | 6,26         |
| 2,3                   | 14524,85  | 8,25         |
| 2,2                   | 14645,36  | 9,15         |
| 2,1                   | 14635,8   | 9,08         |
| $\mathbf{2}$          | 14790,81  | 10,23        |
| 1,9                   | 14920,86  | 11,20        |
|                       |           |              |

**Πίνακας 16:** Αποτελέσματα αντίθεσης με τάση λυχνίας 75kV

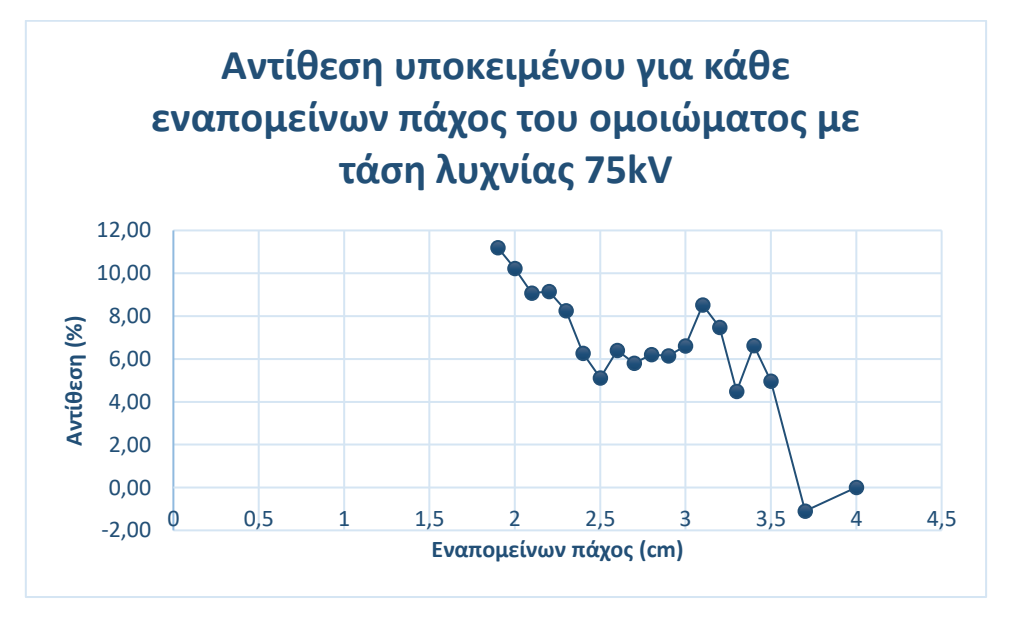

**Εικόνα 37.** Διάγραμμα αντίθεσης υποκειμένου για κάθε εναπομείνων πάχος του ομοιώματος με τάσης λυχνίας 75kV

| Εναπομείνων πάχος(cm) | Μέση τιμή | Αντίθεση (%) |
|-----------------------|-----------|--------------|
| 4                     | 14879,5   | $\theta$     |
| 3,7                   | 14648,67  | $-1,55$      |
| 3,5                   | 14944,08  | 0,43         |
| 3,4                   | 14761,64  | $-0,79$      |
| 3,3                   | 14713,17  | $-1,12$      |
| 3,2                   | 14998,99  | 0,80         |
| 3,1                   | 14999     | 0,80         |
| 3                     | 14946,94  | 0,45         |
| 2,9                   | 14733     | $-0,98$      |
| 2,8                   | 14985,35  | 0,71         |
| 2,7                   | 14999     | 0,80         |
| 2,6                   | 14942,81  | 0,43         |
| 2,5                   | 14689,73  | $-1,28$      |
| 2,4                   | 14959     | 0,53         |
| 2,3                   | 14999     | 0,80         |
| 2,2                   | 14999     | 0,80         |
| 2,1                   | 14995     | 0,78         |
| $\overline{2}$        | 14999     | 0,80         |
| 1,9                   | 14999     | 0,80         |
|                       |           |              |

**Πίνακας 17:** Αποτελέσματα αντίθεσης με τάση λυχνίας 80kV

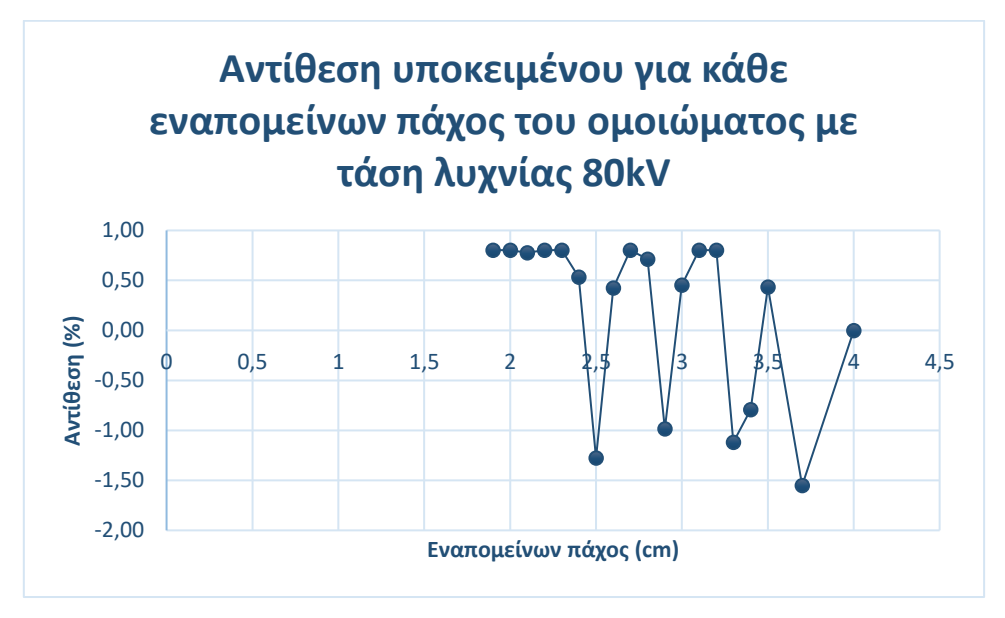

**Εικόνα 38.** Διάγραμμα αντίθεσης υποκειμένου για κάθε εναπομείνων πάχος του ομοιώματος με τάσης λυχνίας 80kV

## Κεφάλαιο 6. Βιβλιογραφική ανασκόπηση

## 6.1 Μέθοδος και επιλογή μελετών

Η μεθοδολογία που ακολουθήθηκε περιλάμβανε την εφαρμογή συστηματικής ανασκόπησης, με εστίαση στην ανάλυση επιστημονικών άρθρων που δημοσιεύθηκαν στο PubMed. Πιο συγκεκριμένα, επιστημονικά άρθρα που σχετίζονται με συστήματα ακτινογραφίας και αξονικού τομογράφου και με ομοιώματα που αναπτύχθηκαν για χρήση σε αυτά τα συστήματα απεικόνισης. Οι όροι «3D printing, phantoms, CT, image quality» χρησιμοποιήθηκαν στα πεδία αναζήτησης αυτής της βάσης δεδομένων. Τα κριτήρια αποκλεισμού των άρθρων στη μελέτη ήταν τα εξής:

- Άρθρα γραμμένα σε άλλη γλώσσα πέραν της αγγλικής
- Άρθρα με αδυναμία πρόσβασης σε όλο το περιεχόμενο
- Άρθρα με ομοιώματα που δεν αναπτύχθηκαν με χρήση τρισδιάστατου εκτυπωτή
- Άρθρα που δεν σχετίζονταν με απεικόνιση των ομοιωμάτων σε συστήματα ακτινογραφίας και αξονικής τομογραφίας αλλά με άλλα συστήματα απεικόνισης.

Με την αναζήτηση που πραγματοποιήθηκε βρέθηκαν συνολικά 93 αποτελέσματα, τα οποία κυμαίνονται από το έτος 2007 έως και το έτος 2024. Από αυτά, εξαιρέθηκαν 68 άρθρα γιατί δεν ήταν σχετικά με το θέμα. Έπειτα, αξιολογήθηκαν 57 άρθρα πλήρους κειμένου από τα οποία εξαιρέθηκαν 48 γιατί δεν ήταν σχετικά με το θέμα. Έτσι, συμπεριλήφθηκαν στην συστηματική ανασκόπηση 9 έρευνες.

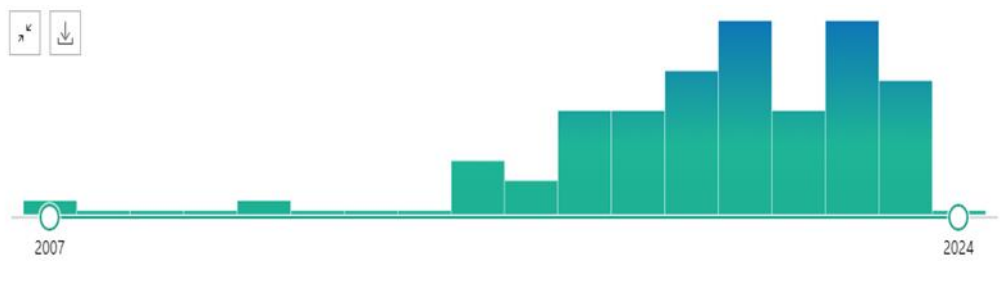

**Εικόνα 39.** Κατανομή δημοσιεύσεων

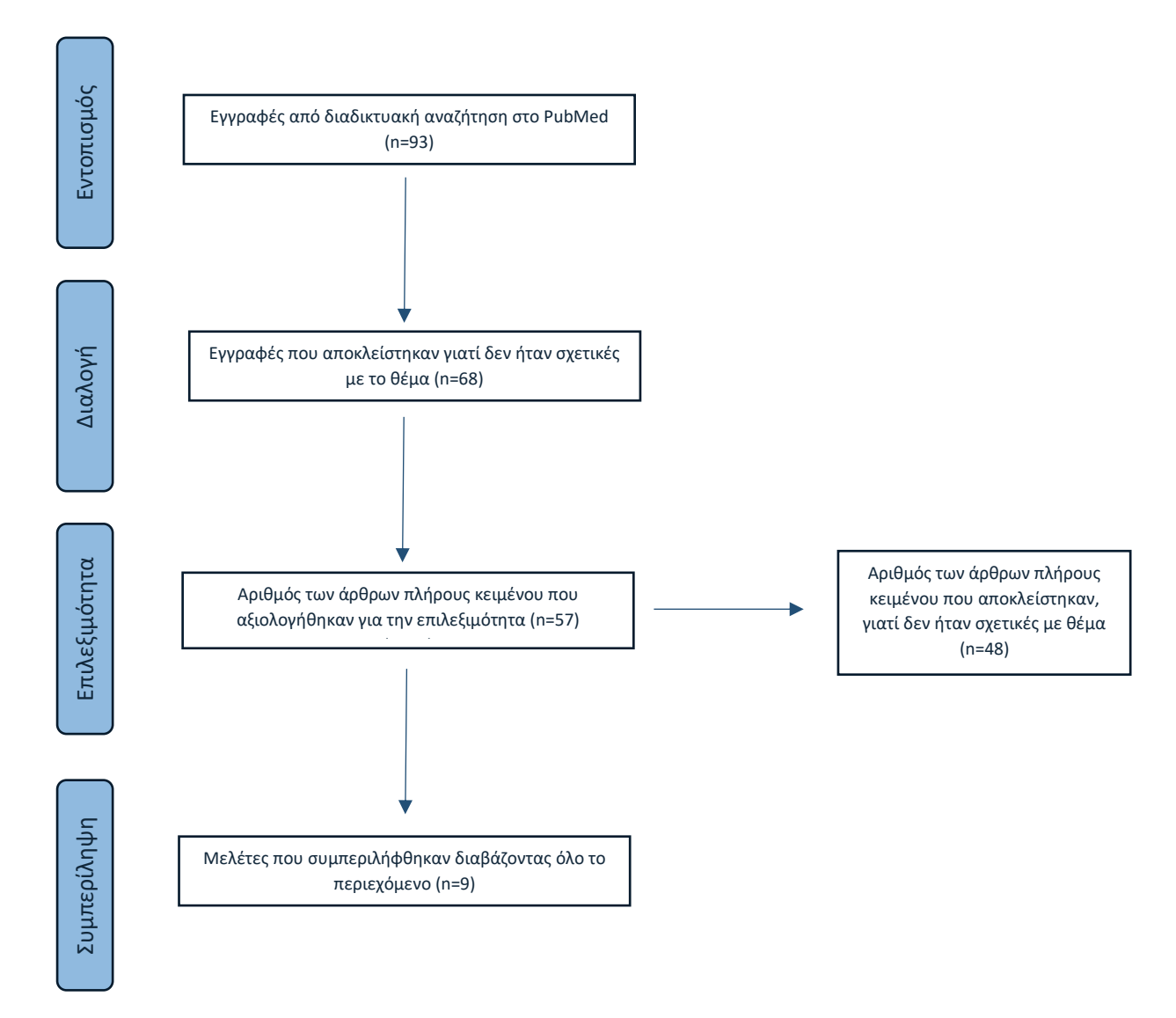

**Εικόνα 40.** Διάγραμμα ροής PRISMA

## 6.2 Αποτελέσματα

Η έρευνα των Shuai Leng, Lifeng Yu et al., 2015, με τίτλο « Construction of Realistic Liver Phantoms from Patient Images using 3D Printer and Its Application in CT Image Quality Assessment», μελετά την αξιολόγηση της ποιότητας της εικόνας με χρήση δύο αλγορίθμων: την φιλτραρισμένη οπισθοπροβολή και την επαναληπτική ανακατασκευή. Πιο συγκεκριμένα, κατασκευάστηκε ένα ρεαλιστικό ομοίωμα ήπατος με βλάβες με την χρήση τρισδιάστατου εκτυπωτή. Ο εκτυπωτής που χρησιμοποιήθηκε σε αυτή τη μελέτη βασίζεται στην τεχνική εκτύπωσης 3D PolyJet, η οποία ακολουθεί τέσσερα κύρια στάδια: την απόκτηση δεδομένων, την τμηματοποίηση, την επεξεργασία και την εκτύπωση του αντικειμένου.

Για την απόκτηση δεδομένων, χρησιμοποιήθηκαν εικόνες ασθενών από αξονική τομογραφία ήπατος. Στην συνέχεια, πραγματοποιήθηκε τμηματοποίηση μέσω ενός εμπορικού λογισμικού, οι εικόνες ταξινομήθηκαν σε ηπατικούς ιστούς, ηπατικές βλάβες και ηπατικά αγγεία. Επίσης, οι εικόνες του ηπατικού ιστού χωρίστηκαν σε δύο ακόμη ομάδες με βάση τους αριθμούς CT. Μετά την τμηματοποίηση, πραγματοποιήθηκε επεξεργασία για τη δημιουργία ψηφιακών μοντέλων χρησιμοποιώντας άλλο εμπορικό λογισμικό. Τέλος, το αρχείο STL, φορτώθηκε στον 3D εκτυπωτη για την εκτύπωση του ομοιώματος όπου χρησιμοποιήθηκαν διαφορετικοί τύποι υλικών.

Το εκτυπωμένο ομοίωμα τοποθετήθηκε σε ένα ομοίωμα διαστάσεων 35×26cm που προσομοιώνει την εξασθένηση της κοιλίας για ένα ενήλικα ασθενή. Στην συνέχεια, ολόκληρο το ομοίωμα σαρώθηκε σε αξονικό τομογράφο σε 4 επίπεδα δόσης 5.2, 7.7, 10.2, και 12.8 mGy. Σε κάθε επίπεδο δόσης, το ομοίωμα σαρώθηκε 100 φορές. Επίσης, κατασκευάστηκε και σαρώθηκε ένα άλλο ομοίωμα χωρίς τη βλάβη χρησιμοποιώντας τις ίδιες τεχνικές.

Τέλος παρατηρήθηκε ότι, ο αριθμός CT κυμαίνοταν από 62 εώς 117 HU και είχε το κατάλληλο εύρος για τους μαλακούς ιστούς και η διαφορά μεταξύ των υλικών εκτύπωσης είχαν την απαραίτητη αντίθεση μεταξύ των ηπατικών ιστών και ηπατικών αλλοιώσεων χαμηλής αντίθεσης. Από την άλλη πλευρά, οι αριθμοί αυτών των υλικών εκτύπωσης δεν ήταν επαρκή για την αναπαράσταση αγγείων ενισχυμένης αντίθεσης μέσα στο ήπαρ. Επομένως, δημιουργήθηκαν κοίλα αγγεία, τα οποία αναπληρώθηκαν με διάλυμα ιωδίου [32].

Η έρευνα των Shuai Leng, Βaiyu Chen et al., 2016, με τίτλο « Construction of realistic phantoms from patient images and a commercial three-dimensional printer», βασίζεται στην δημιουργία δύο τρισδιάστατων ρεαλιστικών ομοιωμάτων: ενός ήπατος με μεταστατική βλάβη και ένα ομοίωμα εγκεφάλου με οξύ εγκαφαλικό έμφραγμα, τα οποία χρησιμοποιήθηκαν για την αξιολόγηση της ποιότητας εικόνας. Σε αυτή την μελέτη, χρησιμοποιήθηκε η τεχνική εκτύπωσης 3D PolyJet, η οποία μπορεί να χωριστεί σε τέσσερα κύρια στάδια: την απόκτηση δεδομένων, την τμηματοποίηση, την επεξεργασία και την εκτύπωση. Στην τμηματοποίηση οι εικόνες των ομοιωμάτων χωρίστηκαν σε ιστούς, αγγεία, ηπατική βλάβη, λευκή και φαία ουσία και εγκεφαλονωτιαίο υγρό. Στην συνέχεια, τα δεδομένα αυτά επεξεργάστηκαν, με σκοπό τη δημιουργία ψηφιακών μοντέλων, χρησιμοποιώντας εμπορικό λογισμικό. Τέλος, τα αρχεία αυτά αποθηκέυτηκαν σε μορφή STL για να πραγματοποιηθεί η εκτύπωση. Για την τελική επιλογή των υλικών εκτύπωσης και την αξιολόγηση της ποιότητας εικόνας τα ομοιώματα σαρώθηκαν σε αξονικό τομογράφο με τάση λυχνίας από 70 εώς 150 kV, η οποία άλλαζε κάθε φορά ανά 10 kV.

Παρατηρήθηκε ότι, για το ίδιο υλικό εκτύπωσης στα 70 kV ο αριθμός CT ήταν χαμηλό σε αντίθεση με τα 150 kV που ήταν υψηλός. Ενώ, για τάση λυχνίας στα 120 kV οι αριθμοί CT ήταν μεταξύ 70 και 121 HU. Για το ομοίωμα του ήπατος, η διαφορά μεταξύ των υλικών εκτύπωσης κάλυψαν το εύρος της αντίθεσης που θα μπορούσε θεωρητικά να παρατηρηθεί μεταξύ ιστών του ήπατος και ηπατικών αλλοιώσεων χαμηλής αντίθεσης. Ωστόσο, δεν κάλυψαν το εύρος αντίθεσης που θα μπορούσε να εμφανιστεί μεταξύ ενισχυμένων αγγείων και ιστού του ήπατος. Επομένως, δημιουργήθηκαν κοίλα αγγεία, τα οποία αναπληρώθηκαν με διάλυμα ιωδίου. Επιπλέον, καθώς ο θόρυβος αυξανόταν με τη μείωση της δόσης ακτινοβολίας, η βλάβη γινόταν λιγότερη ορατή. Οι μετρούμενοι αριθμοί CT του ομοιώματος του ήπατος είχαν το κατάλληλο εύρος των κλινικά παρατηρούμενων αριθμών CT με ενισχυμένη αντίθεση, η οποία ήταν 18,8 HU μεταξύ της βλάβης και του υποβάθρου. Τέλος παρατηρήθηκε ότι, οι εικόνες ασθενών και οι εικόνες του ομοιώματος είχαν παρόμοια υφή. Παρόλα αυτά, η ομοιότητα θα μπορούσε να βελτιωθεί περισσότερο αν διατίθενται περισσότερα υλικά εκτύπωσης με απαραίτητες ιδιότητες εξασθένησης ακτίνων Χ.

Όσον αφορά το ομοίωμα εγκεφάλου, οι αριθμοί CT για τα υλικά εκτύπωσης ήταν υψηλοί ως προς τον εγκεφαλικό ιστό. Συνεπώς, επιλέχθηκαν υλικά με ίδιους σχετικούς αριθμούς CT με τον εγκεφαλικό ιστό, δηλαδή υλικά που διατηρούν την αντίθεση μεταξύ λευκής ουσίας, φαιάς ουσίας και εγκεφαλονωτιαίου υγρού(CSF). Οι αριθμοί CT για τη λευκή ουσία, τη φαιά ουσία και το εγκεφαλονωτιαίο υγρό ήταν 125 , 134 και 108 HU, αντίστοιχα. Αυτοί διαφέρουν από τους κλινικά παρατηρηθέντες αριθμούς CT εγκεφάλου, λόγω της περιορισμένης επιλογής υλικών εκτύπωσης. Παρόλα αυτά, οι διαφορές στους αριθμούς CT μεταξύ λευκής ουσίας, φαιάς ουσίας και εγκεφαλονωτιαίου υγρού ήταν παρόμοιες με αυτές που παρατηρήθηκαν στις εικόνες CT εγκεφάλου ασθενών. Συνεπώς, όταν οι εικόνες ομοιώματος και οι αρχικές εικόνες ασθενών προβλήθηκαν με το ίδιο πλάτος παραθύρου οθόνης, αλλά διαφορετικό επίπεδο παραθύρου, παρουσίασαν

παρόμοια κλίμακα γκρι και επίπεδα αντίθεσης, καθώς και ομοιότητες στην ανατομική δομή [33].

Η έρευνα των Gracia Lana Ardila [Pardo,](https://pubmed.ncbi.nlm.nih.gov/?term=Ardila%20Pardo%20GL%5BAuthor%5D) Juliane [Conzelmann](https://pubmed.ncbi.nlm.nih.gov/?term=Conzelmann%20J%5BAuthor%5D) et al., 2020, με τίτλο « 3D printing of anatomically realistic phantoms with detection tasks to assess the diagnostic performance of CT images », είχε στόχο την ανάπτυξη ανατομικών ρεαλιστικών ομοιωμάτων με αλλοιώσεις χαμηλής αντίθεσης για πειράματα ανιχνευσιμότητας. Πιο συγκεκριμένα σε αυτή την μελέτη, κατασκευάστηκαν πέντε ομοιώματα με διαφορετικές βλάβες χαμηλής αντίθεσης από μια εικόνα CT αυχένα ασθενούς. Για την κατασκευή των ομοιωμάτων χρησιμοποιήθηκε ακτινοσκιερή τρισδιάστατη εκτύπωση inkjet με μελάνι με πρόσμειξη ιωδιούχου καλίου (600 mg/mL). Τα τέσσερα από αυτά τα ομοιώματα είχαν βλάβες 10, 20, 30 και 40 HU διαμέτρου 1 cm και ένα ομοίωμα ήταν χωρίς βλάβη. Τα ομοιώματα υποβλήθηκαν σε σάρωση με δαφορετικές ρυθμίσεις CT, με την αντίθεση της βλάβης να αναλύεται μέσω μέτρησης HU. Οι εικόνες αυτές παρουσιάστηκαν σε επτά ακτινολόγους και η μεθοδολογία που χρησιμοποιήθηκε για το πείραμα ήταν η 2-AFC.

Παρατηρήθηκε ότι, οι μέσες τιμές αντίθεσης ±SD των αλλοιώσεων χαμηλής αντίθεσης ήταν 9.7 ± 1.2 HU, 18.2 ± 2 HU, 30.2 ± 2.7 HU and 37.7 ± 3.1 HU για τις βάλβες αντίθεσης 10, 20, 30 και 40 HU αντίστοιχα. Η μέση ακρίβεια ανίχνευσης ±SD και τα αποτελέσματα της διαγνωστικής εμπιστοσύνης δεν ήταν σημαντικά διαφορετικές για αντίθεση αλλοιώσεων 10 και 20 HU. Σημαντική αύξηση όμως παρατηρήθηκε μεταξύ των αλλοιώσεων χαμηλής αντίθεσης 20 και 30 HU [34].

H έρευνα της Valeria Filippou και του Charalampos Tsoumpas, 2018, με τίτλο «Recent advances on the development of phantoms using 3D printing for imaging with CT, MRI, PET, SPECT, and ultrasound», στην οποία εξετάζονται τρία βασικά ερωτήματα σχετικά με τους τρισδιάστατους εκτυπωτές που χρησιμοποιούνται για την εκτύπωση ομοιωμάτων και τα παραγόμενα υλικά τους. Το πρώτο ερώτημα διερευνά εάν η ανάλυση των εκτυπωτών είναι επαρκής για την ανάπτυξη ενός λεπτομερούς και ρεαλιστικού ομοιώματος. Το δεύτερο ερώτημα διερευνά εάν τα υλικά που χρησιμοποιεί ο τρισδιάστατος εκτυπωτής είναι ικανά να παράγουν ρεαλιστικές εικόνες που αντιπροσωπεύουν διάφορους ιστούς και όργανα. Και τέλος, το τρίτο ερώτημα διερευνά την δυνατότητα της «εκτύπωσης» να συμπεριλάβει ραδιενεργό ή μη ραδιενεργό διάλυμα μέσα στα υλικά της εκτύπωσης.

Αυτό το άρθρο εξετάζει την ποιότητα της εικόνας που προκύπτει όταν ένα τρισδιάστατο εκτυπωμένο ομοίωμα υποβάλλεται σε σάρωση, χρησιμοποιώντας μία ή περισσότερες από τις μεθόδους απεικόνισης. Στην συγκεκριμένη μελέτη

εστιάζει στην αξονική τομογραφία, τη μαστογραφία, το PET, το SPECT, τη μαγνητική τομογραφία και τους υπερήχους. Οι βάσεις δεδομένων που χρησιμοποίησαν για την μελέτη ήταν Scopus και Web of Knowledge από τις οποίες μόνο 50 άρθρα ταξινομήθηκαν ως σχετικά. Τα ομοιώματα που εξετάστηκαν στα άρθρα ήταν κυρίως ανθρωπομορφικά και μερικά γεωμετρικά ομοιώματα. Τα περισσότερα άρθρα είχαν συγκρίνει τις εικόνες των ομοιωμάτων είτε με ψηφιακές εικόνες ενός ασθενούς είτε με άλλο εμπορικό ομοίωμα. Σε κάθε μελέτη αξιολογήθηκαν διαφορετικές παράμετροι ανάλογα με τον τρόπο απεικόνισης που χρησιμοποιήθηκε.

Τέλος παρατηρήθηκε ότι, παρά την εμφανή ανάπτυξη στην τεχνολογία ομοιωμάτων απεικόνισης, παραμένουν ορισμένοι περιορισμοί που απαιτούν διερεύνηση. Ένας τέτοιος περιορισμός είναι η ακρίβεια εκτύπωσης, επηρεαζόμενη από τις ιδιότητες του εκτυπωτή. Επιπλέον, τα υλικά που είναι διαθέσιμα για εκτύπωση αντιμετωπίζουν περιορισμούς, καθώς δεν υπάρχουν αρκετά για να αντιγράψουν πλήρως όλες τις ιδιότητες του ιστού [35].

Η έρευνα των Kai Mei, Pouyan Pasyar et al., 2023, με τίτλο «Design and fabrication of 3D-printed patient-specific soft tissue and bone phantoms for CT imaging», βασίζεται σε μια μέθοδο τρισδιάστατης εκτύπωσης, την PixelPrint, όπου εικόνες Dicom ασθενών μετατρέπονται μέσω μιας γλώσσας προγραμματισμού (G-code) σε συγκεκριμένο σχήμα ή αντικείμενο. Ο στόχος αυτής της μελέτης ήταν να σχεδιαστούν και να κατασκευαστούν ομοιώματα με δομές μαλακών ιστών και οστών για υπολογιστή τομογραφία μέσω αυτής της τεχνικής όπου θα μιμούνται την ανθρώπινη σπονδυλική στήλη και την άρθρωση του γονάτου. Το νήμα που χρησιμοποιήθηκε ήταν PLA με πρόσμειξη ασβεστίου για να αυξήσουν το έυρος της μονάδας Hounsifield (HU).

Σχεδιάστηκαν και κατασκευάστηκαν 3 κυλινδρικά ομοιώματα με μήκος 60mm και διάμετρο 20mm: ένα ομοίωμα βαθμονόμησης, ένα σπονδυλικής στήλης και ένα ομοίωμα γονάτου. Κάθε ένα από αυτά αποτελείται από τέσσερα τμήματα με διαφορετικές αλλά ομοιογενείς αναλογίες γεμίσματος (100%, 70%, 50% και 30%). Οι γραμμές νήματος PLA με πρόσμειξη ασβεστίου εκτυπώθηκαν σε απόσταση 1 mm και στα τέσσερα τμήματα αλλά με αντίστοιχα πλάτη γραμμών 1.0, 0.7, 0.5 και 0.3 mm. Τέλος, προστέθηκε ένα εξωτερικό στρώμα για υποστήριξη, ιδιάιτερα στα τμήματα με χαμηλή πυκνότητα. Για την απόκτηση των δεδομένων τα ομοιώματα σαρώθηκαν ξεχωριστά σε ένα εμπορικό micro-CT (U-CT system, MILabs, CD Houten) και σε ένα κλινικό σύστημα CT διπλής στρώσης (IQon spectral CT, Philips Healthcare). Στην συνέχεια, τα τρία ομοιώματα σαρώθηκαν μέσα σε ομοίωμα θώρακα QRM (Quality Assurance in Radiology and

Medicine GmbH, Möhrendorf, Γερμανία) με το κλινικό σύστημα υπολογιστικής τομογραφίας διπλής στρώσης.

Για το ομοίωμα βαθμονόμησης, ο υπολογισμός των μέσων τιμών και τυπικών αποκλίσεων πραγματοποιήθηκαν στο πρόγραμμα ImageJ όπου τοποθετήθηκαν επτά τετραγωνικές περιοχές ενδιαφέροντος, μία σε κάθε τμήμα πυκνότητας. Ενώ, για τα ομοιώματα σπονδυλικής στήλης και γονάτου καταχωρήθηκαν στα αρχικά δεδομένα ασθενούς (2D) χρησιμοποιώντας τη Βιβλιοθήκη OpenCV (Open Source Computer Vision Library), όπου μετρήθηκε η μέση και τυπική απόκλιση σε περιοχές ενδιαφέροντος για διαφορετικούς τύπους ιστών.

Παρατηρήθηκε ότι, υπήρχαν μικρές διακυμάνσεις μεταξύ των εκτυπώσεων, με συνολική απόκλιση ±0,8% στην απόσταση των γραμμών του νήματος και ±0,022mm στο πλάτος της γραμμής. Οι διαφορές σε σύγκριση με τις εικόνες του ασθενούς και ομοιωμάτων ήταν μικρότερες από 12HU για τον μαλακό ιστό και 15 HU για τον μυελό των οστών εκτός από το φλοιώδες οστό που ήταν 514 HU. Επίσης παρατηρήθηκε ότι, το νήμα με πρόσμειξη ασβεστίου αντιπροσωπεύει με ακρίβεια τις δομές οστικού ιστού σε διαφορετικές ενέργειες ακτίνων Χ.

Συμπερασματικά, τα ομοιώματα αυτά παρουσιάζουν υψηλή ακρίβεια όσον αφορά τη γεωμετρία, την οπτική υφή της εικόνας και την εξασθένηση. Παρά το γεγονός ότι είναι κοντά στα χαρακτηριστικά κλινικής απεικόνισης, τα ομοιώματα που παράγονται με προηγούμενες τεχνικές εξακολουθούν να έχουν περιορισμούς [36].

To άρθρο των Kai Mei, Michael Geagan et al., 2022, με τίτλο «Threedimensional printing of patient-specific lung phantoms for CT imaging: Emulating lung tissue with accurate attenuation profiles and textures», βασίζεται στην τεχνική PixelPrint για την δημιουργία ομοιωμάτων πνεύμονα. Η μέθοδος αυτή, συνδυάζει ποικίλες ταχύτητες εκτύπωσης με σταθερό ρυθμό εξώθησης νήματος ανά μονάδα χρόνου για τον έλεγχο της πυκνότητας κάθε εκτυπωμένου voxel. Πιο συγκεκριμένα, για κάθε στρώμα δημιουργεί μια σειρά από παράλληλες γραμμές νήματος σε απόσταση μεταξύ τους. Οι γραμμές βρίσκονται σε σταθερή απόσταση με διαστήματα διαφορετικού πλάτους σχηματίζοντας μεταβαλλόμενες πυκνότητες. Το πλάτος κάθε εκτυπωμένης γραμμής αλλάζει μεταξύ των διαστημάτων (μεγαλύτερα πλάτη σε περιοχές υψηλής πυκνότητας και μικρότερα πλάτη σε περιοχές χαμηλής πυκνότητας).

Σε αυτή την μελέτη, το ομοίωμα που σχεδιάστηκε ήταν πολλαπλών τομών και είχε σχήμα κυλίνδρου χωρισμένο σε φέτες. Η διάμετρο του ήταν 100mm και είχε ύψος 10mm. Τα πλάτη των γραμμών ήταν μεταξύ 1,0 και 0,1mm και αντιστοιχούσαν σε πυκνότητες μεταξύ 100% και 10% αντίστοιχα. Για πλάτος

0,1mm και πυκνότητα 10%, ο εκτυπωτής κινείται όσο το δυνατόν πιο γρήγορα και συγκεκριμένα με 30mm/s. Αντίθετα, με πλάτος 1,0mm και πυκνότητα 100% , o εκτυπωτής κινείται μόνο με 3mm/s. Το ύψος του στρώματος ήταν 0,2mm και ο ογκομετρικός ρυθμός εξώθησης 0,6mm3/s. Επίσης, σχεδιάστηκε ένα ακόμη ομοίωμα με βάση τον ασθενή. Τα δεδομένα ασθενούς που είχαν χρησιμοποιηθεί για την δημιουργία του ομοιώματος επιλέχθηκαν από το Νοσοκομείο του Πανεπιστημίου της Πενσυλβανίας, όπου είχαν διαγνωστεί με πνευμονία COVID-19 και σύνδρομο οξείας αναπνευστικής δυσχέρειας (ARDS).

Και τα δύο ομοιώματα εκτυπώθηκαν στον ίδιο αξονικό τομογράφο χρησιμοποιώντας το ίδιο πρωτόκολλο. Για το ομοιώμα βαθμονόμηση χρησιμοποιήθηκε υψηλότερο ρεύμα λυχνίας 800mA για την μείωση του θορύβου και δόση 12,5mGy. Για τον υπολογισμό της μονάδας HU τοποθετήθηκαν χειροκίνητα δέκα περιοχές ενδιαφέροντος (ROI) σε κάθε πυκνότητα. Επίσης, υπολογίστηκαν οι μέσες τιμές HU, οι τυπικές αποκλίσεις, ο συντελεστής Pearson χρησιμοποιώντας γραμμική παλινδρόμιση και ένα ιστόγραμμα. Όλες οι μετρήσεις πραγματοποιήθηκαν σε 5 διαδοχικές φέτες. Για το ομοίωμα με βάση τον ασθενή, χρησιμοποιήθηκε το ίδιο επίπεδο δόσης ακτινοβολίας. Στο ομοίωμα τοποθετήθηκαν πέντε περιοχές ενδιαφέροντος διαφορετικών μεγεθών σε διάφορες θέσεις. Οι μετρήσεις και σε αυτό το ομοίωμα πραγματοποιήθηκαν σε πέντε διαδοχικές φέτες. Στην συνέχεια, οι τιμές των δύο ομοιωμάτων συγκρίθηκαν μεταξύ τους.

Παρατηρήθηκε ότι, για το ομοίωμα βαθμονόμησης , οι μέσες τιμές HU παρουσιάζουν ένα πολύ υψηλό επίπεδο γραμμικής συσχέτισης σε σχέση με τα χρησιμποποιούμενα πλάτη των γραμμών νήματος (r>0,999). H εικόνα του ομοιώματος με βάση τον ασθενή μοιάζει αρκετά με την αρχική εικόνα τόσο σε επίπεδα υφής όσο και σε επίπεδα αντίθεσης, συγκεκριμένα από -800 εώς 0 HU. Επίσης, οι περιοχές ενδιαφέροντος που συγκρίνουν την εξασθένηση εμφάνισαν διαφορές κάτω από 15 HU [37].

Η μελέτη των Kai Mei et al., 2023, με τίτλο « PixelPrint: A collection of threedimensional printed CT phantoms of different respiratory diseases », βασίστηκε σε μια βιβλιοθήκη τρισδιάστατων εκτυπωμένων ομοιωμάτων πνέυμονα, τα οποία καλύπτουν ένα ευρύ φάσμα πνευμονικών παθήσεων. Πιο συγκεκριμένα, συνολικά επιλέχθηκαν έξι που αντιπροσωπεύουν μία συνήθη διάμεση πνευμονία (UIP), μία χρόνια πνευμονίτιδα υπερευαισθησίας (CHP), μία φυματίωση επανενεργοποίησης (TB), μία κυστική ίνωση (CF), ένα σάρκωμα Kaposi (KS) και ένα μέτριας σοβαρότητας πνευμονικό οίδημα (PE). Η δημιουργία των τρισδιάστατων ομοιωμάτων πραγματοποιήθηκε με την τεχνική PixelPrint και σαρώθηκαν σε έναν αξονικό τομογράφο. Η διάμετρος των ομοιωμάτων ήταν 15

ή 20cm και το νήμα που χρησιμοποιήθηκε ήταν πολυγαλακτικό οξύ (PLA). Μετρήθηκαν οι μέσες τιμές HU, οι τυπικές αποκλίσεις και τα ιστογράμματα των εικόνων ασθενούς και ομοιωμάτων και στην συνέχεια έγινε σύγκριση αυτών.

Τέλος παρατηρήθηκε ότι, οι εικόνες CT των ομιωμάτων , βασισμένες στον ασθενή, παρουσιάζουν υψηλή ποιότητα και είναι συγκρίσιμες με τις αρχικές εικόνες CT, τόσο ως προς τη υφή, την ανάλυση, όσο και την αντίθεση. Αυτό επιτρέπει την σαφή απεικόνιση ακόμη και των ελαφρώς αντιληπτών ανωμαλιών. Η ποικιλία των περιπτώσεων που επιλέχθηκαν για εκτύπωση καλύπτει ένα ευρύ φάσμα καλοήθων και κακοήθων παθήσεων, οι οποίες είναι όλες εμφανείς στα ομοιώματα. Επίσης, η σύγκριση των περιοχών ενδιαφέροντος ανέδειξε διαφορές στην εξασθένηση κάτω από 6 HU. Συμπερασματικά, με τη χρήση της μεθόδου PixelPrint, είναι δυνατό να δημιουργηθούν ομοιώματα για την αξιολόγηση σε αξονικό τομογράφο που αναπαριστούν με ακρίβεια διάφορες πνευμονικές παθήσεις και τα χαρακτηριστικά απεικόνισής τους [38].

Η έρευνα των Merim Jusufbegović, Adi Pandžić et al., 2023, με τίτλο « Utilisation of 3D Printing in the Manufacturing of an Anthropomorphic Paediatric Head Phantom for the Optimisation of Scanning Parameters in CT», επικεντρώνεται στην αξιολόγηση της ποιότητας είκονας ενός τρισδιάστατου ανθρωπομορφικού ομοιώματος κεφαλής παιδιού. Ως παραμέτρους ποιότητας εικόνας χρησιμοποιήθηκαν εμπορικά διαθέσιμα ομοιώματα κεφαλής ενηλίκα και το πρωτόκολλο απεικόνισης που βασίζεται για ενήλικες ασθενείς.

Σε αυτή τη μελέτη, χρησιμοποιήθηκε ένας αξονικός τομογράφος 16 τομών, ο οποίος έχει την ικανότητα να παράγει ακτίνες Χ χρησιμοποιώντας διαφορετικές τιμές τάσης λυχνίας, ρεύμα λυχνίας, χρόνος περιστροφής κ.λπ. Οι τιμές αυτές προσαρμόζοντε ανάλογα το μέγεθος και το σχήμα του αντικειμένου. Από τα εμπορικά ομοιώματα χρησιμοποιήθηκε το ανθρωπομορφικό ομοίωμα κεφαλής «ATOM Max», του οποίου οι ιδιότητες εξασθένησης μοιάζουν με αυτές του κανονικού ιστού. Το συγκεκριμένο ομοίωμα έχει σχεδιαστεί για να ταιριάζει με κεφάλι ενός ενήλικα ασθενή με διαστάσεις 18cm × 22,3cm × 27cm και μάζα 6,4 kg. Ωστόσο, η χρήση του στην παιδιατρική ακτινολογία είναι περιορισμένη. Για την κατασκευή τρισδιάστατων μοντέλων ανατομικών δομών κεφαλής χρησιμοποιήθηκαν σύνολα δεδομένων απεικόνισης CT (DICOM). Το ομοίωμα εκτυπώθηκε ως καλούπι χύτευσης και το γεμίσαν με γύψο και εποξική ρητίνη. Επείδη όμως, η μορφή DICOM αντιστοιχεί σε μια μόνο δισδιάστατη εικόνα, δημιουργήθηκε ένα τρισδιάστατο μοντέλο υψηλής ποιότητας χρησιμοποιώντας το λογισμικό 3D Slicer. Το υλικό του ομοιώματος ήταν Grey V4 και η τεχνολογία εκτύπωσης που χρησιμοποιήθηκε ήταν η SLA.

Η ποιότητα του ομοιώματος βασίστηκε στην αξιολόγηση των αριθμών CT σε διαφορετικές περιοχές της κεφαλής αλλά και στην πραγματική αναπαράσταση του κρανίου. Πιο συγκεκριμένα, επιλέχθηκαν τρεις περιοχές: μια ορθογώνια περιοχή που καλύπτει περιοχές του κρανίου όπως του περιβάλλοντος αέρα, των μυών ή των μαλακών ιστών, των οστών (δοκιδωτών και φλοιώδους) και του εγκεφάλου, μία περιοχή που επιλέχθηκε για να ληφθούν πληροφορίες σχετικά με τον μαλακό ιστό μέσα στο κρανίο και μία για το πλευρικό μέγεθος του κρανίου. Οι ίδιες περιοχές αξιολογήθηκαν σε εικόνες που ανήκουν σε έναν πραγματικό ασθενή συγκεκριμένα αγόρι 4 μηνών, στο εμπορικό ομοίωμα «ATOM Max» και στο ομοίωμα που κατασκευάστηκε.

Για την ανάπτυξη νέου πρωτοκόλλου απεικόνισης κατάλληλο για βρέφη ασθενείς απαιτούσε αξιολόγηση των ιδιοτήτων του συστήματος απεικόνισης και για την μελέτη αυτή χρησιμοποιήθηκε ο θόρυβος εικόνας ως παράμετρος ποιότητας εικόνας. Τέλος παρατηρήθηκε ότι, η χρήση τεχνολογίας τρισδιάστατη εκτύπωση SLA για παραγωγή ανθρωπόμορφων ομοιωμάτων κεφαλής παιδιών βοηθά στην μείωση των δόσεων ιοντίζουσας ακτινοβολίας χωρίς απώλεια διαγνωστικών πληροφορειών. Η τεχνολογία εκτύπωσης προσομοιώνει τις ιδιότητες του ανθρώπινου ιστού, παρέχοντας ρεαλιστικά ανατομικά μοντέλα για βελτιωμένα πρωτόκολλα CT. Ωστόσο, αναγνωρίζονται περιορισμοί όπως η έλλειψη δομικής πολυπλοκότητας και η ανεπαρκής χρησιμότητα στην ακτινοθεραπεία [39].

Η έρευνα των Conzelmann J, Genske U et al., 2022, με τίτλο «Comparison of low-contrast detectability between uniform and anatomically realistic phantoms—influences on CT image quality assessment», στην οποία συγκρίνουν την ανιχνευσιμότητα χαμηλης αντίθεσης μεταξύ δύο ρεαλιστικών ομοιωμάτων, ενός ομοιόμορφου και ενός ανατομικού. Τα δύο ομοιώματα είχαν σχήμα λαιμού και οι διαστάσεις τους ήταν 15,4cm (μήκος) × 10,6cm (πλάτος). Για το ομοιόμορφο ομοίωμα χρησιμοποιήσαν έξι διαφορετικές εκδόσεις και για το ανατομικό ομοίωμα πέντε εκδόσεις. Η κάθε έκδοση περιείχε από μια αλλοίωση χαμηλής αντίθεσης διαμέτρου 10mm, η οποία ήταν σε σταθερή θέση σε όλα τα ομοιώματα, με μία έκδοση κάθε τύπου να μην έχει καμία βλάβη. Οι αντιθέσεις αλλοιώσεων ήταν 4,9,18,30 και 38 HU για το ομοιόμορφο ομοίωμα και 10,18,30 και 38 HU για το ανατομικό. Τα επίπεδα δόσης ήταν δύο (CTDIvol 1,4 και 5,6mGy) και ανακατασκευάστηκαν με φιλτραρισμένη οπισθοπροβολή (FBP) και προσαρμοστική επαναληπτική μείωση δόσης 3D (AIDR 3D). Συνολικά εξήχθηκαν 640 εικόνες με αλλοιώσεις αντίθεσης. Οι εικόνες αυτές παρουσιάστηκαν σε επτά ακτινολόγους και η μεθοδολογία που χρησιμοποιήθηκε για το πείραμα ήταν η 4- AFC.

Αρχικά, από τη σύγκριση των δύο ομοιωμάτων μέσω ανάγνωσης εικόνας, παρατηρήθηκε ότι, στο ομοιόμορφο ομοίωμα αποδόθηκε υψηλή ακρίβεια ανίχνευσης από την σχετικά χαμηλή αντίθεση αλλοιώσεων 9HU, η οποία βελτιώθηκε σε 99,6% σε 18 HU και τέλεια ανίχνευση σε αντίθεση 30 και 38 HU. Αντίθετα, στο ανατομικό ομοίωμα αποδόθηκε χαμηλή ακρίβεια ανίχνευσης σε 10 HU και 18 HU, η οποία βελτιώθηκε σε 91,1% σε 30 HU και 97,5% σε αντίθεση 38 HU. Επίσης, παρατηρήθηκε ότι υπήρχαν παρόμειες ακρίβειες ανίχνευσης για τους δύο τύπους ομοιωμάτων σε αντίθεση 9 HU στο ομοιόμορφο ομοίωμα και 30 HU στο ανατομικό ομοίωμα.

Στην συνέχεια, έγινε σύγκριση της δόσης και της ανακατασκευής εικόνας επιλέγοντας τις ομοιόμορφες εικόνες με αντίθεση αλλοιώσεων 9 HU και τις ανατομικές εικόνες με αντίθεση αλλοιώσεων 30 HU που απέδωσαν παρόμειες ακρίβειες ανίχνευσης. Παρατηρήθηκε ότι, για την αντίθεση αλλοιώσεων 4 και 9 HU η μειώση της δόσης από 5,6 σε 1,4 mGy μείωσε την ανιχνευσιμότητα της βλάβης σε ομοιόμορφες εικόνες που ανακατασκευάστηκαν με φιλτραρισμένη οπισθοπροβολή ενώ στη προσαρμοστική επαναληπτική μείωση δόσης 3D διατήρησε την ανιχνευσιμότητα. Αντιθέτως, σε ανατομικές εικόνες η μείωση της δόσης επηρέασε μέτρια την ανιχνευσιμότητα με παρόμοιο τρόπο και για τις δύο μεθόδους ανακατασκευής.

Συμπερασματικά, αύξηση της αντίθεσης της αλλοίωσης από 9 σε 30 HU είναι απαραίτητη για παρόμοια ανιχνευσιμότητα σε ανατομικές και ομοιόμορφες εικόνες ομοιωμάτων λαιμού. Τέλος, τα ομοιόμορφα ομοιώματα διαφέρουν από τους ασθενείς και παρέχουν ένα εξιδανικευμένο περιβάλλον για την αξιολόγηση των αξονικών τομογράφων. Οπότε, θα πρέπει να λαμβάνονται υπόψη οι διαφορές τους και το περιβάλλον στο οποίο διεξάγονται τα πειράματα να προσομοιάζει όσο το δυνατόν περισσότερο την κλινική απεικόνιση [40].

## Κεφάλαιο 7. Συμπεράσματα

Στο πλαίσιο της παρούσας διπλωματικής εργασίας δημιουργήθηκε ένα ομοίωμα βαθμονόμησης για τον έλεγχο ποιότητας της εικόνας για εφαρμογές σε συστήματα ακτινογραφίας και αξονικής τομογραφίας. Η υλοποίηση του ομοιώματος διαδραματίστηκε σε δύο στάδια. Αρχικά, πραγματοποιήθηκε η σχεδίαση του ομοιώματος με χρήση του σχεδιαστικού προγράμματος Tinkercad, ενώ στο δεύτερο στάδιο πραγματοποιήθηκε η εκτύπωση του με έναν τρισδιάστατο εκτυπωτή. Το ομοίωμα αυτό, δυστυχώς, δεν ήταν εφικτό να εκτυπωθεί με πυκνότητα 100% λόγω διάφορων παραγόντων. Με αποτέλεσμα, το ομοίωμα που εκτυπώθηκε να μην είναι συμπαγές αλλά να έχει πλέγμα 30%.

Μετά την κατασκευή του ομοιώματος, πραγματοποιήθηκαν δύο θεωρητικές μελέτες. Στην πρώτη θεωρητική μελέτη, εξετάσαμε τη διαπερατότητα του ομοιώματος κατά την απεικόνιση με μονοενεργειακές ακτινοβολίες Χ και την αντίθεση εικόνας. Τα αποτελέσματα έδειξαν ότι η αύξηση του πάχους οδήγησε σε μείωση του ποσοστού έκθεσης ακτινοβολίας στο ομοίωμα. Αυτό συνέβη εξαιτίας της αυξημένης απορροφητικότητας του υλικού, με αποτέλεσμα λιγότερες ακτίνες Χ να διαπεράσουν το ομοίωμα. Επίσης, παρατηρήθηκε ότι όσο μειωνόταν το πάχος του ομοιώματος υπήρχε αύξηση της αντίθεσης. Όσον αφορά την δεύτερη θεωρητική μελέτη, υπολογίσαμε τις τιμές των συντελεστών εξασθένησης του υλικού, καθώς και τους αριθμούς υπολογιστικής τομογραφίας.

Επιπλέον, το εκτυπωμένο ομοίωμα υποβλήθηκε σε ακτινοβολία σε σύστημα ακτινογραφίας, αλλά λόγω της μη συμπαγούς δομής του, οι μετρήσεις που προέκυψαν από τη θεωρητική μελέτη διέφεραν. Πιο συγκεκριμένα, παρατηρήθηκε μια αύξηση της αντίθεσης ανάμεσα στα εναπομείνοντα πάχη 2,5cm έως 3,5cm, η οποία θα έπρεπε να μειώνεται. Για την διερεύνηση των αποκλίσεων, προχωρήσαμε σε διαδικασία επαλήθευσης των αποτελεσμάτων. Αρχικά, έγινε έλεγχος του σχεδιασμού του ομοιώματος στο πρόγραμμα Tinkercad, κατά τον οποίο επαληθεύτηκαν οι τιμές των διαστάσεων του ομοιώματος και των οπών, όπως αυτές παρουσιάζονται στους πίνακες του Κεφαλαίου 4.2. Στην συνέχεια, πραγματοποιήθηκε επανέλεγχος του εκτυπωμένου 3D ομοιώματος με την ίδια μεθοδολογία που ακολουθήθηκε στο Κεφάλαιο 4.4. Τέλος, επανελέγχθηκαν οι μέσες τιμές στις περιοχές ROIs για κάθε εικόνα. Και στους τρεις ελέγχους εξήχθησαν τα ίδια αποτελέσματα με αυτά που είχαμε υπολογίσει εξαρχής στο πειραματικό μέρος. Κατά συνέπεια, ο παράγοντας που πιθανόν επηρεάζει αυτές τις αποκλίσεις είναι ίσως η μη ομοιόμορφη τοποθέτηση του PLA στις συγκεκριμένες θέσεις, που οδηγεί σε μικρές διαφορές στην πυκνότητα του ομοιώματος στα σημεία αυτά και επομένως σε αυτό το μη αναμενόμενο αποτέλεσμα.

Σε μελλοντική έρευνα, θα είναι δυνατό να πραγματοποιηθεί η ακτινοβόληση του ομοιώματος σε αξονικό τομογράφο. Αυτό δυστυχώς δεν ήταν εφικτό λόγω διάφορων συνθηκών.

# Βιβλιογραφία

[1] Webster, J. G. (2004). *Ιατρική Οργανολογία. Εφαρμογή και Σχεδιασμός* (Ι. Βαλαής, Ν. Κοντοδημόπουλος, Ι. Λούκος, Μτφ). Εκδόσεις «ΕΛΛΗΝ».

[2] Ψαρράκος, Κ., Μολυβδά – Αθανασοπούλου, Ε., Γκοτζαμάνη – Ψαρράκου, Α. & Σιούντας, Α. (2012). *ΕΠΙΤΟΜΗ. Ιατρική Φυσική.* UNIVERSITY STUDIO PRESS.

[3] Μαθήματα ακτινοπροστασίας για χειριστές ιατρικών μηχανήματων ιοντιζουσών ακτινοβολιών. (2011). EEAE website available at: [https://eeae.gr/docs/edu/\\_info\\_ekpaideytiko%20yliko\\_june2011.pdf](https://eeae.gr/docs/edu/_info_ekpaideytiko%20yliko_june2011.pdf)

[4] Κανδαράκης, Ι. (2017). *Εισαγωγή στην επιστήμη της εικόνας και συστήματα ιατρικής απεικόνισης.* Εργαστήριο ακτινοφυσικής, τεχνολογίας υλικών και βιοϊατρικής απεικόνισης. ΤΕΙ Αθήνας.

[5] Κανδαράκης, Ι. (2007). *Ακτινοδιαγνωστική*. Πανεπιστημιακές εκδόσεις «ΑΡΑΚΥΝΘΟΣ».

[6] Michail, C. M. et al. (2011). Evaluation of the Red Emitting Powder Scintillator for Use in Indirect X-Ray Digital Mammography Detectors. *IEEE Transactions on Nuclear Science*, 58, (5),2503–2511.

[7] Kalender, W. A. (2011). *Computed Tomography*. Publicis.

[8] Goldman, L. W. (2008). Principles of CT and CT technology. *J Nucl Med Technol*, 35(3), 115-28.

[9] Hendee, W. R., & Ritenour, E. R. (2002). *Medical Imaging Physics.* Wiley-Liss.

[10] Δρεβελέγκας, Α., Αργυροπούλου, Μ. Ι., Γουλιάμος, Α., Πρασόπουλος, Π., Σιαμπλής, Δ., Καραντάνας, Α., κ.ά. (2012). Κλινική Ακτινολογία (Ν. Λ. Kελέκης, Α. Δρεβελέγκας, Επίμ.), *Eισαγωγή - Βασικές Αρχές Απεικονιστικών Μεθόδων* (σσ. 3- 25). Κωνσταντάρας Ιατρικές Εκδόσεις.

[11] Κατευθυντήριες οδηγίες για τα πρωτόκολλα περιοδικών ελέγχων ποιότητας υπολογιστικών τομογράφων (CT). (2019). EEAE website available at: <https://eeae.gr/files/KO/KA-EEAE-KO-112019-02.pdf>

[12] Κατευθυντήριες οδηγίες για τα πρωτόκολλα περιοδικών ελέγχων ποιότητας συστημάτων διαγνωστικής ακτινολογίας και οδοντιατρικής ακτινολογίας. (2019). EEAE website available at: <https://eeae.gr/files/KO/KA-EEAE-KO-112019-01.pdf>

[13] Pro-RF CDR - Pro-Project - 02-402. Supertech website available at: [https://www.supertechx-ray.com/QualityControlPhantoms/Pro-Project-Pro-RF-](https://www.supertechx-ray.com/QualityControlPhantoms/Pro-Project-Pro-RF-CDR.php)[CDR.php](https://www.supertechx-ray.com/QualityControlPhantoms/Pro-Project-Pro-RF-CDR.php)

[14] Pro-Digi - Pro-Project - 02-102. Supertech website available at: [https://www.supertechx-ray.com/QualityControlPhantoms/Pro-Project-Pro-](https://www.supertechx-ray.com/QualityControlPhantoms/Pro-Project-Pro-Digi.php)[Digi.php](https://www.supertechx-ray.com/QualityControlPhantoms/Pro-Project-Pro-Digi.php)

[15] Pro-Fluo 150 - Pro-Project - 02-115. Supertech website available at: [https://www.supertechx-ray.com/QualityControlPhantoms/Pro-Project-Pro-](https://www.supertechx-ray.com/QualityControlPhantoms/Pro-Project-Pro-Fluo-150.php)[Fluo-150.php](https://www.supertechx-ray.com/QualityControlPhantoms/Pro-Project-Pro-Fluo-150.php)

[16] CT ACR 464 Phantoms. (2020). SUN NUCLEAR corporation website available at:

[https://www.sunnuclear.com/uploads/documents/datasheets/Diagnostic/CTA](https://www.sunnuclear.com/uploads/documents/datasheets/Diagnostic/CTACRPhantom_121520.pdf) [CRPhantom\\_121520.pdf\)](https://www.sunnuclear.com/uploads/documents/datasheets/Diagnostic/CTACRPhantom_121520.pdf)

[17] AAPM CT Performance Phantom. (2013). SUN NUCLEAR corporation website available at:

[https://www.sunnuclear.com/uploads/documents/datasheets/610-DS-](https://www.sunnuclear.com/uploads/documents/datasheets/610-DS-072121.pdf)[072121.pdf](https://www.sunnuclear.com/uploads/documents/datasheets/610-DS-072121.pdf)

[18] Matias, E., & Rao, B. (2015). 3D printing: On its historical evolution and the implications for business. *PICMET*, 551–558.

[19] Wohlers, T., & Gornet, T. (2014). History of additive manufacturing. *Wohlers Associates Inc.*, 1–34.

[20] Ngo, T. D., et al. (2018). Additive Manufacturing (3D Printing): A Review of Materials, Methods, Applications and Challenges. *Composites Part B: Engineering*, 143, 172–196.

[21] Software For 3D Printing. 3D Printing.com website available at: <https://3dprinting.com/software/>

[22] Introduction to 3D Modeling & Design. (2022). UT Health San Antonio website available at:<https://libguides.uthscsa.edu/3Dmodeling/workplane>

[23] Geso, M., et al. (2016). Low-Contrast Detail Phantom: Proof of Concept*. J Med Imaging Radiat Sci*, 47(1), 60-65.

[24] Phantoms and Test Tools. RaySafe website available at: [https://www.raysafe.com/products/x-ray-test-equipment/phantoms-and-test](https://www.raysafe.com/products/x-ray-test-equipment/phantoms-and-test-tools)[tools](https://www.raysafe.com/products/x-ray-test-equipment/phantoms-and-test-tools)

[25] Suess, C. et al. (1999). New low-contrast resolution phantoms for computed tomography. *Med Phys*, 26(2), 296-302

[26] Chengwei, L., et al. (2019). Computed Tomography by Method of Optimized CNR and Experts' Subjective Evaluation. *12th International Congress on Image and Signal Processing, BioMedical Engineering and Informatics (CISP-BMEI),* 1-7.

[27] Gulliksrud, K., et al. (2014). How to measure CT image quality: variations in CT-numbers, uniformity and low contrast resolution for a CT quality assurance phantom. *Phys Med*, 30(4), 521-6.

[28] Ender-3 V2 Neo. Creality website available at: <https://www.creality3dofficial.eu/products/ender-3-v2-neo-3d-printer>

[29] Liaparinos, P., et al. (2013). Analysis of the imaging performance in indirect digital mammography detectors by linear systems and signal detection models. *Nucl. Inst. Methods Phys. Res. A*, 697, 87–98.

[30] Seferis, I. E., et al. (2013). On the response of a europium doped phosphorcoated CMOS digital imaging detector. *Nucl. Inst. Methods Phys. Res. A*, 729,307– 315.

[31] Liaparinos, P., et al. (2013). Analysis of the imaging performance in indirect digital mammography detectors by linear systems and signal detection models", *Nucl. Inst. Methods Phys. Res. A*, 697,87–98.

[32] Leng, S., et al. (2015). Construction of Realistic Liver Phantoms from Patient Images using 3D Printer and Its Application in CT Image Quality Assessment. *Proc SPIE Int Soc Opt Eng*, 2015.

[33] Leng, S., et al. (2016). Construction of realistic phantoms from patient images and a commercial three-dimensional printer. *J Med Imaging (Bellingham)*, 3(3), 033501.

[34] [Pardo,](https://pubmed.ncbi.nlm.nih.gov/?term=Ardila%20Pardo%20GL%5BAuthor%5D) G.L.A., et al. (2020). 3D printing of anatomically realistic phantoms with detection tasks to assess the diagnostic performance of CT images. *Eur Radiol*, 30(8), 4557-4563.

[35] Filippou, V. & Tsoumpas, C. (2018). Recent advances on the development of phantoms using 3D printing for imaging with CT, MRI, PET, SPECT, and ultrasound. *Med Phys*, 45(9), e740-e760.

[36] Mei, K., et al. (2023). Design and fabrication of 3D-printed patient-specific soft tissue and bone phantoms for CT imaging. *Sci Rep*, 13(1), 17495.

[37] Mei, K., et al. (2022). Three-dimensional printing of patient-specific lung phantoms for CT imaging: Emulating lung tissue with accurate attenuation profiles and textures. *Med Phys*, 49(2), 825-835.

[38] Mei, K., et al. (2023). PixelPrint: A collection of three-dimensional printed CT phantoms of different respiratory diseases. *Proc SPIE Int Soc Opt Eng*, 12463.

[39] Jusufbegović, M., et al. (2023). Utilisation of 3D Printing in the Manufacturing of an Anthropomorphic Paediatric Head Phantom for the Optimisation of Scanning Parameters in CT. *Diagnostics (Basel)*, 13(2), 328.

[40] Conzelmann, J., et al. (2022). Comparison of low-contrast detectability between uniform and anatomically realistic phantoms—influences on CT image quality assessment. *Eur Radiol*, 32(2), 1267-1275.

# Βιβλιογραφία Εικόνων

[1] Pro-RF CDR - Pro-Project - 02-402. Supertech website available at: [https://www.supertechx-ray.com/QualityControlPhantoms/Pro-Project-Pro-RF-](https://www.supertechx-ray.com/QualityControlPhantoms/Pro-Project-Pro-RF-CDR.php)[CDR.php](https://www.supertechx-ray.com/QualityControlPhantoms/Pro-Project-Pro-RF-CDR.php)

[2] Pro-Digi - Pro-Project - 02-102. Supertech website available at: [https://www.supertechx-ray.com/QualityControlPhantoms/Pro-Project-Pro-](https://www.supertechx-ray.com/QualityControlPhantoms/Pro-Project-Pro-Digi.php)[Digi.php](https://www.supertechx-ray.com/QualityControlPhantoms/Pro-Project-Pro-Digi.php)

[3] Pro-Fluo 150 - Pro-Project - 02-115. Supertech website available at: [https://www.supertechx-ray.com/QualityControlPhantoms/Pro-Project-Pro-](https://www.supertechx-ray.com/QualityControlPhantoms/Pro-Project-Pro-Fluo-150.php)[Fluo-150.php](https://www.supertechx-ray.com/QualityControlPhantoms/Pro-Project-Pro-Fluo-150.php)

[4] CT ACR 464 Phantoms. (2020). SUN NUCLEAR corporation website available at:

[https://www.sunnuclear.com/uploads/documents/datasheets/Diagnostic/CTA](https://www.sunnuclear.com/uploads/documents/datasheets/Diagnostic/CTACRPhantom_121520.pdf) [CRPhantom\\_121520.pdf\)](https://www.sunnuclear.com/uploads/documents/datasheets/Diagnostic/CTACRPhantom_121520.pdf)

[5] AAPM CT Performance Phantom. (2013). SUN NUCLEAR corporation website available at:

[https://www.sunnuclear.com/uploads/documents/datasheets/610-DS-](https://www.sunnuclear.com/uploads/documents/datasheets/610-DS-072121.pdf)[072121.pdf](https://www.sunnuclear.com/uploads/documents/datasheets/610-DS-072121.pdf)